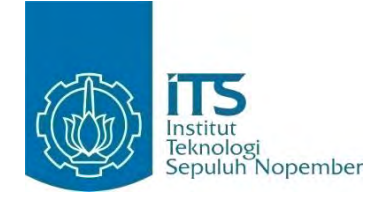

**TUGAS AKHIR –KI091391** 

# **IMPLEMENTASI** *WATERMARK* **CITRA DENGAN MENGGUNAKAN REGRESI LINIER DAN METODE WAVELET**

RINA KHARISMA JUWITASARI NRP 5109 100 077

**Dosen Pembimbing I Diana Purwitasari, S.Kom., M.Sc.**

**Dosen Pembimbing II Rully Soelaiman, S.Kom., M.Kom.**

**JURUSAN TEKNIK INFORMATIKA FAKULTAS TEKNOLOGI INFORMASI INSTITUT TEKNOLOGI SEPULUH NOPEMBER SURABAYA 2014**

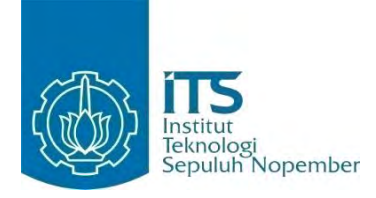

#### **UNDERGRADUATE THESES – KI091391**

## **IMPLEMENTATION IMAGE WATERWARKING USING LINEAR REGRESSION AND WAVELET METHOD**

RINA KHARISMA JUWITASARI NRP 5109 100 077

**First Supervisor Diana Purwitasari, S.Kom., M.Sc.**

**Second Supervisor Rully Soelaiman, S.Kom., M.Kom.**

**DEPARTMENT OFINFORMATICS FACULTY OFINFORMATION TECHNOLOGY SEPULUH NOPEMBER INSTITUTE OF TECHNOLOGY SURABAYA 2014**

## IMPLEMENT AS! WATERMARK CITRA DENGAN MENGGUNAKAN REGRESI LINIER DAN METODE WAVELET

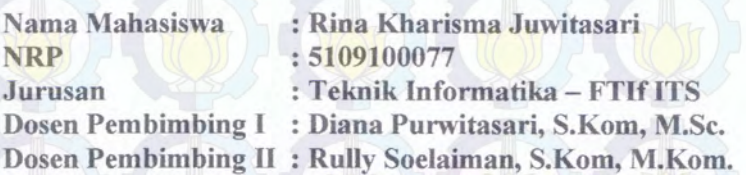

#### Abstrak

*Perkembangan teknologi informasi yang semakin canggih mengakibatkan mudahnya suatu citra untuk disebarluaskan dan dimanipulasi. Oleh karena itu diperlukan suatu sistem untuk mengamankan suatu karya citra digital agar tidak dapat dengan mudah dimanipulasi oleh pihak yang tidak bertanggungjawab.* 

*Proses pemilihan bagian yang mau disisipkan yaitu dengan menggunakan Lifting Wavelet Transform dan Regresi Linier. Pada proses penyisipan akan dilakukan pemilihan bagian sub-blok mana yang akan dipilih untuk disisipi citra logo watermark, sehingga tidak semua bagian dari sub-blok yang ada akan disisipi citra logo watermark. Pemilihan sub-blok ini menggunakan metode regresi linier untuk melakukan perhitungan*   $n$ ilai slope. Integer Lifting Wavelet Transform *(LWT)* merupakan *suatu metode yang digunakan dalam me/akukan transformasi sinyal ke dalam beberapa koefisien sinyal. Pada LWT, penggambaran sebuah skala waktu sinyal digital didapatkan*  dengan menggunakan teknik filterisasi digital. Pada filterisasi ini, *hasil dari highpass filter disebut sebagai sinyal detil (detail signal) dan hasil dari lowpass filter disebut sebagai sinyal aproksimasi (approximation signal).* 

*Sistem kemudian membandingkan kemiripan antara citra logo watermark original dengan citra logo watermark hasil output,* 

*hasilnya sama atau tidak Sebelum disisipkan, citra logo (watermark) diacak terlebih dahulu menggunakan metode Arnold Cat Map sehingga logo tersebut tidak dapat dengan mudah dideteksi dan hanya berupa gambar abstrak* 

Kata kunci: Arnold Cat Map, Lifting Wavelet Transform, Regresi Linier, watermark.

## IMPLEMENTATION IMAGE WATERWARKING USING LINEAR REGRESSION AND WAVELET METHOD

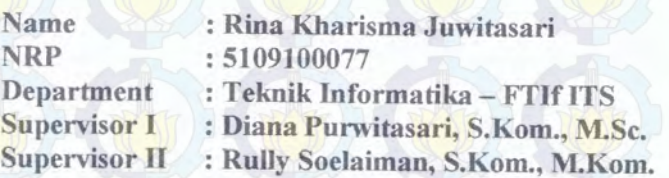

#### Abstract

*The improvement of information and technology that much better make a digital image so easy to be spreaded an manipulated.*  So *it's needed a system to secure a creation of digital image to make it hard to access by another people especially people who has no responsibility.* 

*The selection process of part to embed which will be selected to embeded watermark is using Lifting Wavelet Transform*  and *Linear Regression. In embedding process, choose which subblock will be embedded by watermark image. To do sub-block election using Linear Regression method in calculate value of dope. Integer Lifting Wavelet Transform (LWT) is a method which* **used in signal transformation into several kind of signals. In** \_ *WT process, to get these signals using digital filtering method. In filtering, the value of highpass filter called detail signal and be value of lowpass filter called approximation signal.* 

*Next, this system will compare the similarity of original atermark logo image with watermark logo image from the output*  the *process, the result of watermark logo image same or not.* Fefore doing embedding process, the watermark logo image is *ordered using Arnold Cat Map method. So this watermark logo -.age can't be easily to detected and only being an abstract shape.* 

*<u><b>Twords: Arnold Cat Map, Lifting Wavelet Transform, Linear*</u> - =gression, *watermark.* 

## LEMBAR PENGESAHAN

## NPLEMENTASI *WATERMARK* CITRA DENGAN fENGGUNAKAN WAVELET DAN REGRESI LINIER

#### TUGASAKHIR

Diajukan Untuk Memenuhi Salah Satu Syarat Memperoleh Gelar Sarjana Komputer pada

Bidang Studi Komputasi Cerdas dan Visualisasi Program Studi S-1 Jurusan Teknik Informatika Fakultas Teknologi Informasi lnstitut Teknologi Sepuluh Nopember

#### Oleh:

RINA KHARISMA JUWITASARI NRP. 5109 100 077

Disetujui oleh Pembimbing Tugas Akhira

Diana Purwitasari, S.Kom., M.Se. NP 19780410 200312 2 001

Rully Soelaiman, S.Kom., M.Kom. MFORRARS (pembimbing 2) NP. 19700213 199402 1 001

 $embing 1)$ 

SURABAYA **JULI, 2014** 

## **KATA PENGANTAR**

بِسُم ٱللَّهِ ٱلرَّحۡمَـٰنِ ٱلرَّحِيمِ

Segala puji bagi Allah SWT. yang telah melimpahkan rahmat dan anugerah-Nya sehingga penulis akhirnya dapat menyelesaikan Tugas Akhir yang berjudul "Implementasi Watermark Citra dengan Menggunakan Regresi Linier dan Metode Wavelet".

Harapan dari penulis, semoga apa yang tertulis di dalam buku Tugas Akhir ini dapat bermanfaat bagi pengembangan ilmu pengetahuan saat ini, serta dapat memberikan kontribusi yang nyata bagi kampus Teknik Informatika, ITS, dan bangsa Indonesia.

Dalam pelaksanaan dan pembuatan Tugas Akhir ini tentunya sangat banyak bantuan yang penulis terima dari berbagai pihak. Tanpa mengurangi rasa hormat, penulis ingin mengucapkan terima kasih sebesar-besarnya kepada:

- 1. Bapak Rully Soelaiman, S.Kom., M.Kom. selaku dosen pembimbing penulis yang telah meluangkan banyak waktu serta memberikan banyak arahan, bantuan, nasihat dan semangat sehingga penulis mampu menyelesaikan Tugas Akhir ini.
- 2. Kedua orang tua penulis yang senantiasa memberi nasehat dan mendoakan setiap waktu agar penulis dapat segera menyelesaikan Tugas Akhir ini tanpa putus asa.
- 3. Bu Diana Purwitasari, S.Kom., M.Sc. selaku dosen pembimbing penulis yang telah memberikan semangat serta dukungan sehingga penulis akhirnya mampu menyelesaikan Tugas Akhir ini.
- 4. Ibu Dr. Nanik Suciati selaku ketua jurusan Teknik Informatika ITS, serta segenap dosen Teknik Informatika yang telah mengajarkan banyak ilmu kepada penulis.
- 5. Nyoman Juniarta selaku teman seangkatan penulis yang telah rela membantu dan meluangkan banyak waktu untuk penulis pada saat pengerjaan Tugas Akhir ini.
- 6. Teman-teman seperjuangan di laboratorium Simulasi dan Optimasi: Tora, Ines, Wayan, Nana, Kiki, Valen, Fahry, Wilda yang menemani, saling membantu, dan menyemangati penulis dalam pengerjaan Tugas Akhir ini.
- 7. Teman-teman angkatan 2009 yang telah memberikan dukungan dan bantuan selama ini.
- 8. Segenap pihak dan teman dekat penulis yang tidak dapat disebutkan satu persatu. Terima kasih banyak atas perhatian dan semangat yang kalian berikan, sehingga penulis akhirnya mampu menyelesaikan Tugas Akhir ini.

Penulis menyadari masih banyak kekurangan dalam Tugas Akhir ini. Untuk itu penulis mengharapkan adanya kritik dan saran yang membangun guna menyempurnakan Tugas Akhir ini.

Surabaya, Juli 2014

Rina Kharisma Juwitasari

# <span id="page-8-0"></span>**DAFTAR ISI**

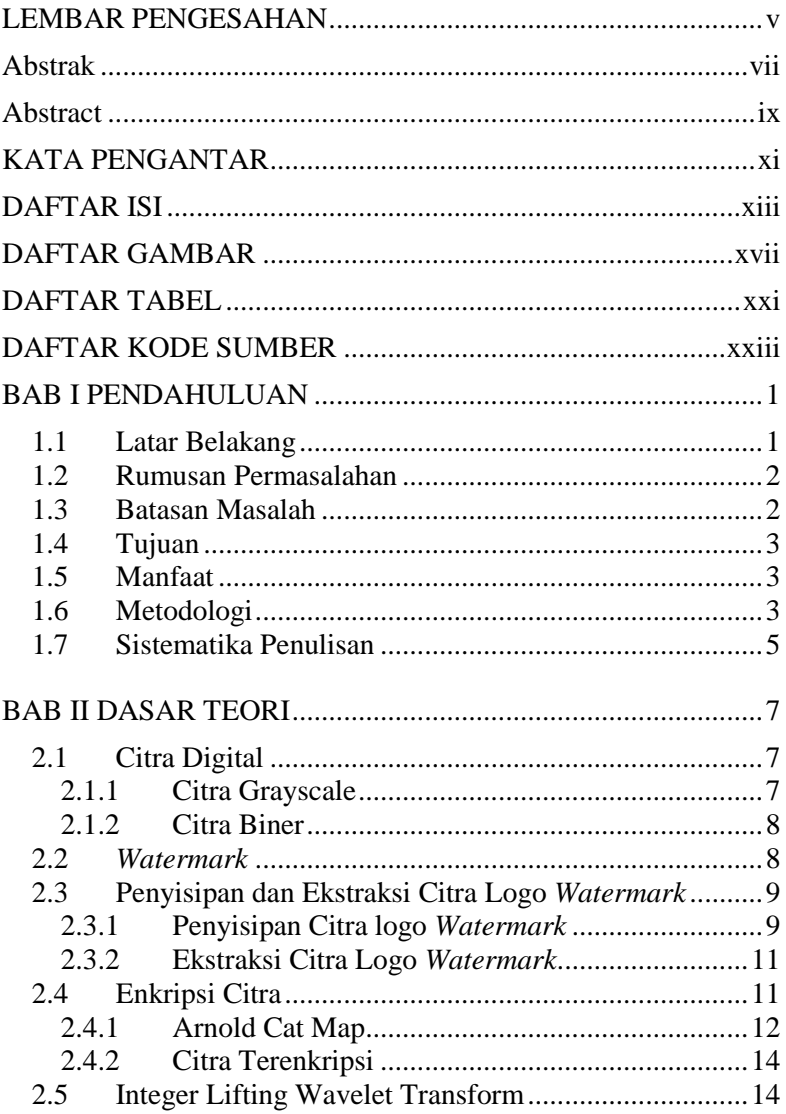

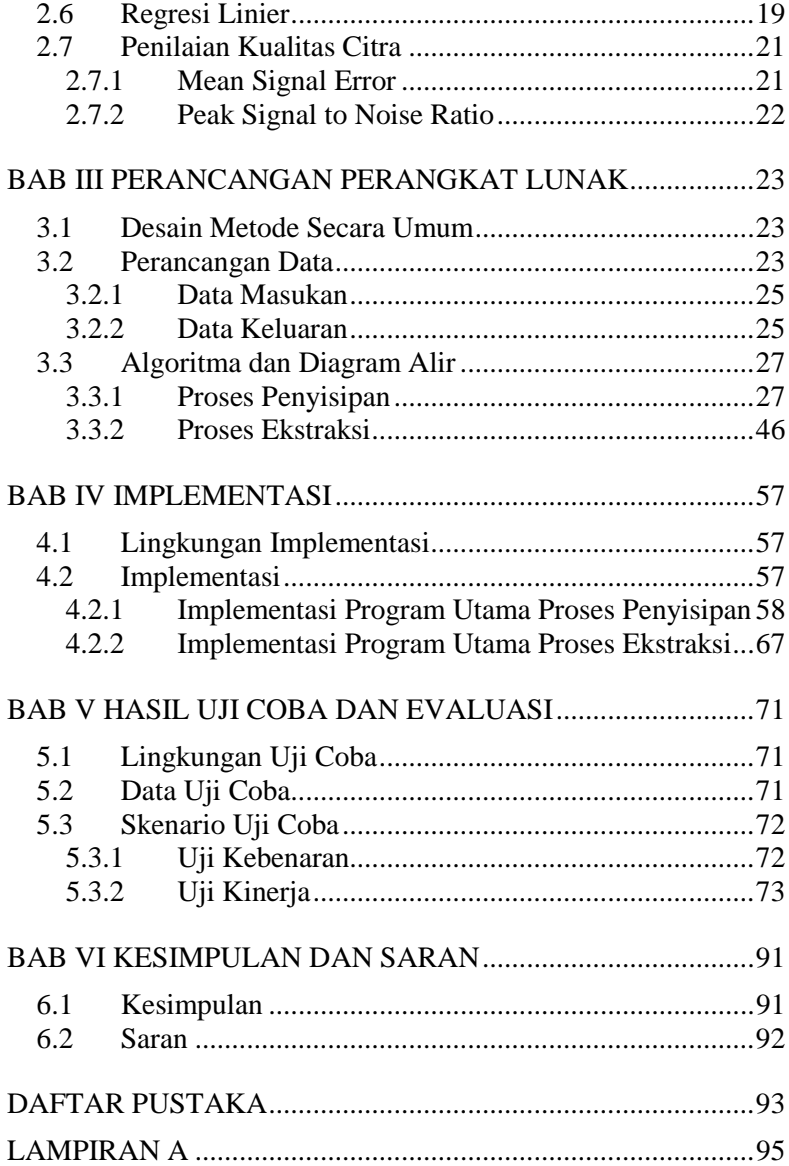

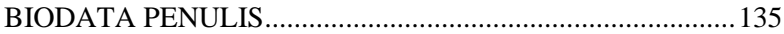

# **DAFTAR GAMBAR**

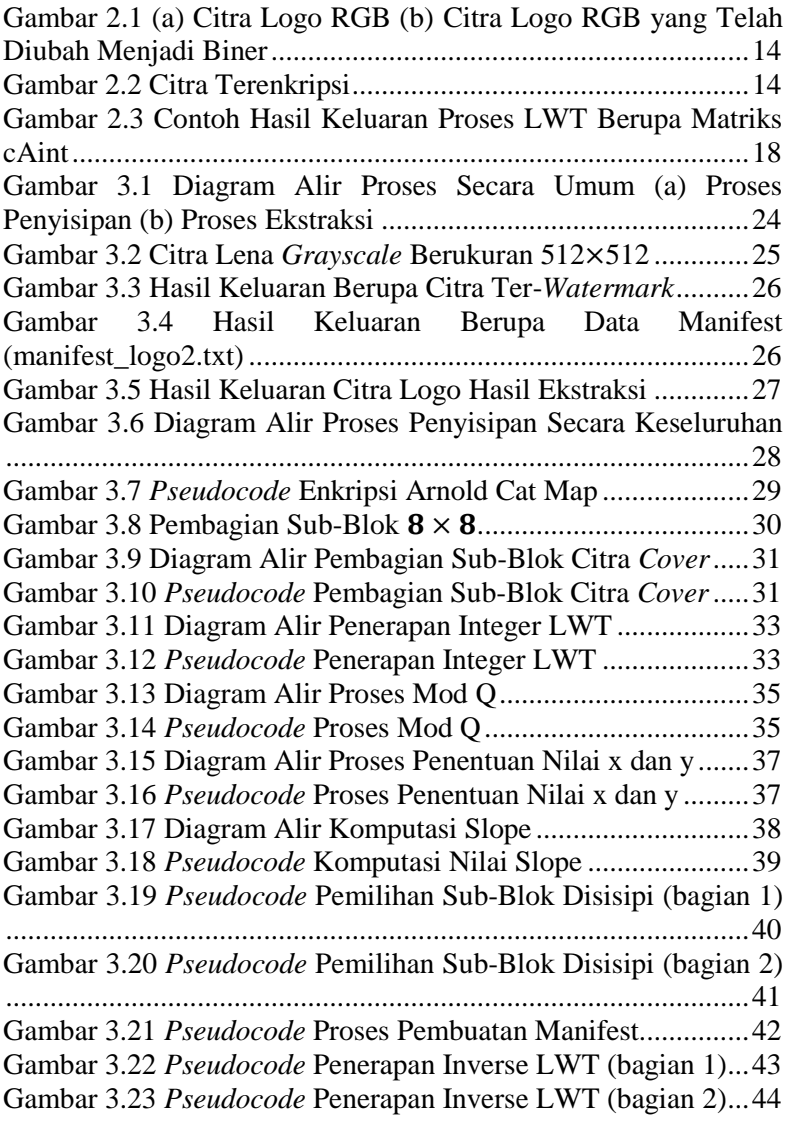

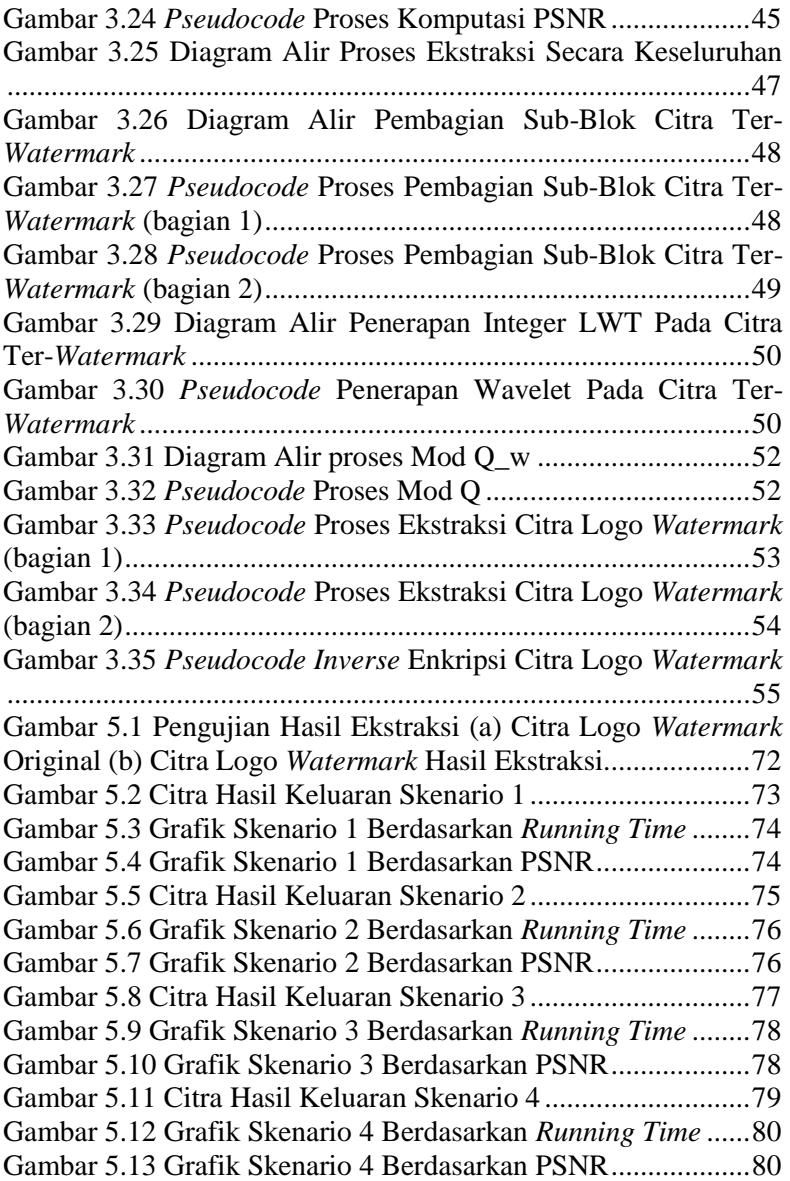

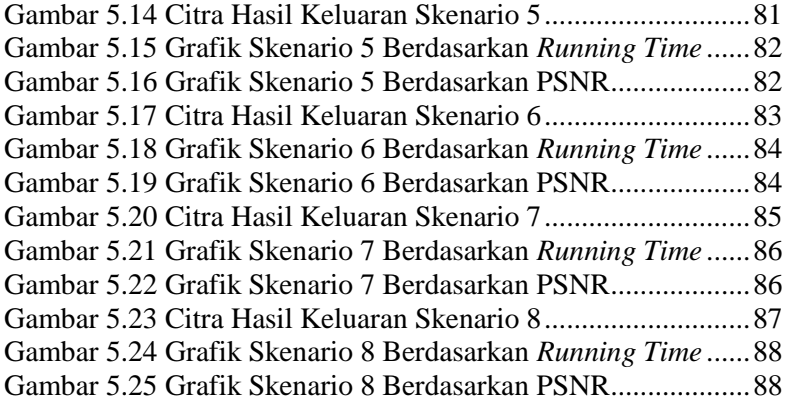

# **DAFTAR KODE SUMBER**

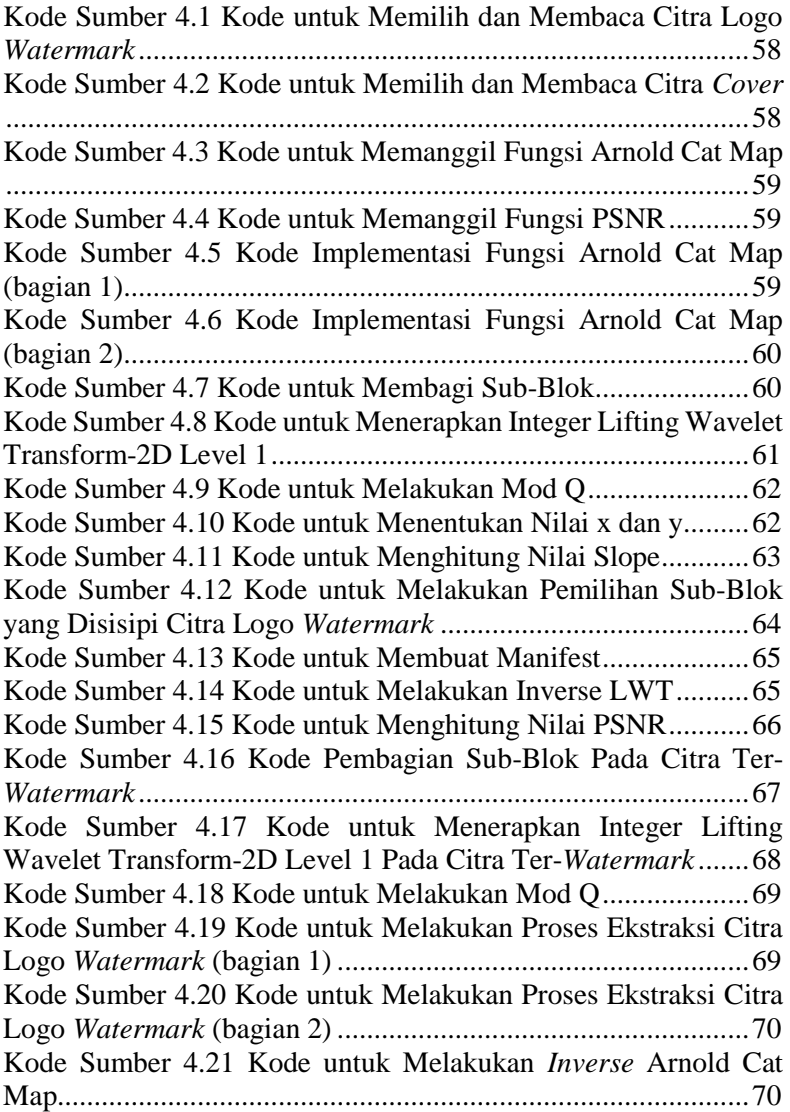

## 1 **BAB I PENDAHULUAN**

Pada bagian ini akan dijelaskan beberapa hal dasar mengenai Tugas Akhir ini meliputi: latar belakang, rumusan permasalahan, batasan permasalahan, tujuan, manfaat dari Tugas Akhir, metodologi serta sistematika penulisan Tugas Akhir. Penjelasan tentang hal-hal tersebut diharapkan dapat memberikan gambaran umum mengenai permasalahan sehingga penyelesaian masalah dapat dipahami dengan baik.

#### **1.1 Latar Belakang**

Perkembangan teknologi yang semakin pesat dan canggih pada saat ini semakin menuntut peningkatan keamanan, terutama dalam bidang pengolahan citra digital. Semakin canggih teknologi yang ada, maka semakin memungkinkan banyak terjadi manipulasi dan pelanggaran yang dilakukan oleh banyak pihak yang tidak bertanggung jawab. Pelanggaran yang biasanya terjadi misalkan saja terjadi penduplikasian dan pembajakan karya citra digital milik orang lain. Hal ini terjadi salah satunya karena minimnya pengamanan yang dilakukan terhadap suatu citra digital, sehingga dapat dengan mudah disalah gunakan oleh pihak yang tidak diinginkan.

Berbagai upaya dilakukan untuk mengamankan citra digital, salah satunya yaitu dengan menggunakan *watermark* digital guna menandai karya citra digital dengan harapan citra digital tidak dapat dengan mudah diduplikasi dan disalah gunakan. *Watermark* digital [1] merupakan suatu metode untuk menyisipkan suatu penanda kepemilikan seperti citra logo atau citra tanda tangan ke dalam citra digital yang ingin dilakukan pengamanan. Penyisipan yang dilakukan bersifat *invisible* [2], artinya citra *watermark* yang disisipkan ke dalam citra digital secara kasat mata manusia tidak dapat dengan mudah dilihat dan diketahui. Sehingga

citra *watermark* yang disisipkan tidak dapat dengan mudah dimanipulasi oleh pihak yang tidak diinginkan.

Pada proses pembuatan sistem perangkat lunak ini menggunakan metode Integer LWT dan Regresi Linier. Penggunaan Integer LWT dilakukan karena hasil transformasi sinyal yang dihasilkan berupa bilangan *integer*, sehingga dapat menyederhanakan tingkat kompleksitasnya. Ketika suatu citra ditransformasikan ke dalam sebuah domain *wavelet* menggunakan transformasi Wavelet konvensional, nilai-nilai dari koefisienkoefisien Wavelet akan berupa *floating point*. Jika koefisienkoefisien ini diubah pada waktu penyisipan *watermark*, blok citra ber-*watermark* yang berkorespondensi terhadap *watermark* mempunyai nilai yang tidak akurat [2]. Sedangkan penggunaan Regresi Linier dilakukan untuk mengetahui korelasi antara variabel *x* dan variabel *y* yang digunakan pada perhitungan slope [3].

### **1.2 Rumusan Permasalahan**

Rumusan masalah yang diangkat dalam Tugas Akhir ini dapat dipaparkan sebagai berikut:

- 1. Bagaimana menyisipkan citra logo *watermark* ke dalam citra *cover*, sehingga tidak dapat dengan mudah diketahui oleh pihak lain?
- 2. Bagaimana melakukan ekstraksi logo *watermark* yang telah disisipkan ke dalam citra *cover*?

#### **1.3 Batasan Masalah**

Permasalahan yang dibahas dalam Tugas Akhir ini memiliki beberapa batasan, yaitu sebagai berikut:

- 1. Citra *cover* yang digunakan bertipe *grayscale* dan berukuran 512×512.
- 2. Citra logo *watermark* yang digunakan berukuran 32×32 dan bertipe biner.
- 3. Implementasi dilakukan dengan menggunakan Matlab 7.6.0 (R2008a).
- 4. Citra logo *watermark* menggunakan citra berformat .bmp.
- 5. Citra *cover* menggunakan citra berformat .bmp, .jpg, dan .png.

## **1.4 Tujuan**

Tujuan dari Tugas Akhir ini adalah sebagai berikut:

- 1. Melakukan pengamanan citra digital pada proses penyisipan dan ekstraksi citra logo *watermark* dengan menggunakan Arnold Cat Map.
- 2. Mengimplementasikan Lifting Wavelet Transform yang digunakan dalam proses penyisipan dan ekstraksi citra logo *watermark*.
- 3. Mengevaluasi hasil keluaran citra logo *watermark* pada proses ekstraksi.

## **1.5 Manfaat**

Tugas Akhir ini dikerjakan dengan harapan dapat memberikan manfaat pada bidang teknologi informasi dalam melakukan pengamanan citra digital berupa penyisipan citra logo *watermark* dan ekstraksi citra logo *watermark*. Sehingga dapat meminimalkan terjadinya penduplikasian dan pemanipulasian citra digital yang dilakukan oleh pihak yang tidak diinginkan.

## **1.6 Metodologi**

Tahapan-tahapan yang dilakukan dalam pengerjaan Tugas Akhir ini adalah sebagai berikut:

1. Penyusunan Proposal Tugas Akhir

 Tahap awal untuk memulai pengerjaan Tugas Akhir adalah penyusunan proposal Tugas Akhir. Proposal Tugas Akhir yang diajukan memiliki gagasan untuk mengimplementasikan penyisipan *watermark* menggunakan metode Wavelet dan regresi linier. Setelah dilakukan penyisipan, selanjutnya akan dilakukan proses ekstraksi untuk menampilkan hasil citra logo yang telah disisipkan.

#### 2. Studi Literatur

 Pada tahapan ini dilakukan pencarian, pengumpulan, pembelajaran dan pemahaman informasi serta literatur yang diperlukan untuk pembuatan implementasi penyisipan dan ekstraksi citra logo *watermark*.

 Dasar informasi yang diperlukan pada pembuatan implementasi ini diantaranya mengenai gambaran citra secara umum, algoritma Arnold Cat Map, Wavelet dan Regresi Linier yang digunakan untuk menyeleksi bagian mana yang akan disisipi *watermark*.

#### 3. Perancangan Perangkat Lunak

Tahap ini meliputi perancangan sistem berdasarkan studi literatur dan pembelajaran konsep teknologi dari perangkat lunak yang ada. Tahap ini mendefinisikan alur dari implementasi. Langkah-langkah yang dikerjakan juga didefinisikan pada tahap ini. Pada tahapan ini dibuat *prototype* sistem, yang merupakan rancangan dasar dari sistem yang akan dibuat. Serta dilakukan desain suatu sistem dan desain prosesproses yang ada.

#### 4. Implementasi Perangkat Lunak

Implementasi merupakan tahap membangun dan merealisasikan rancangan sistem perangkat lunak yang telah dibuat sebelumnya, sehingga rancangan tersebut dapat menjadi sebuah sistem perangkat lunak yang sesuai dengan apa yang telah direncanakan.

#### 5. Pengujian dan Evaluasi

Pada tahapan ini dilakukan uji coba terhadap perangkat lunak yang telah dibuat. Pengujian dan evaluasi akan dilakukan dengan melihat kesesuaian dengan perencanaan yang telah dibuat.

Tahap ini dimaksudkan juga untuk mengevaluasi jalannya sistem perangkat lunak, mencari masalah yang mungkin timbul, membandingkan seberapa besar tingkat akurasi citra yang telah disisipi citra logo *watermark* dengan citra asli serta mengadakan perbaikan jika terdapat kesalahan pada sistem perangkat lunak.

6. Penyusunan Buku Tugas Akhir

Tahapan ini merupakan tahap penyusunan buku yang memuat dokumentasi mengenai pembuatan serta hasil yang diperoleh dari implementasi perancangan sistem perangkat lunak yang telah dibuat.

#### **1.7 Sistematika Penulisan**

Buku Tugas Akhir ini disusun dengan sistematika penulisan sebagai berikut:

1. Bab I. Pendahuluan

Bab ini berisi penjelasan mengenai latar belakang masalah, tujuan, dan manfaat dari pembuatan Tugas Akhir. Selain itu rumusan permasalahan, batasan permasalahan, dan sistematika penulisan juga merupakan bagian dari bab ini.

- 2. Bab II. Dasar Teori Bab ini berisi penjelasan secara detail mengenai dasardasar penunjang untuk mendukung pembuatan Tugas Akhir ini.
- 3. Bab III. Perancangan Perangkat Lunak Bab ini berisi penjelasan mengenai desain dan perancangan yang digunakan dalam Tugas Akhir yang disajikan dalam bentuk diagram alir.

4. Bab IV. Implementasi

Bab ini akan dilakukan implementasi aplikasi yang dibangun dengan MATLAB 7.6.0 (R2008a) sesuai dengan permasalahan dan batasannya yang telah dijabarkan pada bab pertama.

5. Bab V. Uji Coba dan Evaluasi

Bab ini berisi penjelasan mengenai data hasil percobaan atau pengukuran, dan pembahasan mengenai hasil percobaan yang telah dilakukan.

6. Bab VI. Kesimpulan dan Saran Bab ini berupa hasil penelitian yang menjawab permasalahan atau yang berupa konsep, program, dan karya rancangan. Selain itu, pada bab ini berisi saran dan kesimpulan yang berisi hal-hal yang masih dapat dikerjakan dengan lebih baik dan dapat dikembangkan lebih lanjut, atau berisi masalah-masalah yang dialami pada proses pengerjaan Tugas Akhir.

## 2 **BAB II DASAR TEORI**

Bab ini membahas tentang teori dasar yang menunjang dalam penyusunan Tugas Akhir mengenai permasalahan penyisipan citra logo *watermark*, ekstraksi citra logo *watermark*, wavelet transform, dan Arnold Cat Map.

## **2.1 Citra Digital**

Citra digital merupakan representasi citra dalam bidang digital yang biasanya diwakili oleh suatu matriks, terdiri dari M baris dan N kolom. Citra ini memiliki bentuk dua dimensi yang dapat ditampilkan pada layar komputer dalam piksel, yaitu perpotongan antara garis dan kolom dalam suatu citra. Beberapa jenis citra digital antara lain citra *grayscale* dan citra biner yang akan dijelaskan lebih lanjut pada bagian ini.

## **2.1.1 Citra Grayscale**

Citra *grayscale* merupakan suatu citra digital yang hanya memiliki informasi kecerahan tanpa adanya unsur warna. Masingmasing nilai piksel pada citra *grayscale* berisi informasi mengenai banyaknya cahaya yang diterima pada titik tersebut. Citra yang ditampilkan dari citra *grayscale* terdiri atas warna abu-abu, bervariasi pada warna hitam pada bagian yang memiliki intensitas paling lemah sampai warna putih pada bagian yang memiliki intensitas paling kuat. Pada citra *grayscale* warna bervariasi antara hitam dan putih. Tetapi variasi warna di antaranya sangatlah banyak.

Nilai piksel pada citra *grayscale* pada umumnya memiliki kedalaman 8 bit untuk setiap pikselnya dan berada pada rentang antara 0 sampai 255. Semakin mendekati nilai 0, maka warna pada citra akan semakin gelap yang berarti semakin sedikit cahaya yang diterima. Sedangkan semakin mendekati nilai 255, maka warna pada citra akan semakin cerah yang berarti semakin banyak cahaya yang diterima. Contoh citra *graycscale* dapat dilihat pada Gambar 3.2.

## **2.1.2 Citra Biner**

Citra biner merupakan suatu citra yang hanya mempunyai dua nilai derajat keabuan, yaitu hitam dan putih. Citra biner direpresentasikan nilai tiap-tiap pikselnya dalam satu bit (satu nilai *binary*). Nilai piksel 0 menunjukkan warna hitam, sedangkan nilai piksel 1 menunjukkan warna putih [4].

Meski saat ini citra berwarna lebih banyak digunakan untuk merepresentasikan suatu citra yang memiliki banyak variasi warna, tetapi bukan berarti citra biner sudah tidak digunakan. Citra biner biasanya masih digunakan pada citra logo instansi, citra kode batang (*bar code*) yang biasanya digunakan untuk mememberi label kode pada barang, dan lain sebagainya. Contoh citra biner dapat dilihat pada [Gambar 2.1.](#page-28-0)

## **2.2** *Watermark*

*Watermark* merupakan suatu teknik yang digunakan untuk proses penandaan suatu citra digital dengan menyisipkan informasi tersembunyi ke dalam citra digital [5]. *Watermark* yang digunakan pada gambar digital dapat berupa gambar logo maupun teks. *Watermark* harus memenuhi beberapa syarat [5], antara lain:

- 1. Tidak tampak, artinya *watermark* haruslah tidak dapat dengan mudah diketahui oleh penglihatan mata normal (*invisible*).
- 2. Keunikan kunci, artinya yaitu watermark yang digunakan haruslah unik dan berbeda dengan *watermark* yang lain.
- 3. Tidak dapat dibalik, artinya proses *watermark* tersebut haruslah tidak dapat dengan mudah dibalik untuk menghilangkan *watermark* yang telah disisipkan.
- 4. Ketergantungan citra, artinya citra *watermark* yang dihasilkan hanya dapat menggunakan satu kunci saja.
- 5. Pendeteksiannya efektif, artinya *watermark* haruslah dapat dengan efisien dideteksi.
- 6. Ketahanan, artinya *watermark* harus tahan terhadap berbagai macam serangan yang mungkin terjadi.

## **2.3 Penyisipan dan Ekstraksi Citra Logo** *Watermark*

Penyisipan dan ekstraksi merupakan suatu proses yang terpisah tetapi saling berhubungan. Penyisipan merupakan suatu proses untuk menyisipkan citra logo *watermark* ke dalam suatu citra yang dikehendaki. Proses ini bertujuan untuk mengamankan suatu citra digital sehingga tidak mudah diklaim dan dimanipulasi oleh orang lain. Penyisipan dilakukan secara *invisible*, agar citra logo *watermark* yang disisipkan tidak dapat dengan mudah diketahui secara ilegal sehingga tidak dapat dengan mudah juga untuk dihilangkan.

Sedangkan ekstraksi merupakan suatu proses untuk mengekstrak suatu citra logo *watermark* dari suatu citra *cover* yang sebelumnya telah disisipi citra logo *watermark* pada proses penyisipan. Hasil keluaran proses ekstraksi berupa citra logo *watermark* yang telah disisipkan di dalam citra *cover* tersebut untuk membuktikan bahwa di dalam citra *cover* tersebut memang benar terdapat citra logo *watermark* yang disisipkan.

### **2.3.1 Penyisipan Citra logo** *Watermark*

Proses penyisipan citra logo *watermark* terdiri dari beberapa tahapan, yaitu:

- 1. Citra *cover* yang bertipe *grayscale* berukuran 512×512 dibagi menjadi sub-blok berukuran 8×8, sehingga jumlah sub-blok yang ada yaitu 64×64 sub-blok. Misalkan saja digunakan citra *cover* Lena.
- 2. Dilakukan Integer Lifting Wavelet Transform 2D level 1 ke dalam tiap-tiap sub-blok tersebut, yang kemudian menghasilkan 4 macam frekuensi sinyal yang masing-

masing memiliki ukuran 4×4. Beberapa sinyal tersebut yaitu: cAint, cHint, cVint dan cDint. Tetapi hanya sinyal rendah (cAint) yang diambil untuk proses selanjutnya.

- 3. Ekstrak frekuensi rendah (cAint) dan simpan sebagai variabel Bi yang berukuran 4×4.
- 4. Lakukan Modulus  $\circ$  terhadap Bi, yang kemudian menghasilkan Ci dan Di. Masing-masing dari Ci dan Di berukuran 4×4. Ci merupakan hasil sisa, sedangkan Di merupakan hasil pembagiannya.
- 5. Siapkan citra logo watermark dengan format biner berukuran 32×32.
- 6. Metode penyisipan dilakukan secara berselang pada tiaptiap sub-blok dengan menggunakan slope. Ketika slope berada di dalam rentang antara 0.1 sampai dengan 1.0, maka dipilih untuk disisipi citra logo *watermark*.
- 7. Ketika piksel citra logo watermark bernilai 0, maka Ci yang ada pada sub-blok tersebut akan diproses. Pilih 4 piksel bertetangga yang ada pada bagian tengah Ci, hitung nilai mean dari 4 piksel tersebut. Kemudian gunakan nilai mean tersebut untuk mengganti nilai 4 piksel bertetangga yang ada sebelumnya, dan disimpan pada variabel baru yaitu variabel Ciaksen berukuran 4×4. Tetapi jika piksel citra logo watermark bernilai 1, maka tidak akan dimodifikasi.
- 8. Setelah itu jumlahkan matriks Ciaksen dengan Di, simpan hasilnya pada variabel Biaksen berukuran 4×4.
- 9. Lakukan inverse LWT untuk menampilkan citra Lena yang telah disisipi watermark (citra terwatermark).
- 10. Untuk membandingkan kualitas citra Lena original dengan citra terwatermark yaitu dengan menggunakan PSNR. Semakin besar nilai PSNR, semakin mendekati citra aslinya. Sedangkan MSE adalah kebalikan dari PSNR, semakin kecil nilai MSE maka semakin bagus kualitas citra tersebut.

#### **2.3.2 Ekstraksi Citra Logo** *Watermark*

Proses ekstraksi citra logo *watermark* terdiri dari beberapa tahapan, yaitu:

- 1. Gunakan citra *cover* Lena yang telah disisipi watermark (citra ter-*watermark*) sebagai citra masukan.
- 2. Bagi citra ter-*watermark* berukuran 512×512 tersebut menjadi sub-blok yang berukuran  $8 \times 8$ , sehingga total sub-blok yang ada yaitu 64×64 sub-blok.
- 3. Lakukan Integer LWT-2D level 1 pada masing-masing sub-blok tersebut, sehingga menghasilkan caint w, cHint w, cVint w dan cDint w.
- 4. Ambil cAint w lalu simpan sebagai variabel Bi w berukuran 4×4.
- 5. Lakukan MOD Q terhadap Bi\_w, yang kemudian menghasilkan Ci\_w berukuran 4×4 dan Di\_w berukuran 4×4. Ci\_w merupakan hasil sisa, sedangkan Di\_w merupakan hasil pembagiannya.
- 6. Ambil nilai Ci\_w untuk dilakukan proses ekstraksi. Lakukan pengecekan tiap-tiap sub-blok dengan cara berselang, lalu cek apakah pada 4 matriks bertetangga di bagian tengah Ci\_w terdapat 4 angka yang sama. Jika ada, maka bit citra logo *watermark* yang ada pada sub-blok tersebut bernilai 0. Jika tidak ada, maka bernilai 1. Begitu seterusnya hingga membentuk citra logo *watermark* utuh berukuran 32 × 32.

### **2.4 Enkripsi Citra**

Citra digital yang akan ditransmisikan ke media umum seperti web maupun email, perlu untuk dilakukan pengamanan agar tidak diklaim oleh pihak lain yang tidak bertanggung jawab. Salah satu cara yang dapat dilakukan untuk melakukan pengamanan citra yaitu dengan menggunakan enkripsi citra.

Enkripsi citra biasanya digunakan untuk melindungi konten yang terkandung di dalam citra dari pengaksesan oleh pihak yang tidak diinginkan. Enkripsi citra mentransformasikan citra ke dalam bentuk lain yang kurang bisa dipahami secara visual.

Beberapa tahapan yang dapat dilakukan antara lain, yang pertama adalah dengan menggunakan fase enkripsi. Tujuan enkripsi yaitu mengubah pesan atau logo asli ke dalam bentuk yang tidak beraturan sehingga tidak dapat dengan mudah untuk dikenali. Tahapan yang kedua adalah menggunakan fase penyisipan. Pesan atau logo yang telah dienkripsi, disisipkan ke dalam bagian dari suatu gambar yang akan dikirimkan. Tahapan yang ketiga adalah dengan menggunakan fase penyembunyian, yaitu dengan cara menyembunyikan pesan maupun logo yang telah dienkripsi dan disisipkan menjadi tidak terlihat (*invisible*) [6].

Pada bagian ini akan dibahas mengenai metode enkripsi yang digunakan dalam Tugas Akhir ini. Metode yang digunakan yaitu transformasi menggunakan algoritma Arnold Cat Map yang akan dijelaskan lebih lanjut pada bagian ini.

## **2.4.1 Arnold Cat Map**

Logo yang digunakan untuk disisipkan ke dalam citra *cover* terlebih dahulu dilakukan pengacakan dengan menggunakan metode Arnold Cat Map. Tujuan pengacakan yaitu agar logo yang disisipkan ke dalam citra *cover* tidak dapat dengan mudah diketahui oleh pihak lain yang tidak diinginkan. Metode ini mengacak citra dengan cara mentransformasikan koordinat  $(x, y)$ yang ada pada citra berukuran  $N \times N$  ke koordinat baru  $(x', y')$ .

Pada setiap iterasi yang terjadi di dalam proses Arnold Cat Map akan dilakukan pergeseran ke arah sumbu *y*, kemudian dilakukan pergeseran ke arah sumbu *x*. Setelah itu semua hasilnya akan dimodulo dengan N agar hasil pengacakan akan tetap berada di dalam area citra [7]. Proses Arnold Cat map dilakukan seperti pada Persamaan 2.1.

$$
\begin{bmatrix} x_{n+1} \\ y_{n+1} \end{bmatrix} = \begin{pmatrix} a_{11} & a_{12} \\ a_{21} & a_{22} \end{pmatrix} \begin{bmatrix} x_n \\ y_n \end{bmatrix} = A \begin{bmatrix} x_n \\ y_n \end{bmatrix} mod F
$$
 (2.1)

Arnold Cat Map merupakan fungsi *chaos* dwimatra dan memiliki sifat *reversible*, artinya citra yang telah diacak dapat dikembalikan lagi ke bentuk citra semula [7]. Ketika dilakukan proses pengacakan, pada iterasi tertentu hasil pengacakan akan kembali ke citra semula tergantung pada ukuran citra yang diacak. Sehingga jumlah iterasi yang dilakukan untuk mengembalikan citra ke bentuk citra aslinya tidak selalu sama.

Algoritma [7] yang digunakan pada Arnold Cat Map adalah sebagai berikut. Y merupakan citra berukuran 32×32, sedangkan p bernilai 32.

```
p = size(Y, 1);X = zeros(Size(Y));for i = 1 to p do
   for j = 1 to p do
      newi = mod((i-1) + (j-1)), p) + 1;newj = mod(((i-1) + 2*(j-1)), p) + 1;X(newi,newj,:) = Y(i,j,:);end for
end for
```
Pada Tugas Akhir ini metode Arnold Cat Map digunakan dalam proses pengacakan citra logo *watermark* ketika sebelum disisipkan sehingga menghasilkan citra terenkripsi. Kemudian pada proses ekstraksi, citra logo *watermark* yang telah dihasilkan sebagai keluaran, diacak sebanyak iterasi tertentu sehingga citra logo *watermark* dapat kembali menjadi bentuk semula. Citra logo *watermark* yang digunakan berukuran 32×32 sehingga iterasi yang harus dilakukan untuk mengembalikan citra logo *watermark* yaitu sebanyak 23 kali. Citra logo *watermark* yang digunakan berukuran  $32 \times 32$ , seperti pada [Gambar 2.1.](#page-28-0) Contoh citra yang diacak menggunakan Arnold Cat Map dapat dilihat pada [Gambar 2.2.](#page-28-1)

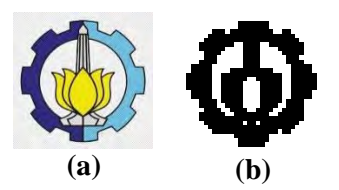

**Gambar 2.1 (a) Citra Logo RGB (b) Citra Logo RGB yang Telah Diubah Menjadi Biner**

## <span id="page-28-0"></span>**2.4.2 Citra Terenkripsi**

Citra terenkripsi merupakan citra yang disimpan setelah dilakukan suatu proses tertentu, sehingga citra tersebut menjadi bentuk lain yang tidak bermakna dengan tujuan agar tidak dapat dilihat secara visual oleh semua pihak. Hanya pihak yang memiliki wewenang saja yang mampu melihat isi citra yang sebenarnya.

Citra terenkripsi biasanya digunakan dalam menyembunyikan rahasia atau informasi yang tidak ingin diketahui secara ilegal oleh pihak lain. Biasanya citra terenkripsi direpresentasikan dalam derajat keabuan, sehingga warna yang terlihat hanya hitam dan putih. Contoh citra terenkripsi dapat dilihat pada [Gambar 2.2.](#page-28-1)

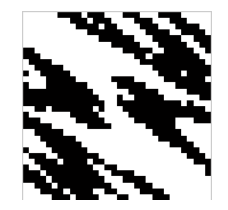

**Gambar 2.2 Citra Terenkripsi**

## <span id="page-28-1"></span>**2.5 Integer Lifting Wavelet Transform**

Transformasi Wavelet *(Wavelet Transform)* merupakan suatu metode yang digunakan untuk menganalisa data dengan melakukan dekomposisi suatu sinyal ke dalam komponen yang berbeda-beda. Biasanya sinyal dibedakan berdasarkan sinyal rendah *(low frequency)* dan sinyal tinggi *(high frequency)*.

Integer Lifting Wavelet Transform (LWT) merupakan suatu metode yang digunakan dalam melakukan transformasi sinyal ke dalam beberapa koefisien sinyal. Integer LWT merupakan transformasi Wavelet generasi kedua. Transformasi Wavelet generasi pertama adalah DWT atau Transformasi Wavelet konvensional. Transformasi Wavelet konvensional tidak cocok untuk skema *watermarking* yang digunakan untuk pembuktian autentikasi suatu citra yang *reversible*. Ketika sebuah citra ditransformasikan ke dalam sebuah domain Wavelet menggunakan transformasi Wavelet konvensional, nilai-nilai dari koefisienkoefisien Wavelet akan berupa *floating* point. Apabila koefisienkoefisien ini diubah pada waktu penyisipan *watermark*, blok citra ter-*watermark* yang berkorespondensi terhadap *watermark* akan mempunyai nilai yang tidak akurat. Beberapa pemotongan nilai *floating point* dari piksel menyebabkan hilangnya informasi dan menyebabkan gagalnya sistem agar menjadi sistem *watermarking* autentikasi yang *reversible*. Untuk mengtasai persoalan ini, digunakan sebuah transformasi Wavelet *integer-to-integer* yang *invertible* [2].

Pada Transformasi Wavelet, penggambaran sebuah skala waktu sinyal digital didapatkan dengan menggunakan teknik filterisasi digital. Secara garis besar proses dalam teknik ini adalah dengan cara melewatkan sinyal yang akan dianalisis pada filter dengan frekuensi dan skala yang berbeda. Filterisasi sendiri merupakan sebuah fungsi yang digunakan dalam pemrosesan sinyal. Wavelet dapat direalisasikan menggunakan iterasi filter dengan penskalaan. Resolusi dari sinyal, yang merupakan rata-rata dari jumlah detil informasi dalam sinyal, ditentukan melalui filterisasi ini dan skalanya didapatkan dengan *upsampling* dan *downsampling*.

Sebuah sinyal harus dilewatkan dalam dua filterisasi yaitu *highpass filter* dan *lowpass filter* agar frekuensi dari sinyal tersebut dapat dianalisis. Analisis sinyal dilakukan terhadap hasil filterisasi

*highpass filter* dan *lowpass filter*. Untuk *highpass filter* digunakan untuk menganalisis sinyal frekuensi tinggi dan *lowpass filter* digunakan untuk menganalisis sinyal frekuensi rendah. Pembagian sinyal menjadi frekuensi rendah dan frekuensi tinggi ini disebut sebagai dekomposisi. Proses dekomposisi dimulai dengan melewatkan sinyal asal melalui *highpass filter* dan *lowpass filter*. Misalkan sinyal asal ini memiliki rentang frekuensi dari 0 sampai dengan /. Pada saat melewati *highpass filter* dan *lowpass filter* ini, pada rentang frekuensi dilakukan *downsample* menjadi dua sehingga rentang tertinggi pada masing-masing *downsample* menjadi  $\frac{\pi}{2}$ rad/s. Setelah filterisasi, setengah dari *sample* atau salah satu *downsample* dapat dieliminasi sehingga sinyal dapat selalu di-*downsample* oleh 2 (↓ 2) dengan cara mengabaikan setiap *sample* yang kedua.Pada filterisasi ini, hasil dari *highpass filter* disebut sebagai sinyal detil (*detail signal)* dan hasil dari *lowpass filter* disebut sebagai sinyal aproksimasi (*approximation signal)*.

Dengan menggunakan 2 jenis sinyal ini kemudian dapat digunakan dalam pemrosesan *Inverse* Integer LWT, dengan tujuan merekonstruksi sinyal yang telah diproses menjadi sinyal asal. Proses rekonstruksi sinyal ini diawali dengan menggabungkan koefisien hasil akhir yang didapatkan dari proses dekomposisi dengan sebelumnya meng-*upsample* sinyal oleh 2 (↑ 2) melalui *highpass filter* dan *lowpass filter*. Contoh proses perhitungannya dapat dilihat pada bagian ini. Proses rekonstruksi ini merupakan kebalikan dari proses dekomposisi sesuai dengan tingkatan pada proses dekomposisi. Proses dekomposisi dilakukan sebanyak jumlah level yang telah ditentukan sebelumnya, yaitu menggunakan satu level dekomposisi. Untuk melakukan dekomposisi lebih dari satu kali, proses dekomposisi selanjutnya dilakukan dekomposisi pada koefisien aproksimasi (cAint), karena berisi sebagian besar informasi citra.

Lowpass Filter = 
$$
\begin{bmatrix} \frac{1}{\sqrt{2}} & \frac{1}{\sqrt{2}} & 0 & 0 \\ 0 & 0 & \frac{1}{\sqrt{2}} & \frac{1}{\sqrt{2}} \end{bmatrix}
$$
  
Highpass Filter = 
$$
\begin{bmatrix} \frac{1}{\sqrt{2}} & -\frac{1}{\sqrt{2}} & 0 & 0 \\ 0 & 0 & \frac{1}{\sqrt{2}} & -\frac{1}{\sqrt{2}} \end{bmatrix}
$$

Berikut ini contoh perhitungan *lowpass filter* [8] yang digunakan dalam proses dekomposisi:

1. Langkah pertama adalah mengalikan filter *lowpass* dengan matriks yang akan diproses. Dalam hal ini, menggunakan contoh matriks M. Untuk memudahkan perkalian terhadap baris, sebaiknya dilakukan *transpose* pada matriks M sehingga diperoleh:

$$
MT = \begin{bmatrix} 1 & 5 & 2 & 7 \\ 2 & 8 & 5 & 4 \\ 3 & 2 & 8 & 7 \\ 2 & 6 & 9 & 4 \end{bmatrix}
$$

2. Selanjutnya dilakukan perkalian matriks  $M<sup>T</sup>$  dengan filter  $lowpass$  yang menghasilkan  $D_1^T$ .

$$
D_1^T = \begin{bmatrix} \frac{1}{\sqrt{2}} & \frac{1}{\sqrt{2}} & 0 & 0 \\ 0 & 0 & \frac{1}{\sqrt{2}} & \frac{1}{\sqrt{2}} \end{bmatrix} \times \begin{bmatrix} 1 & 5 & 2 & 7 \\ 2 & 8 & 5 & 4 \\ 3 & 2 & 8 & 7 \\ 2 & 6 & 9 & 4 \end{bmatrix}
$$

$$
D_1^T = \begin{bmatrix} 2.1213 & 9.1923 & 4.9497 & 7.7781 \\ 3.5355 & 5.6568 & 12.0207 & 7.7781 \end{bmatrix}
$$

3. Untuk mengembalikan ke baris dan kolom sebenarnya, dilakukan proses *transpose* kembali pada matriks  $D_1$ <sup>T</sup>. Keluaran ini merupakan hasil dari proses dekomposisi level 1.

$$
D_1 = \begin{bmatrix} 2.1213 & 3.5355 \\ 9.1923 & 5.568 \\ 4.9497 & 12.0207 \\ 7.7781 & 7.7781 \end{bmatrix}
$$

Perangkat lunak ini menggunakan fungsi Integer Lifting Wavelet Transform Level 1 yang ada di Matlab, dengan tujuan untuk membagi sinyal menjadi beberapa bagian, yaitu cAint, cDint, cVint dan cHint. cAint merupakan bagian yang mengandung sinyal frekuensi rendah atau biasa disebut sebagai koefisien aproksimasi *(approximation coefficients)*. Sedangkan cDint *(diagonal detail coefficients)*, cVint *(vertical detail coefficients)* dan cHint *(horizontal detail coefficients)* mengandung sinyal tinggi atau yang biasa disebut sebagai koefisien detail. Dalam program ini sinyal yang akan diambil dan diproses pada tahapan selanjutnya adalah sinyal frekuensi rendah (cAint).

Input yang digunakan pada proses ini yaitu berupa citra masukan berukuran 512×512 dengan format *grayscale*. Keluaran yang dihasilkan berupa matriks yang terbagi menjadi beberapa bagian, yaitu: cAint, cHint, cVint dan cDint. Contoh salah satu matriks hasil keluaran proses *filtering* dapat dilihat pada [Gambar](#page-32-0)  [2.3.](#page-32-0)

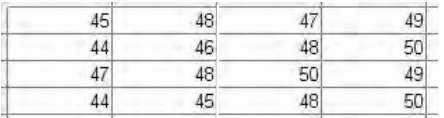

#### <span id="page-32-0"></span>**Gambar 2.3 Contoh Hasil Keluaran Proses LWT Berupa Matriks cAint**

Tahapan pada Lifting Wavelet Transform yang ada pada fungsi Matlab lwt2 yaitu:

1. Tahap Splitting

Tahapan ini membagi sinyal menjadi dua, yaitu sinyal rendah (L) pada proses *lowpass filter* dan sinyal tinggi (H) pada proses *highpass filter*.

2. Tahap Lifting

Terdapat dua jenis koefisien yang didapatkan dalam proses Lifting Scheme, yaitu proses *predict* atau biasa disebut dual (d) dengan tujuan untuk mendapatkan sinyal detil

yang diperoleh dari proses *highpass filter* dan proses *update* atau biasa disebut primal (p) untuk mendapatkan sinyal aproksimasi yang diperoleh dari proses *lowpass filter*.

3. Tahap Normalisasi

Setelah dilakukan proses splitting dan lifting, selanjutnya dilakukan proses normalisasi. Tahapan ini dilakukan dengan tujuan untuk menyeragamkan nilai amplitudo dari sinyal.

Lifting Scheme merupakan suatu metode berbentuk *cell array* N× 3 yang digunakan dalam proses LWT agar proses yang dilakukan menjadi lebih efisien jika dibandingkan dengan Wavelet Transform generasi pertama, yaitu DWT (*Discrete Wavelet Transform*). Baris N-1 pertama pada *array* Lifting Scheme disebut "*elementary lifting steps*" (ELS). Baris terakhir pada Lifting Scheme digunakan untuk proses normalisasi.

## **2.6 Regresi Linier**

Regresi linier merupakan suatu metode yang digunakan untuk menghitung korelasi yang ada antara variabel *x* dan *y*. Pada proses penyisipan akan dilakukan pemilihan bagian sub-blok mana yang akan dipilih untuk disisipi citra logo *watermark*. Sehingga tidak semua bagian dari sub-blok yang ada akan disisipi citra logo *watermark*. Pemilihan sub-blok ini menggunakan metode regresi linier untuk melakukan perhitungan nilai slope.

Tiap-tiap sub-blok memiliki slope yang berbeda tergantung pada hasil perhitungan yang diperoleh. Nilai slope kemudian digunakan untuk menentukan sub-blok mana yang akan disisipi informasi citra logo *watermark*. Ketika slope berada di dalam *range*, maka sub-blok yang bersangkutan akan dipilih untuk disisipi bagian dari informasi citra logo *watermark*. Ketika slope tidak berada di dalam rentang tersebut, maka sub-blok yang bersangkutan tidak disisipi informasi citra logo *watermark*. Pemilihan sub-blok untuk disisipi dengan cara seperti ini dilakukan

untuk melakukan penyebaran posisi penyisipan informasi citra logo *watermark*. Jika dalam proses penyisipan tidak dilakukan dengan cara menyisipkan pada posisi menyebar, maka citra ter*watermark* yang dihasilkan menjadi kurang tahan terhadap distorsi (serangan kerusakan) yang mungkin terjadi.

Untuk menentukan perhitungan nilai slope dibutuhkan variabel *x* dan *y* yang diambil dari hasil matriks Ci yang ada pada masing-masing sub-blok. Nilai *x* diperoleh dari (baris ke-m, kolom ke-n) yang ada pada matriks Ci, sedangkan nilai *y* diperoleh dari (baris ke-(m+1), kolom ke-n) yang ada pada matriks Ci.

Setelah didapatkan nilai *x* dan *y*, maka selanjutnya dilakukan perhitungan untuk menentukan nilai slope dengan menggunakan rumus slope pada Persamaan 2.2. Pada persamaan tersebut, *x<sup>i</sup>* merupakan variabel *x* dan *y<sup>i</sup>* merupakan variabel *y*. Variabel  $\bar{x}$  merupakan nilai rata-rata *x*, sedangkan variabel  $\bar{y}$ merupakan nilai rata-rata *y*.

$$
\alpha = \frac{\sum (x_i - \bar{x}) (y_i - \bar{y})}{\sum (x_i - \bar{x})^2}
$$
\n(2.2)

Contoh proses perhitungan nilai slope adalah sebagai berikut:

$$
x = \begin{bmatrix} 0 & 3 & 2 & 4 \\ 4 & 1 & 3 & 0 \\ 2 & 3 & 0 & 4 \end{bmatrix} y = \begin{bmatrix} 4 & 1 & 3 & 0 \\ 2 & 3 & 0 & 4 \\ 4 & 0 & 3 & 0 \end{bmatrix}
$$

$$
\alpha = \frac{\sum (x_i - \bar{x})(y_i - \bar{y})}{\sum (x_i - \bar{x})^2} \rightarrow \alpha = \frac{a_1}{a_2}
$$

Diketahui: 
$$
\bar{x} = 2.1667
$$
,  $\bar{y} = 2$   
\n $a1 = ((0 - 2.1667) \times (4 - 2)) + ((3 - 2.1667) \times (1 - 2)) +$   
\n $((2 - 2.1667) \times (3 - 2)) + ((4 - 2.1667) \times (0 - 2)) +$   
\n $((4 - 2.1667) \times (2 - 2)) + ((1 - 2.1667) \times (3 - 2)) +$   
\n $((3 - 2.1667) \times (0 - 2)) + ((0 - 2.1667) \times (4 - 2)) +$ 

$$
((2-2.1667) \times (4-2)) + ((3-2.1667) \times (0-2)) +
$$
  
\n
$$
((0-2.1667) \times (3-2)) + ((4-2.1667) \times (0-2))
$$
  
\n
$$
a2 = ((0-2.1667)^2) + ((3-2.1667)^2) + ((2-2.1667)^2) +
$$
  
\n
$$
((4-2.1667)^2) + ((4-2.1667)^2) + ((1-2.1667)^2) +
$$
  
\n
$$
((3-2.1667)^2) + ((0-2.1667)^2) + ((2-2.1667)^2) +
$$
  
\n
$$
((3-2.1667)^2) + ((0-2.1667)^2) + ((4-2.1667)^2)
$$
  
\n
$$
\alpha = \frac{a1}{a2} = -0.8675
$$

∴ Kesimpulan yang didapatkan dari hasil perhitungan slope berdasarkan rumus slope yang ada pada Persamaan 2.2 untuk *x* dan y tersebut, didapatkan nilai slope -0.8675. Sehingga slope tersebut tidak termasuk di dalam *range* sub-blok yang disisipi citra logo *watermark.*

#### **2.7 Penilaian Kualitas Citra**

Untuk mengetahui citra yang dihasilkan sudah mendekati citra aslinya atau tidak, dapat dilakukan beberapa metode penilaian dengan guna mengetahui kualitas citra tersebut. Penilaian kualitas citra hasil keluaran (*output)* dilakukan dengan menggunakan PSNR dan MSE yang akan dijelaskan lebih lanjut pada bagian ini.

#### **2.7.1 Mean Signal Error**

MSE *(Mean Signal Error)* merupakan metode yang digunakan untuk mengukur tingkat error suatu citra. Berkebalikan dengan perhitungan PSNR, semakin tinggi nilai MSE maka kualitas citra tersebut semakin jelek dan semakin tidak mendekati citra aslinya. MSE dapat dirumuskan dalam Persamaan [\(2.3\).](#page-35-0)

<span id="page-35-0"></span>
$$
MSE = \frac{1}{wh} \sum_{i=1}^{h} \sum_{j=1}^{h} (C_{ij} - S_{ij})^{2}
$$
 (2.3)
Pada Persamaan 2.3, terdapat variabel w dan h yang merupakan lebar dan tinggi citra, dan *Cij,Sij* merupakan nilai dari piksel pada koordinat (i,j) pada citra *cover* dan citra ter-*watermark*.

#### **2.7.2 Peak Signal to Noise Ratio**

Pada sistem perangkat lunak ini, metode PSNR *(Peak Signal to Noise Ratio)* digunakan untuk mengukur perbandingan antara kualitas suatu citra yang telah dilakukan proses penyisipan citra logo *watermark* dengan citra asli yang masih belum diproses. PSNR didefinisikan melalui *signal-to-noise* ratio (SNR) yang digunakan untuk mengukur tingkat kualitas sinyal. Nilai ini dihitung berdasarkan perbandingan antar sinyal dengan nilai derau (*noise).* Dari perbandingan tersebut dapat dilihat bahwa semakin besar nilai PSNR suatu citra, maka kualitas citra tersebut semakin bagus dan semakin mendekati citra aslinya. Nilai PSNR umumnya berkisar antara 30 sampai 50 dalam skala desibel (dB). Perhitungan nilai PSNR dirumuskan dalam Persamaan 2.4.

$$
PSNR = 10 \log_{10} \left( \frac{255^2}{MSE} \right) \tag{2.4}
$$

Nilai 255 pada persamaan PSNR tersebut merupakan batas atas nilai piksel pada citra 8 bit (0-255). MSE merupakan kebalikan dari PSNR, sehingga MSE digunakan dalam perhitungan PSNR sebagai pembanding.

# 3 **BAB III PERANCANGAN PERANGKAT LUNAK**

Pada bab ini akan dijelaskan perancangan perangkat lunak tentang penyisipan dan ekstraksi citra logo *watermark*. Perancangan yang dilakukan akan terbagi menjadi dua kategori proses, yaitu proses untuk penyisipan citra logo *watermark* dan ekstraksi citra logo *watermark*. Untuk masing-masing proses utama akan dibagi menjadi beberapa proses kecil yang terlibat di dalamnya.

# **3.1 Desain Metode Secara Umum**

Sistem perangkat lunak penyisipan citra *grayscale* ini terdapat dua tahapan utama, yaitu proses penyisipan *(embedding)* dan proses ekstraksi *(extracting)*.

Dalam proses penyisipan membutuhkan dua data masukan, yaitu citra *cover* dan citra logo *watermark* yang kemudian diproses dalam penyisipan sehingga menghasilkan keluaran citra ter-*watermark* dan hasil pengujian PSNR dan MSE. Selanjutnya data keluaran *(output)* berupa citra ter-*watermark* akan digunakan dalam proses ekstraksi sebagi data masukan *(input)*. Sedangkan hasil perolehan PSNR dan MSE pada proses penyisipan akan digunakan sebagai pembanding pada keluaran hasil pengujian di proses ekstraksi. Diagram alir dari proses secara umumini dapat dilihat pada [Gambar 3.1.](#page-38-0)

# **3.2 Perancangan Data**

Perancangan data merupakan bagian penting dalam pengoperasian perangkat lunak. Apabila data masukan *(input)* yang digunakan ternyata salah atau kurang benar, maka hasil keluaran juga akan salah atau bahkan tidak akan dapat diproses. Sehingga dibutuhkan data masukan yang benar agar dapat menghasilkan data keluaran *(output)* yang benar pula.

Data yang diperlukan dalam pengoperasian perangkat lunak adalah data masukan *(input)*, data proses dan data keluaran *(output)*.

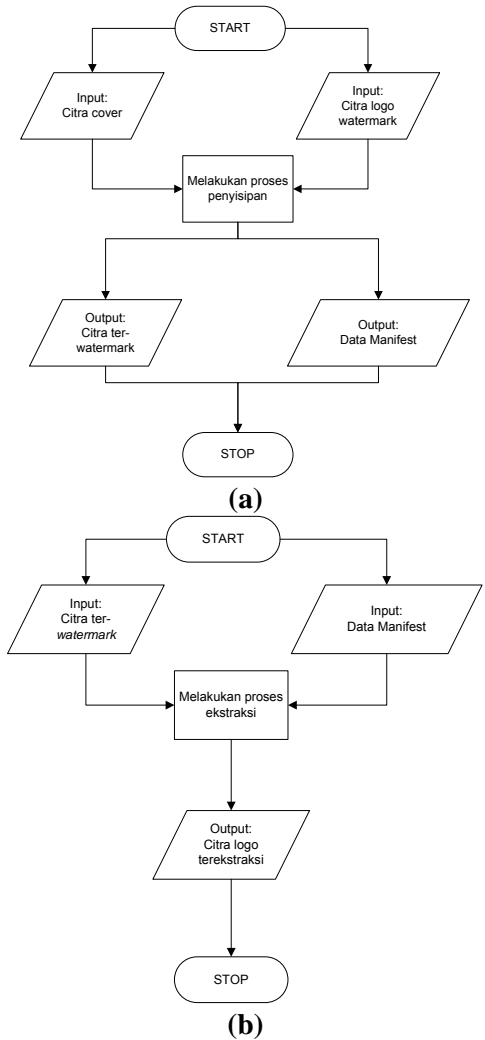

<span id="page-38-0"></span>**Gambar 3.1 Diagram Alir Proses Secara Umum (a) Proses Penyisipan (b) Proses Ekstraksi** 

# **3.2.1 Data Masukan**

Data masukan merupakan data yang dimasukkan oleh pengguna untuk dapat memulai menjalankan sistem perangkat lunak. Data masukan ada dua, yaitu citra *cover grayscale* dan citra logo *watermark* dalam bentuk biner.

Untuk citra *cover*, data masukan berupa citra Lena yang berukuran  $512 \times 512$  yang dapat dilihat pada [Gambar 3.2.](#page-39-0) Sedangkan citra logo *watermark* berupa citra logo instansi berukuran 32 × 32 yang dapat dilihat pada Gambar 2.1.

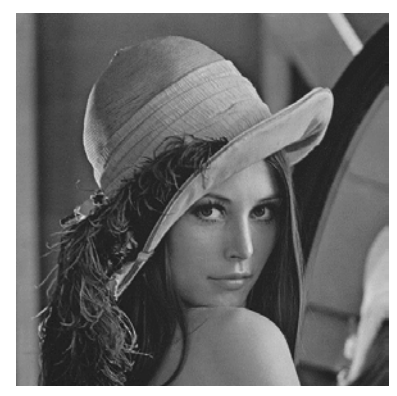

**Gambar 3.2 Citra Lena** *Grayscale* **Berukuran 512**×**512**

# <span id="page-39-0"></span>**3.2.2 Data Keluaran**

Pada sub bab ini dijelaskan mengenai hasil keluaran sistem perangkat lunak. Data keluaran terbagi menjadi dua, yaitu data keluaran pada proses penyisipan dan data keluaran pada proses ekstraksi.

Data keluaran untuk proses penyisipan berupa citra ter*watermark* dan data manifest. Data manifest bertipe *text* (*manifest\_logo2.txt*) yang mengandung informasi mengenai informasi slope citra logo ter-*watermark*. Contoh hasil keluaran dari proses penyisipan dapat dilihat pada [Gambar 3.3](#page-40-0) dan [Gambar](#page-40-1)  [3.4](#page-40-1)

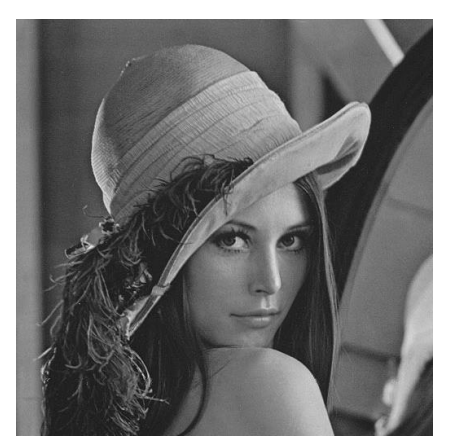

**Gambar 3.3 Hasil Keluaran Berupa Citra Ter-***Watermark*

<span id="page-40-0"></span>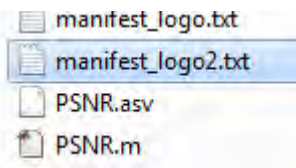

#### <span id="page-40-1"></span>**Gambar 3.4 Hasil Keluaran Berupa Data Manifest (manifest\_logo2.txt)**

Data keluaran pada proses ekstraksi berupa citra logo *watermark* hasil ekstraksi. Citra logo *watermark* hasil ekstraksi harus sama dengan citra logo *watermark* yang disisipkan pada proses penyisipan. Contoh citra logo *watermark* hasil ekstraksi dapat dilihat pada [Gambar 3.5.](#page-41-0)

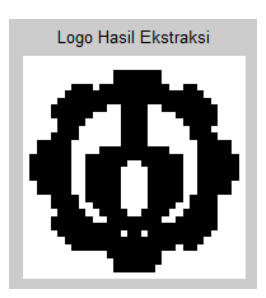

# **Gambar 3.5 Hasil Keluaran Citra Logo Hasil Ekstraksi**

# <span id="page-41-0"></span>**3.3 Algoritma dan Diagram Alir**

Pada bagian ini dijelaskan mengenai algoritma sistem melalui diagram alir (*flowchart*). Dengan menggunakan diagram alir, dapat diketahui secara jelas alur sistem dari awal hingga akhir proses. Langkah-langkah algoritma sistem dijelaskan pada beberapa sub bab berikut ini.

# **3.3.1 Proses Penyisipan**

Proses penyisipan citra *watermark* terdapat 2 tahapan yang harus dilakukan, yaitu pra-proses dan proses inti. Langkah-langkah yang harus dilakukan antara lain:

1. Pra-proses merupakan suatu proses yang harus dilakukan sebelum proses inti. Tahapan pertama yang dilakukan yaitu citra logo *watermark* diubah menjadi citra biner (binerisasi). Pada proses inti, citra logo *watermark* yang telah diubah ke biner disebut sebagai logo biner *watermark*. Citra logo *watermark* yang digunakan berukuran 32 × 32. Pada tahapan kedua, citra *cover* (citra yang akan disisipi watermark) diubah menjadi gambar *grayscale*. Pada proses inti, citra *cover* yang telah diubah menjadi *grayscale* disebut sebagai citra *cover grayscale*. Citra *cover* yang digunakan berukuran 512 × 512.

2. Proses inti merupakan suatu proses penyisipan yang dilakukan pada citra *cover grayscale*. Tahapan pertama yaitu dilakukan pengacakan terhadap citra logo biner *watermark* sehingga citra logo *watermark* menjadi abstrak dan tidak beraturan. Tujuannya yaitu untuk mengamankan citra agar tidak dapat dengan mudah dikethui oleh pihak yang tidak diinginkan. Setelah itu citra *cover grayscale*  dibagi menjadi sub-blok  $8 \times 8$  yang kemudian akan dipilih sub-blok bagian mana yang akan disisipi citra logo biner *watermark*.

Diagram alir proses penyisipan secara keseluruhan dapat dilihat pada [Gambar 3.6.](#page-42-0)

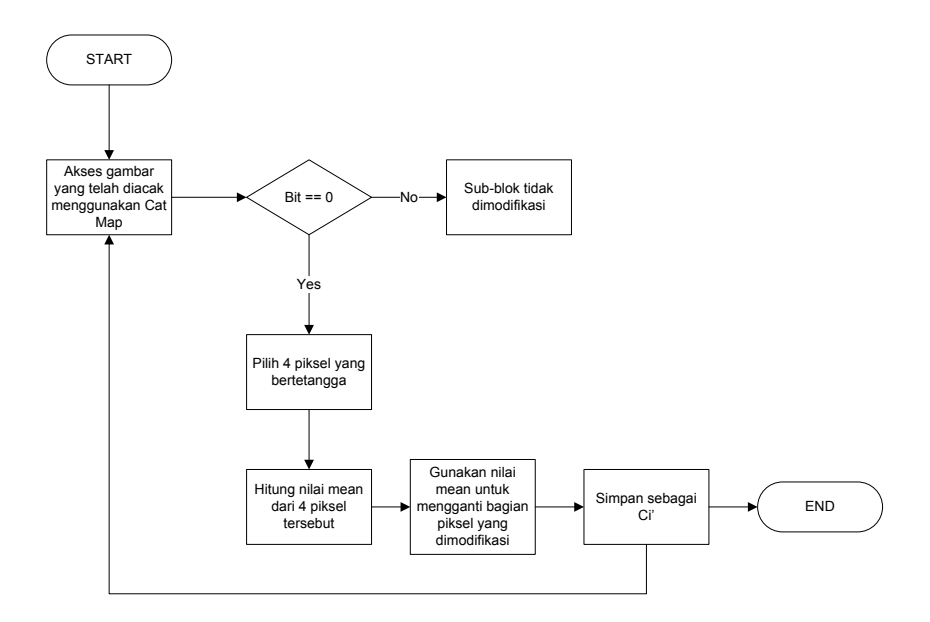

<span id="page-42-0"></span>**Gambar 3.6 Diagram Alir Proses Penyisipan Secara Keseluruhan**

Pada diagram alir tersebut digunakan citra terenkripsi yang telah diacak menggunakan Arnold Cat Map. Kemudian dicek, ketika bitnya bernilai 1 maka tidak dimodifikasi, tetapi jika bernilai 0 maka dipilih 4 piksel bertetangga pada matriks Ci yang ada pada citra *cover*. Hitung nilai *mean* dari 4 piksel tersebut, lalu gunakan untuk meng-*cover* 4 piksel tersebut dan simpan sebagai variabel  $Ci'$ 

# **3.3.1.1 Tahap Enkripsi Citra Logo** *Watermark*

Pada tahap ini dilakukan enkripsi terhadap masukan berupa citra logo *watermark*. Proses enkripsi dilakukan dengan cara melakukan pergeseran ke arah sumbu *y*, kemudian melakukan pergeseran ke arah sumbu *x*. Setelah itu semua hasilnya akan dimodulo dengan N agar hasil pengacakan akan tetap berada di dalam area citra. *Pseudocode* untuk proses ini ditunjukkan pada [Gambar 3.7.](#page-43-0)

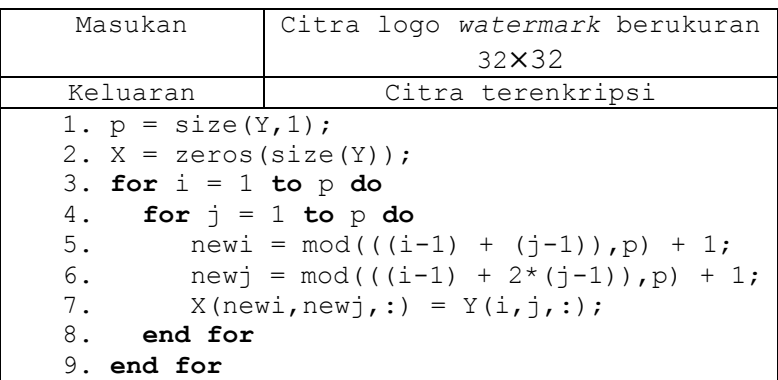

#### **Gambar 3.7** *Pseudocode* **Enkripsi Arnold Cat Map**

<span id="page-43-0"></span>Daftar variabel yang digunakan dalam tahapan enkripsi citra logo *watermark* dapat dilihat pada [Tabel 3.1.](#page-44-0)

| No. | <b>Nama Variabel</b> | <b>Tipe</b><br>Data | Keterangan                                                      |
|-----|----------------------|---------------------|-----------------------------------------------------------------|
|     | Χ                    | double              | Berisi matriks berukuran<br>$32\times32$ .                      |
| 2.  |                      | double              | Berisi ukuran baris dari citra<br>logo watermark.<br>$Y = 32$   |
| 3.  | newi,<br>newi        | double              | Inisialisasi variabel untuk<br>mengacak citra logo<br>watermark |

<span id="page-44-0"></span>**Tabel 3.1 Daftar Variabel Pada Proses Enkripsi Arnold Cat Map**

# **3.3.1.2 Tahap Pembagian Sub-Blok Citra** *Cover*

Pada tahapan ini dilakukan pembagian sub-blok citra *cover* yang berukuran 512 × 512 menjadi berukuran 8 × 8. Pembagian sub-blok dilakukan hingga mencapai total 64 × 64 sub-blok. Contoh pembagian sub-blok dapat dilihat pada [Gambar 3.8.](#page-44-1) *Pseudocode* pada tahapan ini ditunjukkan pada [Gambar 3.10,](#page-45-0) sedangkan diagram alir tahapan ini ditunjukkan pada [Gambar 3.9.](#page-45-1)

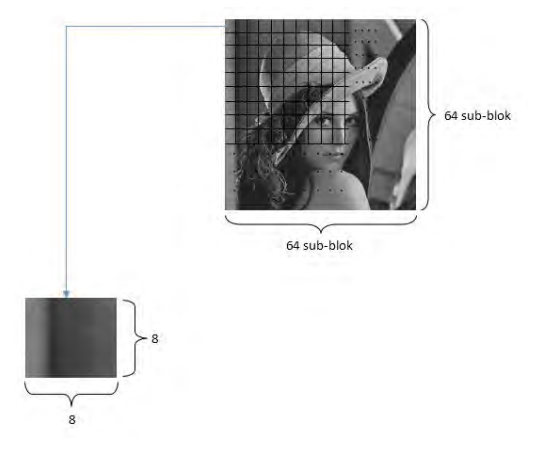

<span id="page-44-1"></span>Gambar 3.8 Pembagian Sub-Blok  $8 \times 8$ 

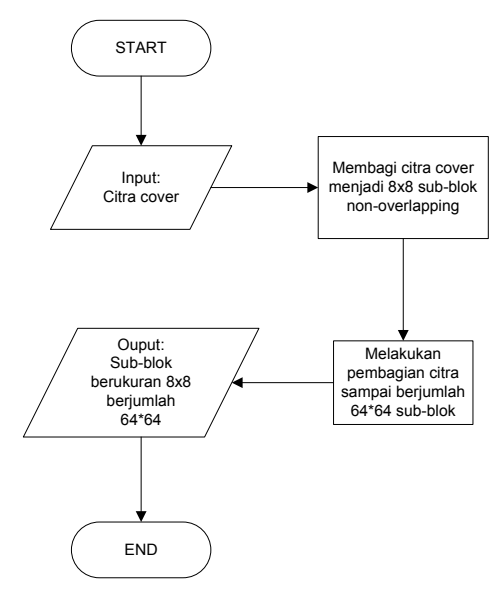

<span id="page-45-1"></span>**Gambar 3.9 Diagram Alir Pembagian Sub-Blok Citra** *Cover* 

| Masukan                   | Citra cover berukuran 512x512                      |  |  |
|---------------------------|----------------------------------------------------|--|--|
| Keluaran                  | Sub-blok berukuran 8×8                             |  |  |
|                           | berjumlah 64×64                                    |  |  |
| 1. subM = floor(M/64);    |                                                    |  |  |
| 2. subN = $floor(N/64)$ ; |                                                    |  |  |
|                           | 3. Penentuan ukuran total sub-blok                 |  |  |
|                           | keseluruhan berdasarkan baris dan kolom            |  |  |
|                           | 4. batas1 = $(i-1)*subM+1:i*subM$                  |  |  |
|                           | 5. batas2 = $(i-1) * subN+1:i * subN$              |  |  |
|                           | 6. cell subImage $\{i, j\} = im2$ (batas1, batas2) |  |  |
|                           | 7. Pengubahan tipe data subImage menjadi           |  |  |
| double                    |                                                    |  |  |

<span id="page-45-0"></span>**Gambar 3.10** *Pseudocode* **Pembagian Sub-Blok Citra** *Cover* 

Daftar variabel yang digunakan dalam tahapan pembagian sub-blok citra *cover* dapat dilihat pada [Tabel 3.2.](#page-46-0)

| No. | Nama Variabel     | <b>Tipe</b>   | Keterangan                 |
|-----|-------------------|---------------|----------------------------|
|     |                   | Data          |                            |
|     |                   | <i>double</i> | Ukuran baris dan kolom     |
| 1.  |                   |               | tiap sub-blok.             |
|     | subM, subN        |               | $subM = 8$ (baris),        |
|     |                   |               | $subN = 8$ (kolom)         |
|     | batas1,<br>batas2 | double        | Berisi nilai batas awal    |
|     |                   |               | dan akhir tiap sub-blok    |
| 2.  |                   |               | citra cover.               |
|     |                   |               | $batas1 = 1$ sampai 8      |
|     |                   |               | (baris), batas $2 = 1$     |
|     |                   |               | sampai 8 (kolom)           |
|     | cell subImage     | cell          | Cell berukuran 64 $\times$ |
| 3.  |                   |               | 64 yang menyimpan nilai    |
|     |                   |               | variabel batas1 dan        |
|     |                   |               | batas2.                    |

<span id="page-46-0"></span>**Tabel 3.2 Daftar Variabel Pada Proses Pembagian Sub-Blok Citra**  *Cover*

## **3.3.1.3 Tahap Penerapan Wavelet Pada Citra Cover**

Pada tahapan ini dilakukan penerapan Integer LWT level 1 yang digunakan untuk mengolah sinyal menjadi beberapa macam sinyal frekuensi, yaitu berupa sinyal frekuensi rendah (*low frequency*) dan sinyal frekuensi tinggi (*high frequency*). Diagram alir tahapan ini ditunjukkan pada [Gambar 3.11.](#page-47-0)

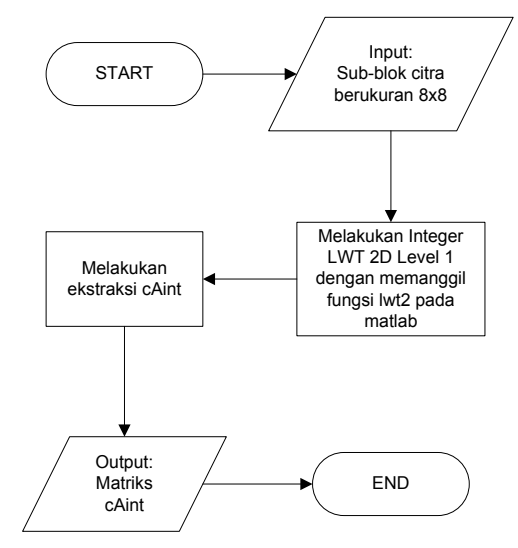

**Gambar 3.11 Diagram Alir Penerapan Integer LWT** 

<span id="page-47-0"></span>Selanjutnya dilakukan ekstraksi sinyal frekuensi rendah untuk diproses pada langkah selanjutnya. Sinyal yang diekstraksi hanya sinyal frekuensi rendah karena sinyal frekuensi rendah lebih mendekati citra asli dibandingkan dengan sinyal frekuensi tinggi, sehingga proses pengolahan sistem perangkat lunak ini dilakukan pada sinyal frekuensi rendah. *Pseudocode* tahapan ini menggunakan fungsi di Matlab yang ditunjukkan pada [Gambar](#page-47-1)  [3.12.](#page-47-1)

| Masukan                             | Sub-blok citra berukuran 8x8               |
|-------------------------------------|--------------------------------------------|
| Keluaran                            | cAint (low frequency)                      |
|                                     | 1. IshaarInt = liftwave('haar','int2int'); |
| 2. $[chint, chint, cvint, cbint] =$ |                                            |
|                                     | $lwt2$ (cell $A[i,j]$ , lshaarInt);        |
|                                     | 3. Penyimpanan cAint ke dalam variabel Bi  |

<span id="page-47-1"></span>**Gambar 3.12** *Pseudocode* **Penerapan Integer LWT** 

Daftar variabel yang digunakan dalam tahapan penerapan Wavelet pada citra *cover* dapat dilihat pada [Tabel 3.3.](#page-48-0)

<span id="page-48-0"></span>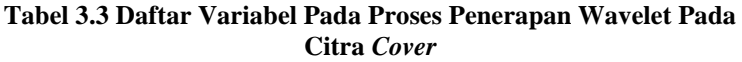

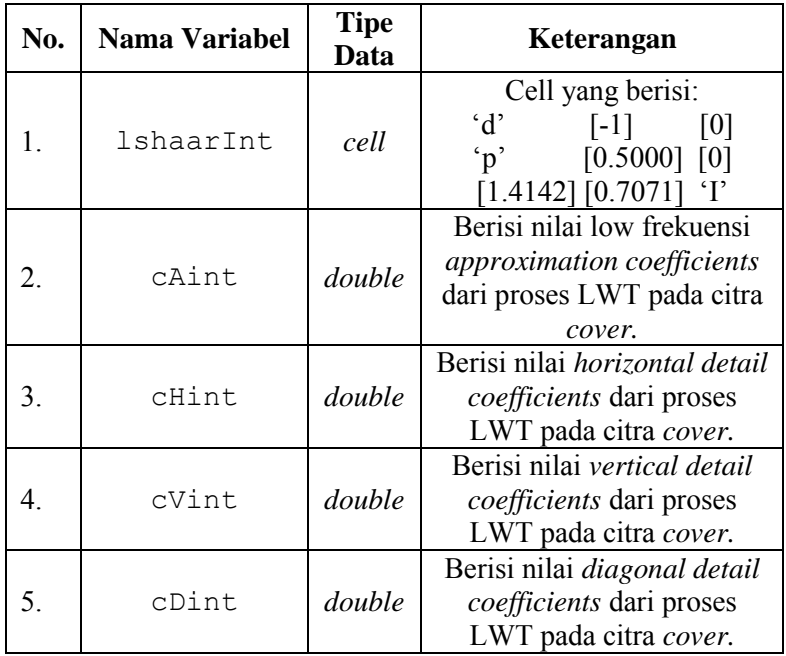

# **3.3.1.4 Tahap MOD Q**

Pada tahap ini dilakukan Modulo matriks Q terhadap matriks Bi. Terdapat dua keluaran pada proses Modulo ini, yaitu hasil bagi dan hasil sisa. Hasil sisa disimpan sebagai variabel Ci, sedangkan hasil bagi disimpan sebagai variabel Di. Diagram alir tahapan ini ditunjukkan pad[a Gambar 3.13,](#page-49-0) sedangkan *pseudocode*  tahap Mod Q ditunjukkan pada [Gambar 3.14.](#page-49-1)

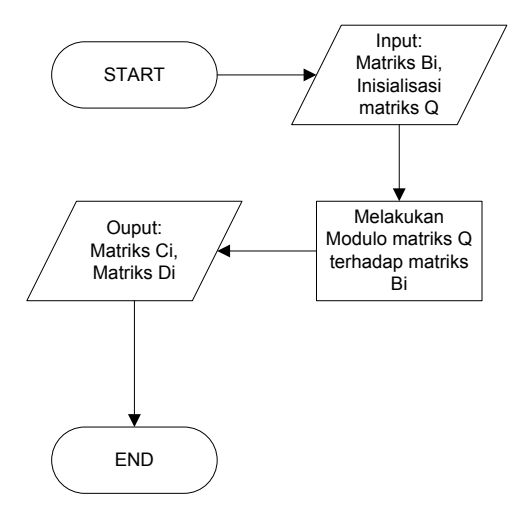

**Gambar 3.13 Diagram Alir Proses Mod Q** 

<span id="page-49-0"></span>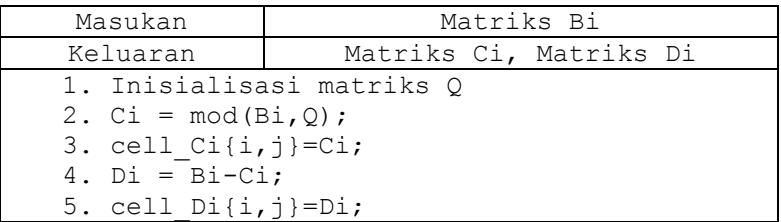

#### **Gambar 3.14** *Pseudocode* **Proses Mod Q**

<span id="page-49-1"></span>Daftar variabel yang digunakan dalam tahapan Mod Q dapat dilihat pada [Tabel 3.4](#page-49-2) dan [Tabel 3.5.](#page-50-0)

**Tabel 3.4 Daftar Variabel Pada Proses Mod Q (bagian 1)**

<span id="page-49-2"></span>

| No. | <b>Nama Variabel</b> | <b>Tipe</b><br>Data | Keterangan                                         |
|-----|----------------------|---------------------|----------------------------------------------------|
|     | Сi                   | double              | Berisi nilai hasil sisa dari<br>MOD Q terhadap Bi. |

<span id="page-50-0"></span>

| No.              | Nama Variabel | <b>Tipe</b><br>Data | Keterangan                      |
|------------------|---------------|---------------------|---------------------------------|
|                  |               |                     | Cell berukuran 64 $\times$ 64   |
| $\overline{2}$ . | cell Ci       | cell                | yang menampung                  |
|                  |               |                     | keseluruhan nilai dari          |
|                  |               |                     | matriks $C_i$ .                 |
| 3.               | Di            | double              | Berisi nilai hasil bagi dari    |
|                  |               |                     | MOD Q terhadap Bi.              |
| $4_{\cdot}$      | Cell Di       | cell                | Cell berukuran $64 \times 64$   |
|                  |               |                     | yang menampung                  |
|                  |               |                     | keseluruhan nilai dari          |
|                  |               |                     | matriks Di.                     |
|                  | Q             | double              | Matriks yang digunakan          |
|                  |               |                     | untuk melakukan Modulus,        |
| 5.               |               |                     | nilainya konstan.               |
|                  |               |                     | $Q = [5 5 5 5; 5 5 5 5; 5 5 5]$ |
|                  |               |                     | 5:5555                          |
| 6.               | Di            | double              | Berisi nilai hasil bagi dari    |
|                  |               |                     | MOD Q terhadap Bi.              |

**Tabel 3.5 Daftar Variabel Pada Proses Mod Q (bagian 2)**

# **3.3.1.5 Tahap Penentuan Nilai x dan y**

Pada tahapan ini dilakukan penentuan nilai *x* dan *y* untuk proses perhitungan nilai slope, yang didapatkan dari matriks Ci tiap-tiap sub-blok, jadi nilai *x* dan *y* pada tiap sub-blok berbedabeda. Perolehan nilai *x* didapatkan dari (baris ke-m, kolom ke-n) pada matriks Ci, sedangkan perolehan nilai *y* didapatkan dari (baris ke-(m+1), kolom ke-n) pada matriks Ci. Diagram alir proses penentuan nilai x dan y ditunjukkan pad[a Gambar 3.15,](#page-51-0) sedangkan alur *pseudocode* tahapan ini ditunjukkan pada [Gambar 3.16.](#page-51-1)

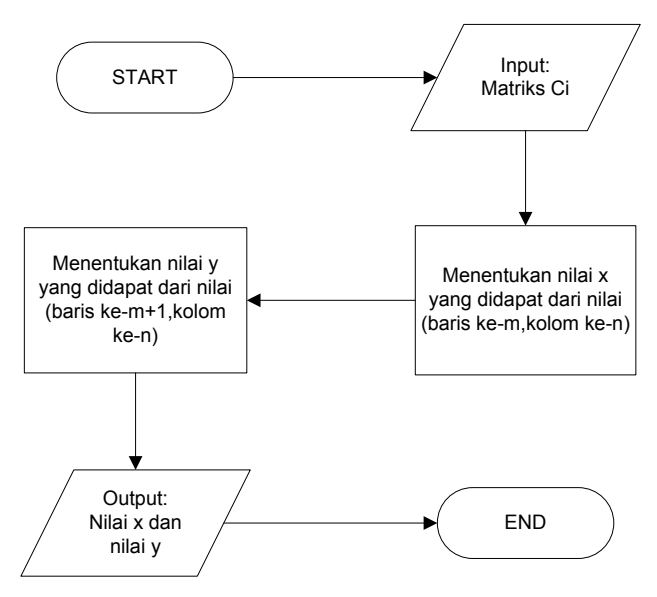

**Gambar 3.15 Diagram Alir Proses Penentuan Nilai x dan y** 

<span id="page-51-0"></span>Nilai *x* dan *y* digunakan untuk melakukan perhitungan nilai slope.

| Masukan                  | Matriks Ci             |
|--------------------------|------------------------|
| Keluaran                 | Nilai x dan nilai y    |
| 1. Pengambilan ukuran Ci |                        |
| 2. for $a=1$ to $m-1$ do |                        |
| 3. for $b=1$ to n do     |                        |
| 4.                       | $x(a,b)=Ci(a,b);$      |
|                          | 5. $y(a,b)=Ci(a+1,b);$ |
| 6.<br>end for            |                        |
| 7. end for               |                        |

<span id="page-51-1"></span>**Gambar 3.16** *Pseudocode* **Proses Penentuan Nilai x dan y** 

Daftar variabel yang digunakan dalam proses penentuan nilai x dan y dapat dilihat pada [Tabel 3.6.](#page-52-0)

| No. | <b>Nama Variabel</b> | <b>Tipe</b><br><b>Data</b> | Keterangan                                                                                         |
|-----|----------------------|----------------------------|----------------------------------------------------------------------------------------------------|
|     | $X1$ y               | double                     | Nilai variabel $\times$ dan $\times$<br>yang digunakan dalam<br>proses perhitungan nilai<br>slope. |
|     | Сi                   | double                     | Berisi nilai hasil sisa dari<br>MOD Q terhadap Bi.                                                 |

<span id="page-52-0"></span>**Tabel 3.6 Daftar Variabel Pada Proses Penentuan Nilai x dan y**

#### **3.3.1.6 Tahap Komputasi Nilai Slope**

Pada tahapan ini dilakukan perhitungan nilai slope dengan menggunakan rumus pada Persamaan 2.1. Perhitungan slope ini menggunakan data masukan nilai *x* dan nilai *y* yang didapatkan pada tahapan sebelumnya. Diagram alir perhitungan slope ditunjukkan pada [Gambar 3.17.](#page-52-1) Proses perhitungan nilai slope ini juga dapat dilihat dengan menggunakan alur *pseudocode* yang ditunjukkan pada [Gambar 3.18.](#page-53-0)

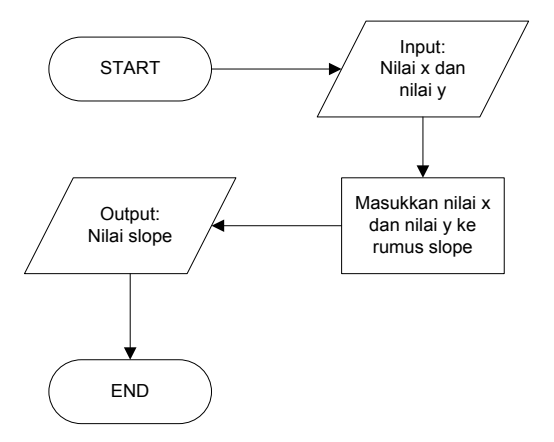

<span id="page-52-1"></span>**Gambar 3.17 Diagram Alir Komputasi Slope** 

| Masukan          | Nilai x dan nilai y                                                                                                    |  |  |
|------------------|----------------------------------------------------------------------------------------------------|--|--|
| Keluaran         | Nilai slope                                                                                                    |  |  |
| ratarata $y))$ ; | 1. Perhitungan nilai rata-rata x<br>2. Perhitungan nilai rata-rata y<br>3. al $(i, j)$ = sum (sum ((x-ratarata x).* (y- |  |  |
| ratarata $x))$ ; | 4. $a2(i,j)$ = sum (sum ((x-ratarata x) .* (x-<br>5. slope $a(i,j) = a1(i,j)/a2(i,j);$                                  |  |  |

**Gambar 3.18** *Pseudocode* **Komputasi Nilai Slope** 

<span id="page-53-0"></span>Baris ke-1 sampai dengan baris ke-5 pada *pseudocode*  yang ada di [Gambar 3.18](#page-53-0) menerapakan rumus perhitungan slope sesuai dengan Persamaan 2.1 yang telah dijelaskan sebelumnya pada Bab II. Daftar variabel yang digunakan dalam proses penentuan nilai x dan y dapat dilihat pada [Tabel 3.7.](#page-53-1)

<span id="page-53-1"></span>

| No. | Nama Variabel             | <b>Tipe</b><br>Data | Keterangan                                                                          |
|-----|---------------------------|---------------------|-------------------------------------------------------------------------------------|
| 1.  | slope a                   | double              | Menyimpan nilai hasil<br>perhitungan slope citra<br>cover.                          |
| 2.  | al, a $2$                 | double              | Nilai pembilang dan<br>penyebut yang digunakan<br>pada perhitungan slope.           |
| 3.  | ratarata x,<br>ratarata y | double              | Menyimpan nilai<br>perhitungan rata-rata<br>variabel x dan rata-rata<br>variabel y. |

**Tabel 3.7 Daftar Variabel Pada Proses Komputasi Nilai Slope**

#### **3.3.1.7 Tahap Pemilihan Sub-Blok Disisipi**

Pemilihan sub-blok dilakukan secara menyebar, sehingga citra logo *watermark* yang disisipkan tidak dapat dengan mudah rusak ketika terjadi distorsi pada citra ter-*watermark*. Tahapan selanjutnya dilakukan pemilihan 4 *adjacent* piksel yang ada pada variabel Ci apabila kondisi piksel pada citra logo *watermark* bernilai 0. Pemilihan 4 *adjacent* piksel ini diambil di bagian tengah pada tiap-tiap Ci, kemudian dihitung nilai rata-ratanya. Setelah itu hasil rata-rata (*mean*) tersebut digunakan untuk meng-*cover* nilai 4 *adjacent* piksel tersebut, sehingga 4 *adjacent* piksel tersebut memiliki nilai yang sama. Tiap-tiap Ci memiliki 4 *adjacent* piksel masing-masing dan nilai *mean* yang berbeda-beda. *Pseudocode*  tahapan ini ditunjukkan pada [Gambar 3.19](#page-54-0) dan [Gambar 3.20.](#page-55-0)

| Masukan                    | Sub-blok berukuran 8x8                         |  |  |
|----------------------------|------------------------------------------------|--|--|
|                            | berjumlah 64x64                                |  |  |
| Keluaran                   | Sub-blok yang dipilih untuk                    |  |  |
|                            | disisipi                                       |  |  |
| 1. for i=1 to tesM do      |                                                |  |  |
| for $i=1$ to tesN do<br>2. |                                                |  |  |
|                            | 3. if $mod(i-1, 2) = true$ & amod(j-1,2)=true  |  |  |
| then                       |                                                |  |  |
| 4.                         | if im(counter) equals 0 then                   |  |  |
| 5.                         | $matrixsTengah(i, j) =$                        |  |  |
|                            | mean (mean (cell $Ci{i,j}$ (2:3,2:3)));        |  |  |
| 6.                         | ab=ones $(2)$ ;                                |  |  |
| 7.                         | cell Ciaksen $\{i, j\}$ = cell Ci $\{i, j\}$ ; |  |  |
| 8.                         | cell Ciaksen $\{i, j\}$ (2:3,2:3) =            |  |  |
|                            | $ab*$ matriksTengah $(i, j)$ ;                 |  |  |
| 9.                         | $matrixsCek(i, j)=1;$                          |  |  |
| 10.<br>else                |                                                |  |  |
| 11.                        | cell Ciaksen $\{i, j\}$ =cell Ci $\{i, j\}$ ;  |  |  |
| 12.<br>end if              |                                                |  |  |
|                            |                                                |  |  |

<span id="page-54-0"></span>**Gambar 3.19** *Pseudocode* **Pemilihan Sub-Blok Disisipi (bagian 1)**

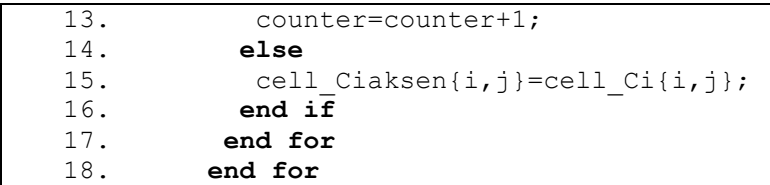

<span id="page-55-0"></span>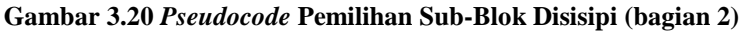

Daftar variabel yang digunakan dalam proses pemilihan sub-blok disisipi dapat dilihat pada [Tabel 3.8](#page-55-1) da[n Tabel 3.9.](#page-56-0)

<span id="page-55-1"></span>**Tabel 3.8 Daftar Variabel Pada Proses Pemilihan Sub-Blok Disisipi (bagian 1)**

| No.              | Nama Variabel | <b>Tipe</b><br>Data | Keterangan                    |
|------------------|---------------|---------------------|-------------------------------|
|                  |               |                     | Total baris dan kolom         |
| 1.               |               | double              | sub-blok citra <i>cover</i> . |
|                  | tesM, tesN    |                     | $tessM = 64$ (baris)          |
|                  |               |                     | $\text{tesN} = 64$ (kolom)    |
| 2.               | im            | double              | Citra cover berukuran         |
|                  |               |                     | $512\times512$ .              |
|                  |               |                     | Berisi nilai rata-rata 4      |
| 3.               | matriksTengah | double              | adjacent piksel yang          |
|                  |               |                     | berada di tengah pada         |
|                  |               |                     | tiap matriks Ci.              |
|                  |               |                     | Cell berukuran $64 \times 64$ |
| $\overline{4}$ . | cell Ci       | cell                | yang menampung                |
|                  |               |                     | keseluruhan nilai dari        |
|                  |               |                     | matriks $C_{\perp}$ .         |
|                  |               |                     | Cell berukuran $64 \times 64$ |
| 5.               | cell Ciaksen  | cell                | berisi nilai $C_i$ yang       |
|                  |               |                     | sudah dimodifikasi ketika     |
|                  |               |                     | kondisinya 0, jika 1 maka     |
|                  |               |                     | nilai Ci tetap.               |

| $($ wagnan $\blacksquare$ |               |                     |                                                                                                    |  |
|---------------------------|---------------|---------------------|----------------------------------------------------------------------------------------------------|--|
| No.                       | Nama Variabel | <b>Tipe</b><br>Data | Keterangan                                                                                         |  |
| 6.                        | matriksCek    | double              | Untuk melakukan<br>pengecekan sub-blok mana<br>saja yang disisipi citra logo<br>watermark.         |  |
| 7                         | counter       | double              | Sebagai counter untuk citra<br>cover.<br>$counter = 1$                                             |  |
| 8.                        | cell Ci       | cell                | Cell berukuran 64 $\times$ 64<br>yang menampung<br>keseluruhan nilai dari<br>matriks $C_{\perp}$ . |  |

<span id="page-56-0"></span>**Tabel 3.9 Daftar Variabel Pada Proses Pemilihan Sub-Blok Disisipi (bagian 2)**

# **3.3.1.8 Tahap Manifest Citra Logo** *Watermark*

Pada sub bab ini dilakukan pembuatan manifest dengan tujuan untuk mencatat bagian sub-blok mana saja yang disisipi citra logo *watermark*. *Pseudocode* tahapan ini ditunjukkan pada [Gambar 3.21.](#page-56-1) Daftar variabel yang digunakan dalam proses pembuatan Manifest citra logo *watermark* dapat dilihat pada [Tabel](#page-57-0)   $3.10.$ 

| Masukan                         | matriksCek                                |  |  |
|---------------------------------|-------------------------------------------|--|--|
| Keluaran                        | manifest logo.txt                         |  |  |
|                                 | 1. fid = fopen('manifest logo.txt', 'w'); |  |  |
|                                 | 2. for ix=1 to tesM*tesN do               |  |  |
|                                 | 3. if matriksCek(ix) == 1 then            |  |  |
| fprintf(fid, '%d\n', ix);<br>4. |                                           |  |  |
| $5.$ end if                     |                                           |  |  |
| 6. end for                      |                                           |  |  |
| 7. fclose(fid);                 |                                           |  |  |

<span id="page-56-1"></span>**Gambar 3.21** *Pseudocode* **Proses Pembuatan Manifest** 

**No. Nama Variabel Tipe Data Keterangan** 1. fid *double* Variabel penyimpan data manifest\_logo.txt 2. tesM, tesN *double* Total baris dan kolom sub-blok citra *cover*.  $tessM = 64$  (baris)  $tessN = 64$  (kolom) 3. matriksCek *double* Matriks yang menyimpan sub-blok mana saja yang disisipi citra logo *watermark*

<span id="page-57-0"></span>**Tabel 3.10 Daftar Variabel Pada Proses Pembuatan Manifest Citra Logo** *Watermark*

# **3.3.1.9 Tahap Penerapan Inverse** *Wavelet*

Pada tahapan ini dilakukan proses Inverse Integer LWT dengan tujuan untuk mengembalikan kembali sinyal yang telah diproses menjadi hasil keluaran citra ter-*watermark*. *Pseudocode*  pada tahapan ini ditunjukkan pada [Gambar 3.22.](#page-57-1)

| Masukan                                    | Biaksen, cHint, cvint, cDint          |  |
|--------------------------------------------|---------------------------------------|--|
| Keluaran                                   | Hasil pengembalian dari matriks       |  |
|                                            | menjadi citra ter-watermark           |  |
|                                            | 1. for ii=1 to tesM do                |  |
| 2.                                         | for $j=1$ to tesN do                  |  |
| 3.                                         | cell Biaksen $\{ii, jj\}$ =           |  |
|                                            | cell Ciaksen{ii, jj}+cell Di{ii, jj}; |  |
| 4. cell hasil ilwt $\{ii, jj\}$ =          |                                       |  |
| ilwt2(cell Biaksen{ii,jj},cell cHint{i     |                                       |  |
| i, jj}, cell cVint{ii, jj}, cell cDint{ii, |                                       |  |
|                                            | jj}, lshaarInt);                      |  |

<span id="page-57-1"></span>**Gambar 3.22** *Pseudocode* **Penerapan Inverse LWT (bagian 1)** 

```
5. end for
6. end for
7. mat hasil ilwt=cell2mat(cell hasil ilwt);
8. image watermarked=uint8(mat hasil \overline{ilwt});
```
**Gambar 3.23** *Pseudocode* **Penerapan Inverse LWT (bagian 2)**

Daftar variabel yang digunakan dalam proses penerapan *Inverse* LWT dapat dilihat pada [Tabel 3.11.](#page-58-0)

| No.              | Nama Variabel   | <b>Tipe</b><br>Data | Keterangan                    |
|------------------|-----------------|---------------------|-------------------------------|
|                  |                 |                     | Total baris dan kolom         |
| 1.               |                 |                     | sub-blok citra <i>cover</i> . |
|                  | tesM, tesN      | double              | $t$ esM = 64 (baris)          |
|                  |                 |                     | $\text{tesN} = 64$ (kolom)    |
| 2.               | cell Biaksen    | cell                | Cell berukuran 64 $\times$    |
|                  |                 |                     | 64 berisi nilai               |
|                  |                 |                     | penjumlahan                   |
|                  |                 |                     | Ciaksen dengan Di.            |
| 3.               | cell Ciaksen    | cell                | Cell berukuran berisi         |
|                  |                 |                     | nilai Ci yang sudah           |
|                  |                 |                     | dimodifikasi ketika           |
|                  |                 |                     | kondisinya 0, jika 1          |
|                  |                 |                     | maka nilai Ci tetap.          |
| $\overline{4}$ . | cell hasil ilwt | cell                | Cell berukuran 64 $\times$    |
|                  |                 |                     | 64 berisi nilai hasil         |
|                  |                 |                     | inverse LWT.                  |
| 5.               | cell Biaksen    | cell                | Cell berukuran 64 $\times$    |
|                  |                 |                     | 64 berisi nilai               |
|                  |                 |                     | penjumlahan                   |
|                  |                 |                     | Ciaksen dengan Di.            |

<span id="page-58-0"></span>**Tabel 3.11 Daftar Variabel Pada Proses Penerapan** *Inverse* **LWT**

#### **3.3.1.10 Tahap Komputasi Nilai PSNR**

Pada tahapan ini akan dilakukan perhitungan terhadap nilai PSNR untuk mengetahui seberapa besar tingkat kualitas citra yang dihasilkan dalam proses penyisipan dan ekstraksi citra logo w*atermark*. Apabila nilai PSNR yang didapatkan semakin mendekati nilai 100, maka kualitas citra tersebut semakin bagus dan semakin mendekati citra aslinya. Tetapi jika nilai PSNR yang didapatkan semakin mendekati nilai 0, maka kualitas citra yang dihasilkan semakin buruk dan semakin jauh kualitasnya jika dibandingkan dengan citra aslinya. Perhitungan PSNR berbanding terbalik dengan MSE, semakin kecil nilai MSE yang dihasilkan maka tingkat *error* yang dihasilkan pun semakin kecil sehingga citra yang dihasilkan memiliki kualitas citra yang mendekati citra aslinya. *Pseudocode* yang menjelaskan mengenai tahapan ini dapat dilihat pada [Gambar 3.24.](#page-59-0)

| Masukan                   | Citra ter-watermark, citra                     |
|---------------------------|------------------------------------------------|
|                           | cover original                                 |
| Keluaran                  | Nilai PSNR                                     |
|                           | 1. Pengubahan tipe data im2 dan                |
|                           | image watermarked menjadi double               |
|                           | 2. if (im2==image watermarked) then            |
| 3.<br>$psnr=100;$         |                                                |
| 4. else                   |                                                |
| 5. Pengambilan ukuran im2 |                                                |
| 6. Inisialisasi d=0       |                                                |
| 7.                        | for i=1 to r do                                |
| 8.                        | for $i=1$ to c do                              |
|                           | 9. $d=d+(im2(i,j)-image watermarked(i,j))^2$ ; |
| 10.<br>end for            |                                                |
| $11.$ end for             |                                                |
| 12.                       | $mse=d/(r*c)$ % hasil mse                      |
| 13.                       | $maximum = max(im2(:));$                       |
|                           | 14. $psnr=10*log10(maximum^2/mse)$ ;           |
| $15.$ end if              |                                                |

<span id="page-59-0"></span>**Gambar 3.24** *Pseudocode* **Proses Komputasi PSNR** 

Daftar variabel yang digunakan dalam proses komputasi nilai PSNR dapat dilihat pada [Tabel 3.12.](#page-60-0) 

| No. | Nama Variabel        | <b>Tipe</b><br>Data | Keterangan                                               |
|-----|----------------------|---------------------|----------------------------------------------------------|
|     | im2                  | uint8               | Citra logo<br>watermark                                  |
| 2.  | image<br>watermarked | uint8               | Citra ter-watermark                                      |
| 3.  | mse                  | double              | Hasil perhitungan<br><b>MSE</b>                          |
| 4.  | $r$ , c              | double              | Ukuran baris dan<br>kolom im2.<br>$r = 512$<br>$c = 512$ |

<span id="page-60-0"></span>**Tabel 3.12 Daftar Variabel Pada Proses Komputasi Nilai PSNR** 

#### **3.3.2 Proses Ekstraksi**

Pada proses ekstraksi citra logo *watermark* dilakukan beberapa tahapan yang hampir sama dengan tahapan awal yang dilakukan pada proses penyisipan, antara lain :

- 1. Dilakukan pendeteksian pada sub-blok citra untuk mengetahui apakah terdapat informasi citra logo *watermark* yang disisipkan atau tidak.
- 2. Jika terdapat info citra logo *watermark* yang disisipkan, maka dilakukan proses untuk mengekstraksi bentuk citra logo biner *watermark* yang sebelumnya telah disisipkan.

Setelah citra logo biner *watermark* telah diketahui, maka dilakukan *inverse* pengacakan dengan menggunakan metode Arnold Cat Map. Hal ini dilakukan dengan tujuan untuk mengembalikan citra logo biner *watermark* yang sebelumnya berbentuk tidak beraturan dan abstrak, menjadi seperti citra logo *watermark* semula.

Diagram alir proses ekstraksi secara keseluruhan dapat dilihat pada [Gambar 3.25.](#page-61-0)

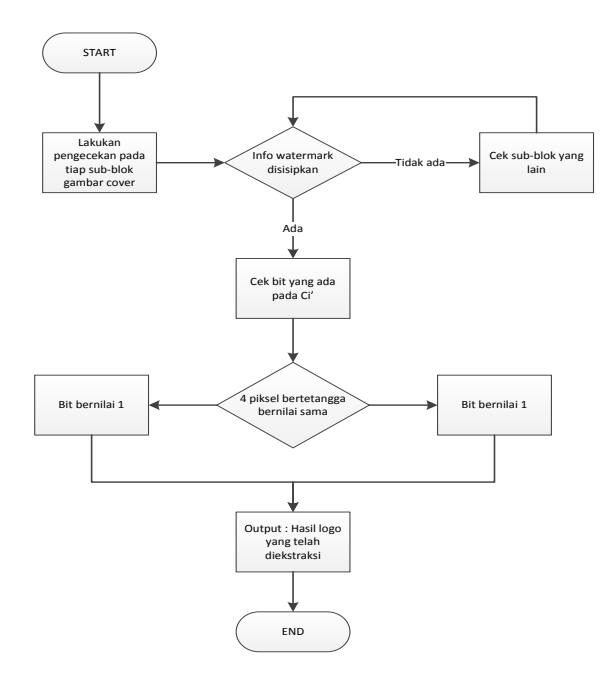

<span id="page-61-0"></span>**Gambar 3.25 Diagram Alir Proses Ekstraksi Secara Keseluruhan** 

#### **3.3.2.1 Tahap Pembagian Sub-Blok Citra Ter-***Watermark*

Pada tahapan ini dilakukan pembagian sub-blok citra ter*watermark* yang berukuran 512 × 512 menjadi berukuran 8 × 8. Sehingga batasan berdasarkan baris masing-masing sub-blok memiliki 8 baris, sedangkan batasan berdasarkan kolom masingmasing sub-blok memiliki 8 kolom.

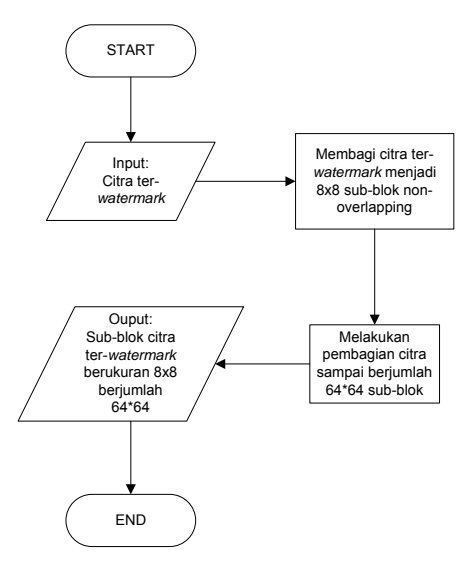

<span id="page-62-1"></span>**Gambar 3.26 Diagram Alir Pembagian Sub-Blok Citra Ter-***Watermark* 

Pembagian sub-blok dilakukan hingga mencapai total 64 × 64 sub-blok. Alur *pseudocode* proses pembagian sub-blok ini dapat dilihat pada [Gambar 3.27](#page-62-0) dan [Gambar 3.28,](#page-63-0) sedangkan diagram alir tahapan ini ditunjukkan pada [Gambar 3.26.](#page-62-1) Contoh pembagian sub-blok dapat dilihat pada [Gambar 3.8.](#page-44-1)

| Masukan                                   | Citra ter-watermark                         |  |
|-------------------------------------------|---------------------------------------------|--|
| Keluaran                                  | Sub-blok citra ter-watermark                |  |
|                                           | berukuran 8x8 berjumlah 64×64               |  |
| 1. subM $w = \text{floor}(m/64)$ ; %baris |                                             |  |
|                                           | 2. subN $w = \text{floor}(n/64)$ ; % kolom  |  |
|                                           | 3. Penentuan ukuran total sub-blok          |  |
| keseluruhan berdasarkan baris dan kolom   |                                             |  |
|                                           | 4. batas $w1 = (i-1) * subM w+1:i * subM w$ |  |

<span id="page-62-0"></span>**Gambar 3.27** *Pseudocode* **Proses Pembagian Sub-Blok Citra Ter-***Watermark* **(bagian 1)**

```
5. batas w^2 = (j-1) * subN w+1:j * subN w6. cell subImage w[i,j] =im w(batas w1, batas w2)
7. Pengubahan tipe data subImage_w menjadi 
  double
```
#### <span id="page-63-0"></span>**Gambar 3.28** *Pseudocode* **Proses Pembagian Sub-Blok Citra Ter-***Watermark* **(bagian 2)**

Daftar variabel yang digunakan dalam proses pembagian sub-blok citra ter-*watermark* dapat dilihat pada [Tabel 3.13.](#page-63-1)

<span id="page-63-1"></span>**Tabel 3.13 Daftar Variabel Pada Proses Pembagian Sub-Blok Citra Ter-***Watermark*

| No. | Nama Variabel           | <b>Tipe</b><br>Data | Keterangan                                                                  |
|-----|-------------------------|---------------------|-----------------------------------------------------------------------------|
|     | subM_w,<br>subN w       | double              | Ukuran baris dan kolom<br>tiap sub-blok citra cover.                        |
| 2.  | batas w1,<br>$batas$ w2 | double              | Berisi nilai batas awal dan<br>batas akhir sub-blok citra<br>ter-watermark. |

# **3.3.2.2 Tahap Penerapan Wavelet Pada Citra Ter-***Watermark*

Pada tahapan ini dilakukan penerapan Integer LWT level 1 yang digunakan untuk mengolah sinyal dari citra ter-*watermark*  menjadi beberapa macam sinyal frekuensi. Hasil keluaran yang didapatkan berupa sinyal frekuensi rendah (*low frequency*) dan sinyal frekuensi tinggi (*high frequency*). Selanjutnya dilakukan ekstraksi sinyal frekuensi rendah untuk diproses pada langkah selanjutnya. Sinyal yang diekstraksi hanya sinyal frekuensi rendah karena sinyal frekuensi rendah lebih mendekati citra asli dibandingkan dengan sinyal frekuensi tinggi, sehingga proses pengolahan sistem perangkat lunak ini dilakukan pada sinyal frekuensi rendah. Diagram alir proses ini ditunjukkan pad[a Gambar](#page-64-0)  [3.29,](#page-64-0) sedangkan alur *pseudocode* dapat dilihat pada [Gambar 3.30.](#page-64-1) Daftar variabel yang digunakan dalam proses penerapan Integer LWT pada citra ter-*watermark* dapat dilihat pada [Tabel 3.14.](#page-65-0)

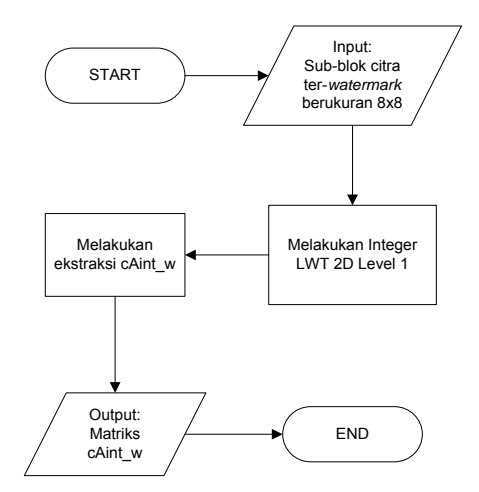

<span id="page-64-0"></span>**Gambar 3.29 Diagram Alir Penerapan Integer LWT Pada Citra Ter-***Watermark* 

| Masukan                                    | Sub-blok citra ter-watermark                |  |
|--------------------------------------------|---------------------------------------------|--|
|                                            | berukuran 8x8                               |  |
| Keluaran                                   | cAint w (low frequency)                     |  |
| 1. IshaarInt = liftwave('haar','int2int'); |                                             |  |
| 2. [CAint w, cHint w, cVint w, cDint w] =  |                                             |  |
|                                            | $lwt2$ (cell $W[i,j]$ , lshaarInt);         |  |
|                                            | 3. Penyimpanan cAint ke dalam variabel Bi w |  |

<span id="page-64-1"></span>**Gambar 3.30** *Pseudocode* **Penerapan Wavelet Pada Citra Ter-***Watermark* 

| No. | Nama Variabel | <b>Tipe</b><br>Data | Keterangan                                                                                                    |
|-----|---------------|---------------------|----------------------------------------------------------------------------------------------------|
| 1.  | lshaarInt     | cell                | Cell yang berisi:<br>$\partial$<br>$\lceil -1 \rceil$<br>[0]<br>$[0.5000]$ $[0]$<br>$p^{\prime}$<br>$[1.4142] [0.7071]$ T |
| 2.  | cAint         | double              | Berisi nilai low frekuensi<br>approximation coefficients<br>dari proses LWT pada<br>citra cover.                          |
| 3.  | cHint         | double              | Berisi nilai horizontal<br>detail coefficients dari<br>proses LWT pada citra<br>cover.                                    |
| 4   | cVint         | double              | Berisi nilai vertical detail<br><i>coefficients</i> dari proses<br>LWT pada citra cover.                                  |
| 5.  | cDint         | double              | Berisi nilai diagonal<br>detail coefficients dari<br>proses LWT pada citra<br>cover.                                      |
| 6.  | Bi w          | double              | Inisialisasi yang berisi<br>nilai dari caint w                                                                            |

<span id="page-65-0"></span>**Tabel 3.14 Daftar Variabel Pada Proses Penerapan Wavelet Terhadap Citra Ter-***Watermark*

# **3.3.2.3 Tahap MOD Q\_w**

Pada tahapan ini dilakukan proses Modulo matriks Q\_w terhadap matriks Bi w. Terdapat dua keluaran pada proses Modulo ini, yaitu hasil bagi dan hasil sisa. Hasil sisa disimpan sebagai variabel Ci\_w, sedangkan hasil bagi disimpan sebagai variabel Di w. Diagram alir proses ini dapat dilihat pada [Gambar 3.31](#page-66-0) dan Gambar 3.32

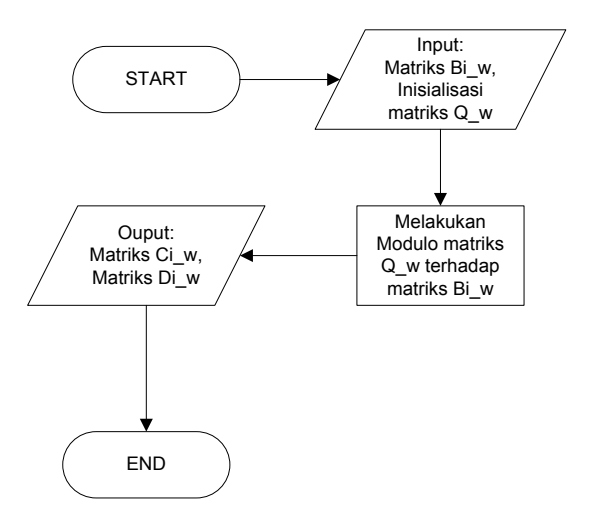

**Gambar 3.31 Diagram Alir proses Mod Q\_w** 

<span id="page-66-0"></span>

| Masukan                        | Matriks Bi                  |  |  |
|--------------------------------|-----------------------------|--|--|
| Keluaran                       | Matriks Ci, matriks Di      |  |  |
|                                | 1. Inisialisasi matriks Q w |  |  |
| 2. Ci $w = mod(Bi w,Q w)$ ;    |                             |  |  |
| 3. cell Ci $w\{i, j\} = Ci$ w; |                             |  |  |
| 4. Di $w = Bi w-Ci w;$         |                             |  |  |
| 5. cell Di $w\{i, j\} = Di$ w; |                             |  |  |

**Gambar 3.32** *Pseudocode* **Proses Mod Q** 

<span id="page-66-1"></span>**Tabel 3.15 Daftar Variabel Pada Proses Mod Q (bagian 1)**

| No. | <b>Nama Variabel</b> | <b>Tipe</b><br>Data | Keterangan                                          |
|-----|----------------------|---------------------|-----------------------------------------------------|
|     | W                    | double              | Q w = $[5 5 5 5; 5 5 5 5; 5 5]$<br>5 5:5 5 5 5 5    |
|     | Ci w                 | double              | Berisi nilai hasil sisa dari<br>MOD Q terhadap Bi w |

| No. | <b>Nama Variabel</b> | <b>Tipe</b><br>Data | Keterangan                   |
|-----|----------------------|---------------------|------------------------------|
| 3.  | Bi w                 | double              | Berisi nilai hasil bagi dari |
|     |                      |                     | MOD Q terhadap Bi w          |
| 4.  | Di w                 | double              | Berisi nilai hasil bagi      |
|     |                      |                     | dari MOD Q terhadap Bi w     |
|     |                      |                     | Cell berukuran 64x64 berisi  |
| 5.  | cell Ci w            | cell                | nilai hasil sisa dari MOD Q  |
|     |                      |                     | terhadap Bi w                |
|     |                      |                     | Cell berukuran 64x64 berisi  |
| 6.  | cell Di w            | cell                | nilai hasil bagi dari MOD Q  |
|     |                      |                     | terhadap Bi w                |

**Tabel 3.16 Daftar Variabel Pada Proses Mod Q (bagian 2)**

# **3.3.2.4 Tahap Ekstraksi Citra Logo** *Watermark*

Pada tahapan ini dilakukan proses ekstraksi citra logo *watermark* yang telah disisipkan pada citra ter-*watermark*. Tahapan pertama yang dilakukan yaitu membaca data manifest yang sebelumnya telah dibuat, berisi mengenai nomer sub-blok mana saja yang dipilih untuk disisipi citra logo *watermark*. Setelah itu kemudian dilakukan proses ekstraksi citra logo *watermark* hingga membentuk citra logo berukuran 32 × 32 sesuai dengan bentuk semula logo citra *watermark* saat sebelum disisipkan. *Pseudocode* mengenai tahapan ini ditunjukkan pada [Gambar 3.33](#page-67-0) dan [Gambar 3.34.](#page-68-0)

| Masukan                                              | Sub-blok citra ter-watermark                                                                  |  |  |  |
|------------------------------------------------------|-----------------------------------------------------------------------------------------------|--|--|--|
| Keluaran                                             | Nomer sub-blok yang disisipi<br>citra logo watermark, citra<br>logo watermark yang disisipkan |  |  |  |
| 1. Import data manifest<br>2. for $i=1$ to tesM w do |                                                                                               |  |  |  |

<span id="page-67-0"></span>**Gambar 3.33** *Pseudocode* **Proses Ekstraksi Citra Logo** *Watermark* **(bagian 1)**

```
3. for j=1 to tesN_w do
4. if mod(i-1,2)=true &&mod(j-1,2)=true 
   then 
5. temp Ciaksen = cell Ci w{i,j}(2:3,2:3);6. \bar{v} var nomer=i+(j-1)*tesM_w;<br>7. if ismember(var nomer, man
        if ismember(var nomer, manifest) then
8. temp_logo(counter) = 0;<br>9. end if
        9. end if
10. counter=counter+1;
11. end if
12. end for
13. end for
```
<span id="page-68-0"></span>**Gambar 3.34** *Pseudocode* **Proses Ekstraksi Citra Logo** *Watermark* **(bagian 2)**

| Tabel 3.17 Daftar Variabel Pada Proses Ekstraksi Citra Logo |                             |  |  |  |
|-------------------------------------------------------------|-----------------------------|--|--|--|
|                                                             | <i>Watermark</i> (bagian 1) |  |  |  |

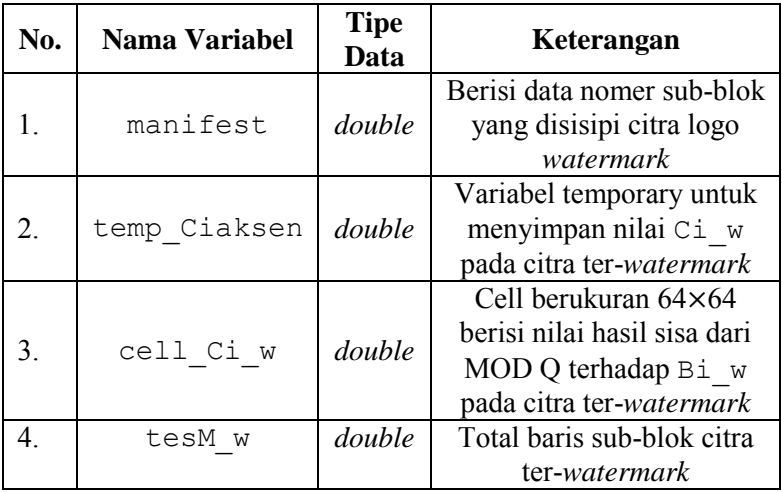

| No. | Nama Variabel | <b>Tipe</b><br>Keterangan<br>Data |                                                         |
|-----|---------------|-----------------------------------|---------------------------------------------------------|
|     | var nomer     | double                            | Berisi urutan nomer sub-<br>blok                        |
| 6   | counter       | double                            | Counter untuk citra ter-<br>watermark.<br>$counter = 1$ |

**Tabel 3.18 Daftar Variabel Pada Proses Ekstraksi Citra Logo**  *Watermark* **(bagian 2)**

# **3.3.2.5 Tahap Inverse Enkripsi Citra Logo** *Watermark*

Pada tahapan ini dilakukan *inverse* enkripsi citra logo *watermark* yang telah diekstraksi pada tahapan sebelumnya. Ukuran citra logo *watermark* berukuran 32 × 32, sehingga proses *inverse* enkripsi dilakukan dengan melakukan iterasi Arnold Cat Map sebanyak 23 kali agar citra logo *watermark* dapat kembali menjadi seperti bentuk saat sebelum disisipkan ke dalam citra *cover*. *Pseudocode* yang menjelaskan mengenai alur tahap *inverse* enkripsi citra logo *watermark* ditunjukkan pada [Gambar 3.35.](#page-69-0)

| Masukan                | Citra logo watermark                 |  |  |
|------------------------|--------------------------------------|--|--|
|                        | terenkripsi yang telah               |  |  |
|                        | diekstraksi                          |  |  |
| Keluaran               | Citra logo watermark telah           |  |  |
|                        | terenkripsi                          |  |  |
| 1. for ix to $1:23$ do |                                      |  |  |
|                        | 2. temp $logo = catmap(temp logo)$ ; |  |  |
| end                    |                                      |  |  |

<span id="page-69-0"></span>**Gambar 3.35** *Pseudocode Inverse* **Enkripsi Citra Logo** *Watermark* 

**Tabel 3.19 Daftar Variabel Pada Proses** *Inverse* **Enkripsi Citra Logo**  *Watermark*

| No. | <b>Nama Variabel</b> | <b>Tipe</b><br>Data | Keterangan                                     |
|-----|----------------------|---------------------|------------------------------------------------|
|     | temp logo            | double              | Berisi hasil ekstraksi citra<br>logo watermark |

# **BAB IV IMPLEMENTASI**

Pada Bab III telah dijelaskan mengenai desain perancangan perangkat lunak. Sedangkan pada Bab IV ini dijelaskan mengenai tahapan implementasi perangkat lunak yang digunakan untuk melakukan proses penyisipan dan ekstraksi citra logo *watermark*. Tahapan yang dilakukan disajikan dalam bentuk *pseudocode* untuk memudahkan proses pemahaman kode program yang terdapat dalam perangkat lunak.

# **4.1 Lingkungan Implementasi**

Implementasi perangkat lunak penyisipan dan ekstraksi citra logo *watermark* dilakukan dengan menggunakan perangkat keras dan perangkat lunak yang ditunjukkan pad[a Tabel 4.1.](#page-71-0)

<span id="page-71-0"></span>

| Perangkat<br>Keras                                                                                                | Prosesor: Intel® Core <sup>TM</sup> i3-3240 CPU @ 3.40<br>GHz 3.40 GHz<br>Memori: 4.00 GB |  |  |
|----------------------------------------------------------------------------------------------------|-------------------------------------------------------------------------------------------|--|--|
| Sistem Operasi: Microsoft Windows 7 Ultimate<br>Perangkat<br>Perangkat Pengembang: Matlab 7.6.0 (R2008a)<br>Lunak |                                                                                           |  |  |

**Tabel 4.1 Lingkungan Implementasi Perangkat Lunak** 

#### **4.2 Implementasi**

Implementasi sistem perangkat lunak penyisipan dan ekstraksi citra logo *watermark* dilakukan sesuai dengan alur yang telah dijelaskan pada bab sebelumnya. Program utama pada sistem perangkat lunak ini terbagi menjadi dua, yaitu: implementasi program penyisipan citra logo *watermark* (*TA\_Penyisipan.m*) dan implementasi program ekstraksi citra logo *watermark*  (*TA\_Ekstraksi.m*). Masing-masing program utama tersebut memiliki fungsi dan program pendukung yang dibutuhkan dalam
menjalankan sistem. Setiap bagiannya akan dijabarkan pada sub bab selanjutnya.

## **4.2.1 Implementasi Program Utama Proses Penyisipan**

Program utama proses penyisipan dalam sistem perangkat lunak penyisipan dan ekstraksi citra logo *watermark* diimplementasikan pada *TA\_Penyisipan.m*. Pada program ini terdapat beberapa tahapan, antara lain: input citra *cover*, input citra logo *watermark*, enkripsi citra logo *watermark*, pembagian subblok citra *cover*, penerapan wavelet, ekstraksi low frekuensi, Mod Q, penentuan nilai x dan y, komputasi nilai slope, pemilihan subblok yang disisipi, pemilihan 4 *adjacent* piksel, penerapan inverse wavelet, serta komputasi nilai PSNR.

Pada proses awal, *user* diminta untuk memilih citra logo *watermark* berukuran 32 × 32 yang akan disisipkan ke dalam citra *cover*. Setelah itu *user* diminta untuk memilih citra *cover* berukuran 512 × 512 yang akan digunakan. Implementasi tahapan ini ditunjukkan pada [Kode Sumber 4.1](#page-72-0) dan [Kode Sumber 4.2.](#page-72-1)

```
1 % memilih citra logo watermark
2
   im = uigettile({'*,bmp';'*,tif';'*,ipq'}).'PilihCitra Logo Watermark ');
3 \text{ im} = \text{imread}( \text{im});
4 % mengambil ukuran citra logo watermark
5 [P,R] = size(im);
```
<span id="page-72-0"></span>**Kode Sumber 4.1 Kode untuk Memilih dan Membaca Citra Logo**  *Watermark*

|                | 8 memilih citra cover                                    |  |
|----------------|----------------------------------------------------------|--|
|                | $\vert$ im2 = uigetfile({'*.bmp';'*.tif';'*.jpg'},'Pilih |  |
|                | Citra Cover');                                           |  |
|                | $3 \text{ }   \text{im2} = \text{imread}( \text{im2})$ ; |  |
| $\overline{4}$ | 8 mengambil ukuran citra cover                           |  |
|                |                                                          |  |

<span id="page-72-1"></span>**Kode Sumber 4.2 Kode untuk Memilih dan Membaca Citra** *Cover*

Selanjutnya citra logo *watermark* dienkripsi dengan memanggil fungsi Arnold Cat Map. Implementasi tahapan ini ditunjukkan pad[a Kode Sumber 4.3.](#page-73-0)

```
% memanggil fungsi Arnold Cat Map
2 \times \text{im} = \text{catmap}(i\text{m});
```
### <span id="page-73-0"></span>**Kode Sumber 4.3 Kode untuk Memanggil Fungsi Arnold Cat Map**

Untuk mengukur kualitas citra hasil keluaran, dilakukan dengan menggunakan fungsi PSNR. Implementasi tahapan ini ditunjukkan pad[a Kode Sumber 4.4.](#page-73-1)

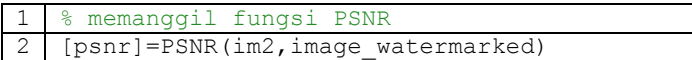

### **Kode Sumber 4.4 Kode untuk Memanggil Fungsi PSNR**

<span id="page-73-1"></span>Penjelasan implementasi pada tahapan yang lainnya akan dijelaskan pada sub bab selanjutnya.

## **4.2.1.1 Implementasi Enkripsi Citra Logo** *Watermark*

Pada sub bab ini dilakukan proses enkripsi citra logo *watermark* dengan menggunakan Arnold Cat Map (*catmap.m*). Hasil keluaran dari proses ini didapatkan citra logo watermark yang telah diacak, sehingga bentuknya menjadi abstrak dan tidak dapat dengan mudah dikenali. Implementasi enkripsi citra logo *watermark* ditunjukkan pada [Kode Sumber 4.5](#page-73-2) dan [Kode Sumber](#page-74-0)  [4.6.](#page-74-0)

|   | 8 applies Arnold's Cat Map to the image Y to<br>produce image X |
|---|-----------------------------------------------------------------|
|   | 2   function $X = \text{catmap}(Y)$                             |
| 3 | % get the number of pixels on each side                         |
| 4 | $ p = size(Y, 1);$                                              |
| 5 | % make space for X (all zeros to start)                         |

<span id="page-73-2"></span>**Kode Sumber 4.5 Kode Implementasi Fungsi Arnold Cat Map (bagian 1)**

| - 6 | $X = zeros(size(Y));$                   |
|-----|-----------------------------------------|
| -7  | % loop through all the pixels           |
| 8   | for $i = 1:p$                           |
| -9  | for $j = 1:p$                           |
| 10  | % get new i coord (m+n) mod p           |
| 11  | $newi = mod(((i-1) + (j-1)), p) + 1;$   |
| 12  | % get new j coord (m+2n) mod p          |
| 12  | $newj = mod(((i-1) + 2*(j-1)), p) + 1;$ |
| 13  | $X(newi, newj, :) = Y(i, j, :);$        |
| 14  | end                                     |
| 15  | end                                     |

<span id="page-74-0"></span>**Kode Sumber 4.6 Kode Implementasi Fungsi Arnold Cat Map (bagian 2)**

### **4.2.1.2 Implementasi Pembagian Sub-blok Citra** *Cover*

Pada sub bab ini akan dijelaskan mengenai pembagian sub-blok citra *cover*. Tahapan pertama, citra *cover* yang berukuran  $512 \times 512$  akan dibagi menjadi 64  $\times$  64 sub-blok, yang masingmasing sub-blok berukuran  $8 \times 8$ . Hasil keluaran dari proses ini, diperoleh sub-blok yang berukuran 8 × 8 yang tiap-tiap baris dan kolomnya memiliki batasan sampai 1 sampai 8. Setelah itu dilakukan konversi tipe data menjadi double agar dapat diproses pada tahapan selanjutnya. Implementasi tahapan ini ditunjukkan pada [Kode Sumber 4.7.](#page-74-1)

|                         | % membagi ukuran tiap sub-blok menjadi<br>berukuran 8x8 |
|-------------------------|---------------------------------------------------------|
| $\overline{2}$          | $subM =$ floor $(M/64)$ ; %baris                        |
| $\overline{\mathbf{3}}$ | $subN = floor(N/64); % kolom$                           |
| $\overline{4}$          | % untuk menghitung total sub-blok                       |
| $5^{\circ}$             | $tesM = M/subM$ ; % ukuran total sub-blok (baris)       |
| - 6                     | $tensN = N/subN$ ; % ukuran total sub-blok (kolom)      |
| $7^{\circ}$             | % untuk menentukan batasan sub-blok                     |
| 8                       | $batas1 = (i-1)*subM+1:i*subM$                          |
| - 9                     | batas2 = $(j-1) * subN+1: j * subN$                     |
| 10                      | cell subImage $\{i, j\}$ = im2 (batas1, batas2)         |
| 11                      | % mengubah tipe data menjadi double                     |
| 12                      | cell $A(i, j) = double (cell subImage(i, j))$ ;         |

<span id="page-74-1"></span>**Kode Sumber 4.7 Kode untuk Membagi Sub-Blok**

### **4.2.1.3 Implementasi Penerapan Wavelet Pada Citra** *Cover*

Pada sub bab ini dijelaskan penerapan Integer Lifting Wavelet Transform level 1. Penerapan Integer LWT level 1 digunakan untuk mengolah sinyal menjadi beberapa macam sinyal frekuensi.

Hasil keluaran yang didapatkan berupa sinyal frekuensi rendah (*low frequency*), yaitu: cAint dan sinyal frekuensi tinggi (*high frequency*), yaitu: cHint, cDint, cVint. Masing-masing sinyal frekuensi tersebut memiliki ukuran  $4 \times 4$  pada tiap-tiap subblok. Selanjutnya dilakukan ekstraksi sinyal frekuensi rendah (cAint), kemudian cAint diinisialisasikan menjadi variabel Bi. Implementasi tahapan ini ditunjukkan pada [Kode Sumber 4.8.](#page-75-0)

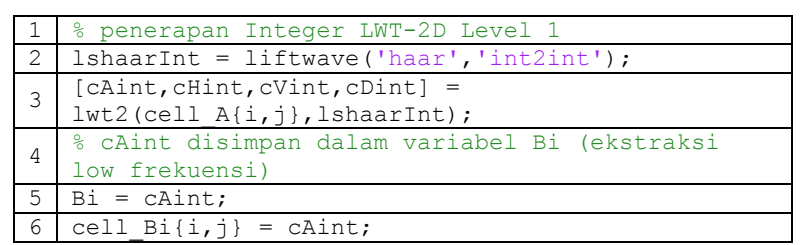

**Kode Sumber 4.8 Kode untuk Menerapkan Integer Lifting Wavelet Transform-2D Level 1**

## <span id="page-75-0"></span>**4.2.1.4 Implementasi MOD Q**

Pada tahapan ini dilakukan proses Modulo matriks Q terhadap matriks Bi. Sebelumnya dilakukan inisialisasi matriks Q yang isi matriksnya telah ditetapkan sebelumnya, yaitu berupa matriks berukuran  $4 \times 4$ . Terdapat dua keluaran pada proses Modulo ini, yaitu hasil bagi dan hasil sisa. Hasil sisa disimpan sebagai variabel Ci, sedangkan hasil bagi disimpan sebagai variabel Di. Implementasi tahapan ini ditunjukkan pada [Kode](#page-76-0)  Sumber 4.9

```
1 % inisialisasi matriks Q
2 Q = [5 5 5 5;5 5 5 5;5 5 5 5;5 5 5 5];
3 \mid C_i = \text{mod}(Bi, 0); % remainder matriks
4 cell Ci\{i,j\}=Ci;
5 Di = Bi-Ci; % divisible matriks
6 cell D_i{i,j}=D_i;
```
### **Kode Sumber 4.9 Kode untuk Melakukan Mod Q**

## <span id="page-76-0"></span>**4.2.1.5 Implementasi Penentuan Nilai x dan y**

Pada tahapan ini dilakukan penentuan nilai *x* dan *y* yang akan digunakan pada perhitungan nilai slope di sub bab selanjutnya. Iterasi untuk mendapatkan nilai x dan y hanya sampai sebanyak m-1, karena jika dilakukan sebanyak m maka akan melebihi batas matriks yang ada. Implementasi tahapan ini ditunjukkan pada [Kode Sumber 4.10.](#page-76-1)

| 1              | % mengambil ukuran Ci         |
|----------------|-------------------------------|
| -2             | $[m, n] = size(Ci);$          |
| 3              | for $a=1:m-1$                 |
| $\overline{4}$ | for $b=1:n$                   |
| 5              | $x(a,b)=Ci(a,b);$ % nilai x   |
| 6              | $y(a,b)=Ci(a+1,b);$ % nilai y |
|                | end                           |
|                | end                           |

<span id="page-76-1"></span>**Kode Sumber 4.10 Kode untuk Menentukan Nilai x dan y**

## **4.2.1.6 Implementasi Komputasi Nilai Slope**

Pada sub bab ini akan dilakukan komputasi nilai slope dengan menggunakan nilai *x* dan *y* yang telah didapatkan dari perhitungan pada proses sebelumnya. Rumus yang digunakan dalam perhitungan nilai slope menggunakan rumus yang ada pada Persamaan 2.2. Implementasi tahapan ini ditunjukkan pada [Kode](#page-77-0)  [Sumber 4.11.](#page-77-0)

| -1                      | % menghitung nilai rata-rata x              |
|-------------------------|---------------------------------------------|
| -2                      | ratarata x=mean $(\text{mean}(x))$ ;        |
| $\overline{\mathbf{3}}$ | % menghitung nilai rata-rata y              |
| 4                       | ratarata y=mean(mean(y));                   |
| 5                       | $a1(i,j)$ = sum (sum ((x-ratarata x) .* (y- |
|                         | ratarata $y))$ ;                            |
| 6                       | $a2(i,j)$ = sum (sum ((x-ratarata_x).* (x-  |
|                         | ratarata $x))$ ;                            |
| 7                       | % menghitung nilai slope                    |
| 8                       | slope $a(i,j) = a1(i,j)/a2(i,j);$           |

**Kode Sumber 4.11 Kode untuk Menghitung Nilai Slope**

## <span id="page-77-0"></span>**4.2.1.7 Implementasi Pemilihan Sub-Blok Disisipi**

Pada sub bab ini dilakukan pemilihan sub-blok yang akan disisipi informasi citra logo *watermark*. Pemilihan sub-blok dilakukan secara menyebar, sehingga citra logo *watermark* yang disisipkan tidak dapat dengan mudah rusak ketika terjadi distorsi pada citra ter-*watermark*.

Tahapan selanjutnya dilakukan pemilihan 4 *adjacent*  piksel yang ada pada variabel Ci apabila kondisi piksel pada citra logo *watermark* bernilai 0. Pemilihan 4 *adjacent* piksel ini diambil di bagian tengah pada tiap-tiap Ci, kemudian dihitung nilai rataratanya. Setelah itu hasil rata-rata (*mean*) yang ada pada variabel matriksTengah tersebut digunakan untuk meng-*cover* nilai 4 *adjacent* piksel tersebut, sehingga 4 *adjacent* piksel tersebut memiliki nilai yang sama. Tiap-tiap Ci memiliki 4 *adjacent* piksel masing-masing dan nilai *mean* yang berbeda-beda.

Selanjutnya hasil yang telah didapatkan disimpan ke dalam variabel Ciaksen. Ketika piksel tersebut memiliki kondisi 0, maka Ci yang disimpan ke dalam variabel Ciaksen merupakan Ci hasil modifikasi yang memiliki 4 *adjacent* piksel bertetangga. Tetapi ketika piksel tersebut tidak memiliki 4 *adjacent* piksel yang bertetangga, maka nilai Ci yang disimpan ke dalam Ciaksen merupakan matriks Ci semula yang tidak dimodifikasi. Implementasi tahapan ini ditunjukkan pad[a Kode Sumber 4.12.](#page-78-0)

| 1              | counter slope=1;                            |
|----------------|---------------------------------------------|
| $\overline{c}$ | $c2=1;$                                     |
| 3              | slopeUbah = zeros $(1024, 2)$ ;             |
| 4              | for $i=1$ : size $(im, 1)$ * size $(im, 2)$ |
| 5              | cekTengah=cell Ci{counter slope} (2:3,2     |
|                | $:3)$ ;                                     |
| 6              | noBlock=temp slope(counter_slope, 2);       |
| 7              | if $im(i) == 0$                             |
| 8              | matriksTengah (noBlock) = mean (mean (ce    |
|                | $kTengah)$ ) ;                              |
| 9              | if matriksTengah (noBlock) <1               |
| 10             | $matrix$ rengah(noBlock)=1;                 |
| 11             | end                                         |
| 12             | ab=ones $(2)$ ;                             |
| 13             | cell Ciaksen{noBlock}=cell Ci{noBlo         |
|                | $ck$ };                                     |
| 14             | cell Ciaksen{noBlock}(2:3,2:3)=ab*m         |
|                | atriksTengah (noBlock);                     |
| 15             | matriksCek(noBlock)=1;                      |
| 16             | slopeUbah(c2, :)=temp slope(counter         |
|                | slope, :);                                  |
| 17             | elseif $im(i) == 1;$                        |
| 18             | matriksTengah (noBlock) = mean (mean (ce    |
|                | kTengah));                                  |
| 19             | cell Ciaksen{noBlock}=cell Ci{noBlo         |
|                | $ck$ };                                     |
| 20             | cell Ciaksen{noBlock} $(2:3, 2:3) = 0$ ;    |
| 21             | $matrixes$ (noBlock)=1;                     |
| 22             | slopeUbah(c2, :)=temp slope(counter         |
|                | $slope$ , :);                               |
| 23             | end                                         |
| 24             | $c2 = c2 + 1;$                              |
| 25             | counter slope=counter slope+1;              |
| 26             | end                                         |

<span id="page-78-0"></span>**Kode Sumber 4.12 Kode untuk Melakukan Pemilihan Sub-Blok yang Disisipi Citra Logo** *Watermark*

### **4.2.1.8 Implementasi Manifest Citra Logo** *Watermark*

Pada sub bab ini dilakukan pembuatan manifest dengan tujuan untuk mencatat bagian sub-blok mana saja yang disisipi citra logo *watermark*. Implementasi tahapan ini ditunjukkan pada [Kode Sumber 4.13.](#page-79-0)

```
1 | fid = fopen('manifest logo.txt', 'w');
2 for ix=1:tesM*tesN
3 fprintf(fid, '%d\n', slope a(ix));
4 end
5 fclose(fid);
```

```
Kode Sumber 4.13 Kode untuk Membuat Manifest
```
## <span id="page-79-0"></span>**4.2.1.9 Implementasi Penerapan Inverse Wavelet**

Pada sub bab ini dilakukan proses Inverse Integer LWT dengan tujuan untuk mengembalikan kembali sinyal yang telah diproses menjadi hasil keluaran citra ter-*watermark*. Implementasi tahapan ini ditunjukkan pada [Kode Sumber 4.14](#page-79-1)

|                | for ii=1:tesM                                     |
|----------------|---------------------------------------------------|
| $2^{\circ}$    | for $i=1:t$ esN                                   |
| $\mathcal{B}$  | cell Biaksen $\{ii, jj\}$ =                       |
|                | cell Ciaksen{ii, jj}+cell Di{ii, jj};             |
| $\overline{4}$ | cell hasil ilwt $\{ii, jj\}$ =                    |
|                | ilwt2(cell Biaksen{ii,jj}, cell cHint{ii,jj}, ce  |
|                | ll cVint{ii, jj}, cell cDint{ii, jj}, lshaarInt); |
| - 5            | end                                               |
| 6              | end                                               |
| 7              | % mengubah tipe cell ke bentuk matriks            |
| - 8            | mat hasil ilwt = cell2mat(cell hasil ilwt);       |
| -9             | image watermarked = $uint8$ (mat hasil ilwt);     |

<span id="page-79-1"></span>**Kode Sumber 4.14 Kode untuk Melakukan Inverse LWT**

### **4.2.1.10 Implementasi Komputasi Nilai PSNR**

Pada sub bab ini dilakukan komputasi nilai PSNR untuk mengukur kualitas citra ter-*watermark* yang didapatkan dari hasil keluaran. Apabila hasil keluaran nilai PSNR yang didapatkan semakin mendekati nilai 100, maka kualitas citra tersebut semakin bagus dan semakin mendekati citra aslinya. Tetapi jika nilai PSNR yang didapatkan semakin mendekati nilai 0, maka kualitas citra yang dihasilkan semakin buruk dan semakin jauh kualitasnya jika dibandingkan dengan citra aslinya.

Pada sistem perangkat lunak ini dilakukan pengukuran kualitas, ketika hasil keluaran PSNR ≤ 30 maka kualitas citra tersebut buruk. Ketika hasil keluaran PSNR berada pada rentang antara 30 sampai 60, maka kualitas citra tersebut berada pada kategori sedang. Sedangkan apabila nilai hasil keluaran PSNR ≥ 60, maka kualitas citra tersebut masuk ke dalam kategori bagus. Implementasi tahapan komputasi nilai PSNR ditunjukkan pada [Kode Sumber 4.15.](#page-80-0)

| $\mathbf{1}$    | % fungsi untuk menghitung PSNR               |  |
|-----------------|----------------------------------------------|--|
| $\mathbf{2}$    | function [psnr]=PSNR(im2, image watermarked) |  |
| 3               | $im2 = double(im2);$                         |  |
| 4               | image watermarked=double(image watermarked); |  |
| 5               | if (im2==image watermarked)                  |  |
| 6               | $psnr=100;$                                  |  |
| 7               | else                                         |  |
| 8               | $[r c] = size(im2);$                         |  |
| 9               | $d=0$ :                                      |  |
| 10              | for $i=1:r$                                  |  |
| 11              | for $i=1:c$                                  |  |
| 12 <sup>2</sup> | $d=d+(im2(i,j)$ –                            |  |
|                 | image watermarked $(i, j)$ ) ^2;             |  |
| 13              | end                                          |  |
| 14              | end                                          |  |
| 15              | $mse=d/(r*c)$ % hasil mse                    |  |
| 16              | $maximum = max(im2(:,));$                    |  |
| 17              | $psnr = 10 * log10 (maximum^2/mse)$ ;        |  |
| 18              | end                                          |  |

<span id="page-80-0"></span>**Kode Sumber 4.15 Kode untuk Menghitung Nilai PSNR**

### **4.2.2 Implementasi Program Utama Proses Ekstraksi**

Program utama pada proses ekstraksi dalam sistem perangkat lunak penyisipan dan ekstraksi citra logo *watermark* diimplementasikan pada *TA\_Ekstraksi.m.* Tahapan yang dilakukan pada proses ekstraksi ini hampir sama dengan proses awal yang dilakukan pada proses penyisipan. Tahapannya yaitu: membaca input citra ter-*watermark*, pembagian sub-blok citra ter*watermark*, penerapan wavelet, ekstraksi low frekuensi, Mod Q, ekstraksi citra logo *watermark*, serta *inverse* enkripsi citra logo *watermark*.

## **4.2.2.1 Implementasi Pembagian Sub-Blok Citra Ter-***Watermark*

Pada sub bab ini dilakukan pembagian sub-blok pada citra ter-*watermark*. Tidak jauh berbeda dengan proses penyisipan, citra ter-*watermark* berukuran 512 × 512 dibagi menjadi 64 × 64 subblok yang masing-masing sub-bloknya berukuran  $8 \times 8$ . Implementasi tahapan ini ditunjukkan pada [Kode Sumber 4.16.](#page-81-0)

| $\mathbf{1}$   | % membagi ukuran tiap sub-blok menjadi                 |  |
|----------------|--------------------------------------------------------|--|
|                | berukuran 8x8                                          |  |
|                |                                                        |  |
| $\overline{2}$ | subM $w = \text{floor}(m/64)$ ; %baris                 |  |
| $\mathcal{S}$  | subN $w =$ floor(n/64); % kolom                        |  |
| 4              | % untuk menghitung total sub-blok                      |  |
| 5              | tesM $w = m/subM w$ ; % ukuran total sub-blok          |  |
|                | (baris)                                                |  |
|                | tesN $w = n/subN w$ ; % ukuran total sub-blok          |  |
| 6              | (kolom)                                                |  |
| 7              | % untuk menentukan batasan sub-blok                    |  |
| 8              | batas $w1 = (i-1) * subM w+1:i * subM w$               |  |
| 9              | batas $w2 = (i-1) * subN w+1:i * subN w$               |  |
| 10             | cell subImage $w\{i, j\} = im w(batas w1, batas w2)$   |  |
| 11             | % mengubah tipe data menjadi double                    |  |
| 12             | cell $W\{i, j\}$ = double(cell subImage $W\{i, j\}$ ); |  |

<span id="page-81-0"></span>**Kode Sumber 4.16 Kode Pembagian Sub-Blok Pada Citra Ter-***Watermark*

Selanjutnya dilakukan pembagian batasan awal dan batasan akhir piksel pada tiap-tiap sub-blok citra ter-*watermark* berdasarkan baris dan kolom, sehingga tiap-tiap baris dan kolomnya memiliki batasan sampai 1 sampai 8. Hasil keluaran dari proses ini didapatkan sub-blok yang mempunyai batasan 8 baris dan batasan 8 kolom. Kemudian dilakukan konversi tipe data menjadi double agar dapat diproses pada tahapan selanjutnya.

### **4.2.2.2 Implementasi Penerapan Wavelet Pada Citra Ter-***Watermark*

Pada sub bab ini dijelaskan mengenai penerapan Integer Lifting Wavelet Transform level 1 untuk citra ter-*watermark*. Tahapan yang dilakukan juga sama dengan tahapan penerapan wavelet yang dilakukan pada proses penyisipan. Penerapan Integer LWT level 1 digunakan untuk mengolah suatu sinyal menjadi beberapa macam sinyal frekuensi. Hasil keluaran yang didapatkan dari hasil pengolahan tersebut berupa sinyal frekuensi rendah (*low frequency*) dan sinyal frekuensi tinggi (*high frequency*).

Hasil keluaran yang didapatkan berupa sinyal frekuensi rendah (*low frequency*), yaitu: cAint\_w dan sinyal frekuensi tinggi (*high frequency*), vaitu: cHint w, cDint w, cVint w. Masingmasing sinyal frekuensi tersebut memiliki ukuran  $4 \times 4$  pada tiaptiap sub-blok. Selanjutnya dilakukan ekstraksi sinyal frekuensi rendah (cAint\_w), kemudian cAint\_w diinisialisasikan menjadi variabel Bi. Implementasi tahapan ini ditunjukkan pada [Kode](#page-82-0)  [Sumber 4.17.](#page-82-0)

```
1 % penerapan Integer LWT-2D Level 1
2 lshaarInt = liftwave('haar','int2int');
3
  [cAint_w,cHint_w,cVint_w,cDint_w]=lwt2(cell_W{i,j]
  },lshaarInt);
4 | % cAint disimpan dalam variabel Bi w
5 Bi w = cAint w;
6 cell Bi w{i,j} = cAint w;
```
<span id="page-82-0"></span>**Kode Sumber 4.17 Kode untuk Menerapkan Integer Lifting Wavelet Transform-2D Level 1 Pada Citra Ter-***Watermark*

Tahapan selanjutnya kemudian dilakukan ekstraksi sinyal frekuensi rendah untuk diproses pada proses ekstraksi citra logo *watermark*.

## **4.2.2.3 Implementasi MOD Q\_w**

Pada sub bab ini dilakukan Modulo matriks  $\circ$  w terhadap variabel Bi\_w. Terdapat dua keluaran pada proses Modulo ini, yaitu hasil bagi dan hasil sisa. Hasil sisa disimpan sebagai variabel Ci w, sedangkan hasil bagi disimpan sebagai variabel Diw. Implementasi tahapan ini ditunjukkan pada [Kode Sumber 4.18.](#page-83-0)

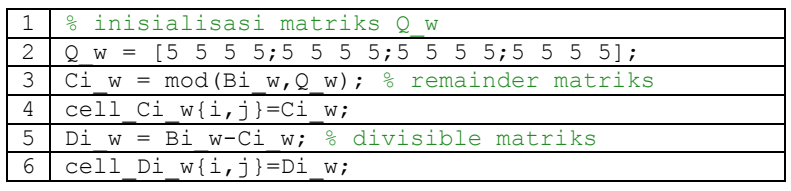

**Kode Sumber 4.18 Kode untuk Melakukan Mod Q**

# <span id="page-83-0"></span>**4.2.2.4 Implementasi Ekstraksi Citra Logo** *Watermark*

Pada tahapan ini dilakukan proses ekstraksi citra logo *watermark* yang telah disisipkan pada citra ter-*watermark*. Implementasi tahapan ini ditunjukkan pada [Kode Sumber 4.19](#page-83-1) dan [Kode Sumber 4.20.](#page-84-0)

|     | % import data manifest                      |
|-----|---------------------------------------------|
| - 2 | manifest=importdata('manifest logo2.txt');  |
| -3  | % proses ekstraksi citra logo watermark     |
|     | for $i=1$ : tesM w                          |
| -5  | for $i=1$ : tesN w                          |
| 6   | if $mod(i-1, 2) == 0$ &&mod $(i-1, 2) == 0$ |
|     | temp Ciaksen=cell Ci $w[i,j]$ (2:3,2:3);    |
| 8   | var nomer=i+ $(j-1)$ *tesM w;               |

<span id="page-83-1"></span>**Kode Sumber 4.19 Kode untuk Melakukan Proses Ekstraksi Citra Logo** *Watermark* **(bagian 1)**

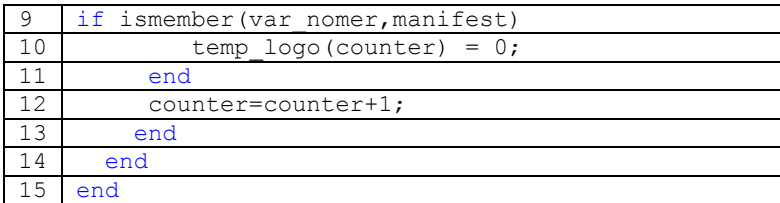

<span id="page-84-0"></span>**Kode Sumber 4.20 Kode untuk Melakukan Proses Ekstraksi Citra Logo** *Watermark* **(bagian 2)**

### **4.2.2.5 Implementasi** *Inverse* **Enkripsi Citra Logo**  *Watermark*

Setelah citra logo *watermark* telah berhasil diekstraksi, maka akan dilakukan *inverse* enkripsi dengan menggunakan *inverse* Arnold Cat Map sebanyak 23 kali iterasi agar citra logo *watermark* dapat kembali menjadi bentuknya seperti semula saat sebelum disisipkan. Implementasi tahapan ini ditunjukkan pada [Kode Sumber 4.21.](#page-84-1)

```
1 % inverse Arnold Cat Map
2 for ix = 1:233 temp logo = catmap(temp logo);
4 end
```
<span id="page-84-1"></span>**Kode Sumber 4.21 Kode untuk Melakukan** *Inverse* **Arnold Cat Map**

# 5 **BAB V HASIL UJI COBA DAN EVALUASI**

Bab V ini merupakan pembahasan mengenai hasil uji coba dan evaluasi terhadap sistem perangkat lunak penyisipan dan ekstraksi citra logo *watermark*. Uji coba ini dilakukan dengan menggunakan data masukan citra *cover* dan citra logo *watermark*. Kemudian masing-masing citra tersebut akan diolah sesuai dengan tahapannya masing-masing dalam proses penyisipan maupun dalam proses ekstraksi citra logo *watermark*. Tahapan pada bab ini antara lain meliputi lingkungan uji coba, data uji coba, hasil uji coba, dan evaluasi yang akan dijelaskan lebih lanjut pada sub bab selanjutnya.

### **5.1 Lingkungan Uji Coba**

Lingkungan uji coba menjelaskan mengenai lingkup lingkungan yang digunakan dalam proses uji coba implementasi sistem perangkat lunak penyisipan dan ekstraksi citra logo *watermark*. Lingkungan uji coba meliputi perangkat keras dan perangkat lunak yang ditunjukkan pada [Tabel 5.1.](#page-85-0)

<span id="page-85-0"></span>

|       | Perangkat   Prosesor: Intel® Core™ i3-3240 CPU @ 3.40 GHz |
|-------|-----------------------------------------------------------|
| Keras | $\vert$ 3.40 GHz                                          |
|       | Memori: 4.00 GB                                           |
|       | Perangkat   Sistem Operasi: Microsoft Windows 7 Ultimate  |
| Lunak | Perangkat Pengembang: Matlab 7.6.0 (R2008a)               |

**Tabel 5.1 Lingkungan Uji Coba** 

#### **5.2 Data Uji Coba**

Pada sistem perangkat lunak ini menggunakan data uji coba berupa citra *cover* dengan tipe *grayscale* yang memiliki ukuran 512 × 512 dan citra logo *watermark* bertipe biner yang memiliki ukuran  $32 \times 32$ . Contoh data uji coba dan citra logo watermark yang digunakan dapat dilihat pada Tabel A. 25 sampai Tabel A. 46.

## **5.3 Skenario Uji Coba**

Uji coba dilakukan untuk melakukan pengujian terhadap fungsionalitas pada sistem perangkat lunak telah diimplementasikan dan berjalan dengan baik atau tidak. Skenario uji coba akan dilakukan pada beberapa percobaan untuk mengetahui kinerja sistem perangkat lunak.

Pengujian dilakukan berdasarkan dua hal, yaitu uji kebenaran sistem perangkat lunak dan uji kinerja sistem perangkat lunak yang akan dijelaskan pada sub bab selanjutnya.

## **5.3.1 Uji Kebenaran**

Pada tahap uji kebenaran ini akan dilakukan pengujian mengenai kebenaran jalannya sistem perangkat lunak, sudah sesuai dengan rancangan yang sebelumnya telah dibuat atau belum.

Citra *cover* yang dimasukkan berupa citra *grayscale* dengan format .bmp, sedangkan citra logo *watermark* yang dimasukkan berupa citra biner dengan format .bmp. Setelah didapatkan citra masukan, kemudian dilakukan pengujian dengan melakukan proses penyisipan informasi citra logo *watermark* ke dalam citra *cover*. Keluaran hasil penyisipan citra logo *watermark* tidak terlihat banyak perbedaan secara signifikan. Contoh citra hasil ekstraksi dapat dilihat pada [Gambar 5.1.](#page-86-0)

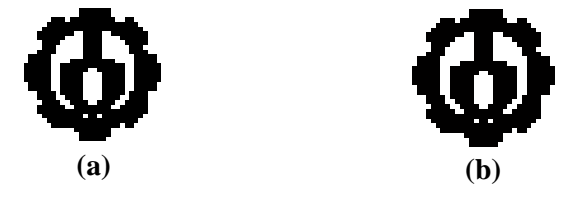

<span id="page-86-0"></span>**Gambar 5.1 Pengujian Hasil Ekstraksi (a) Citra Logo** *Watermark*  **Original (b) Citra Logo** *Watermark* **Hasil Ekstraksi** 

## **5.3.2 Uji Kinerja**

Pada tahapan uji kinerja dilakukan pengujian mengenai kinerja sistem perangkat lunak terhadap beberapa pengolahan citra digital terutama ketika terjadi distorsi, citra logo *watermark* hasil ekstraksi masih kualitasnya masih bagus atau tidak. Citra *cover* yang digunakan berupa citra *grayscale* berukuran 512 × 512, sedangkan citra logo *watermark* yang digunakan berupa citra biner berukuran 32 × 32. Skenario uji kinerja akan dilakukan berdasarkan PSNR dan *running time* program antara citra yang berbeda format, yaitu format .bmp, .jpg, dan .png. Penjelasan lebih lanjut mengenai beberapa macam uji kinerja akan dibahas pada sub bab selanjutnya.

**5.3.2.1 Uji Kinerja dan Evaluasi Skenario 1: Uji Kinerja Citra Ter-***Watermark* **dengan Format .bmp Berdasarkan** *Running Time* 

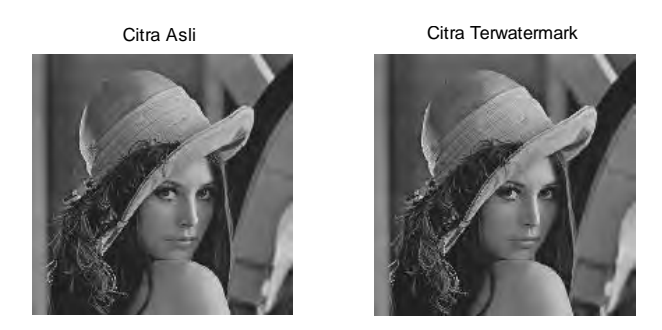

**Gambar 5.2 Citra Hasil Keluaran Skenario 1**

Skenario ini menggunakan citra ter-*watermark* dengan format .bmp berukuran  $512 \times 512$  dengan perhitungan nilai PSNR. Hasil perhitungan nilai PSNR yang dihasilkan antar citra data uji coba berbeda-beda. Hasil uji kinerja skenario 1 dapat dilihat pada [Gambar 5.3](#page-88-0) dan [Gambar 5.4.](#page-88-1)

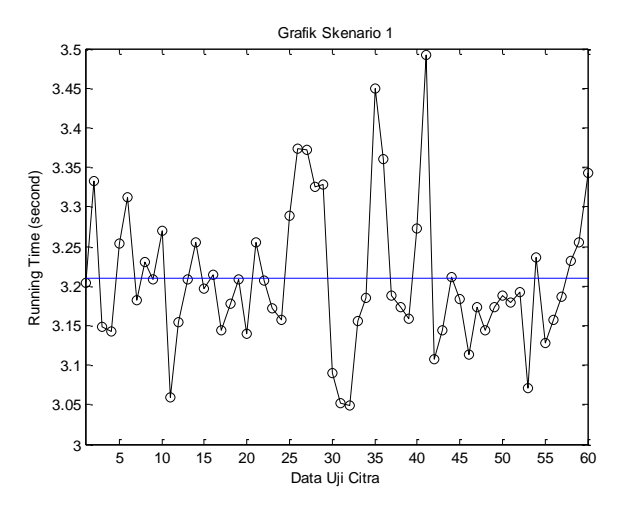

<span id="page-88-0"></span>**Gambar 5.3 Grafik Skenario 1 Berdasarkan** *Running Time*

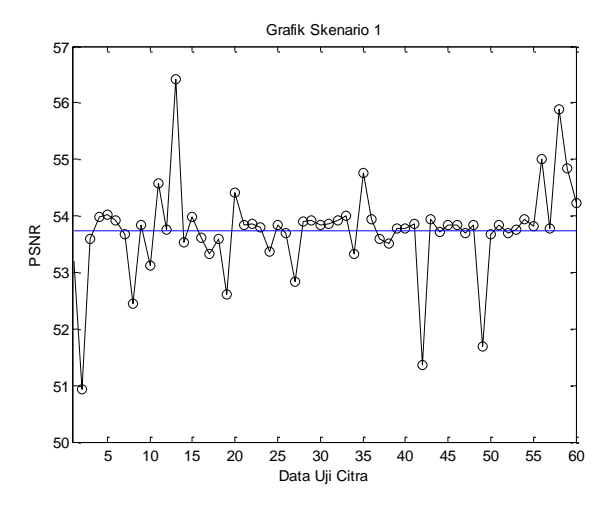

<span id="page-88-1"></span>**Gambar 5.4 Grafik Skenario 1 Berdasarkan PSNR** 

Dari hasil keluaran uji coba skenario 1 diperoleh hasil PSNR dan *running time* yang berbeda-beda pada tiap data uji coba yang berformat .bmp. Pada [Gambar 5.3](#page-88-0) diperoleh nilai rata-rata *running time* sebesar 53.72857, sedangkan pada [Gambar 5.4](#page-88-1) diperoleh nilai rata-rata PSNR sebesar 3.209537. Pada kedua grafik tersebut didapatkan kesimpulan terdapat beberapa data uji coba yang menonjol di bagian PSNR dan *running time*. Ketika homogenitas piksel warna pada data uji hanya sedikit, maka semakin lama *running time*-nya. Tetapi semakin banyak piksel yang memiliki homogenitas, maka *running time*-nya semakin cepat.

## **5.3.2.2 Uji Kinerja dan Evaluasi Skenario 2: Uji Kinerja Citra Ter-***Watermark* **dengan Format .jpg Berdasarkan** *Running Time*

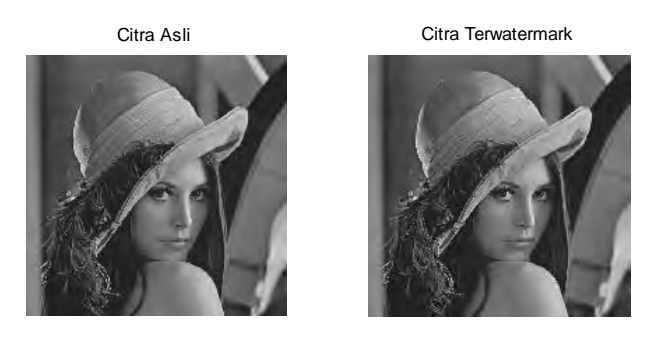

**Gambar 5.5 Citra Hasil Keluaran Skenario 2**

Skenario ini menggunakan citra ter-*watermark* dengan format .jpg berukuran  $512 \times 512$  dengan perhitungan nilai PSNR. Hasil perhitungan nilai PSNR yang dihasilkan antar citra data uji coba berbeda-beda. Hasil uji kinerja skenario 2 dapat dilihat pada [Gambar 5.6](#page-90-0) dan [Gambar 5.7.](#page-90-1)

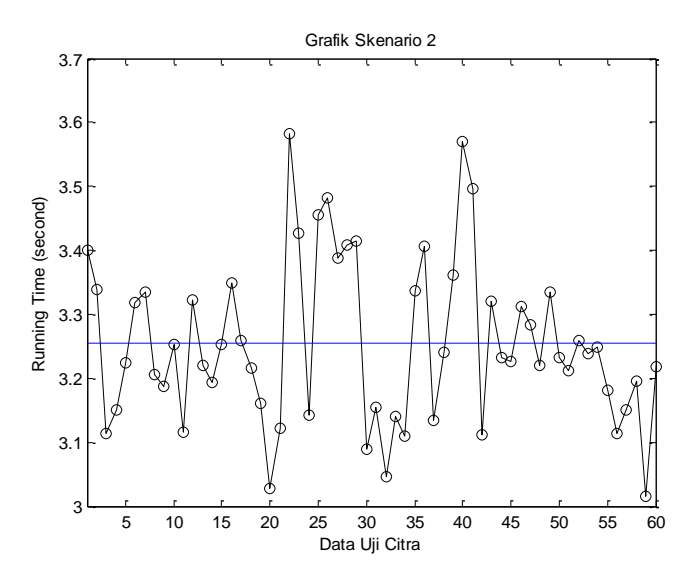

<span id="page-90-0"></span>**Gambar 5.6 Grafik Skenario 2 Berdasarkan** *Running Time*

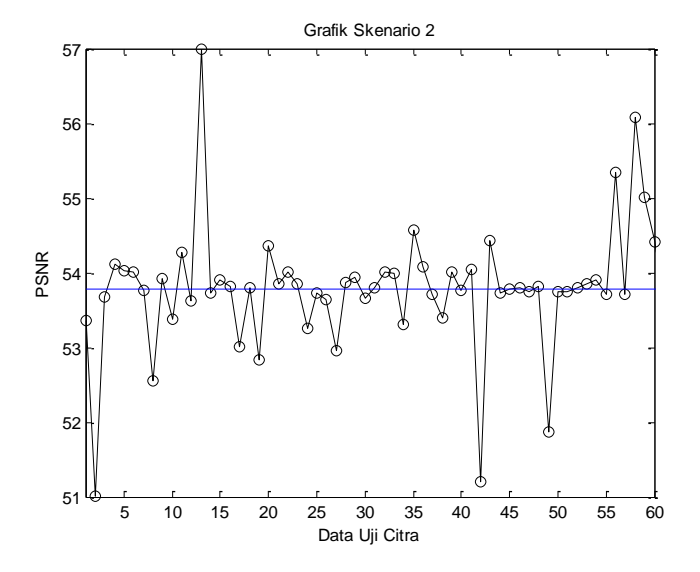

<span id="page-90-1"></span>**Gambar 5.7 Grafik Skenario 2 Berdasarkan PSNR** 

Dari hasil keluaran uji coba skenario 2 diperoleh hasil PSNR dan *running time* yang berbeda-beda pada tiap data uji coba yang berformat .jpg. Pada [Gambar 5.6](#page-90-0) diperoleh nilai rata-rata *running time* sebesar 53.78064, sedangkan pada [Gambar 5.7](#page-90-1) diperoleh nilai rata-rata PSNR sebesar 3.255092. Pada kedua grafik tersebut didapatkan kesimpulan terdapat beberapa data uji coba yang menonjol di bagian PSNR dan *running time*. Ketika homogenitas piksel warna pada data uji hanya sedikit, maka semakin lama *running time*-nya. Tetapi semakin banyak piksel yang memiliki homogenitas, maka *running time*-nya semakin cepat.

## **5.3.2.3 Uji Kinerja dan Evaluasi Skenario 3: Uji Kinerja Citra Ter-***Watermark* **dengan Format .png Berdasarkan** *Running Time*

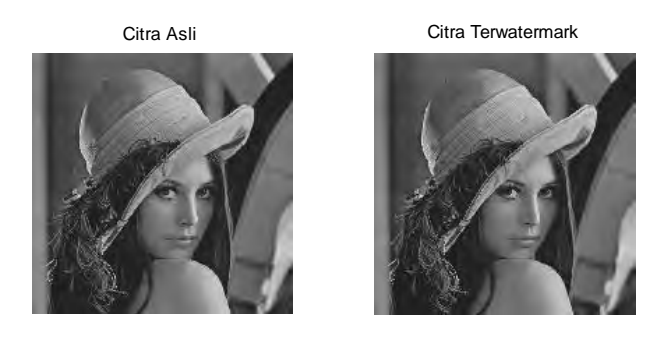

**Gambar 5.8 Citra Hasil Keluaran Skenario 3**

Skenario ini menggunakan citra ter-*watermark* dengan format .png berukuran  $512 \times 512$  dengan perhitungan nilai PSNR. Hasil perhitungan nilai PSNR yang dihasilkan antar citra data uji coba berbeda-beda. Hasil uji kinerja skenario 3 dapat dilihat pada [Gambar 5.9](#page-92-0) dan [Gambar 5.10.](#page-92-1)

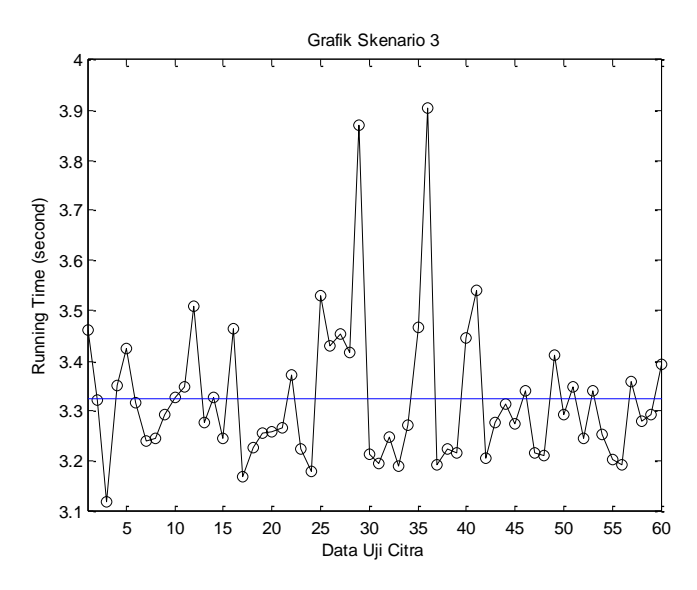

**Gambar 5.9 Grafik Skenario 3 Berdasarkan** *Running Time*

<span id="page-92-0"></span>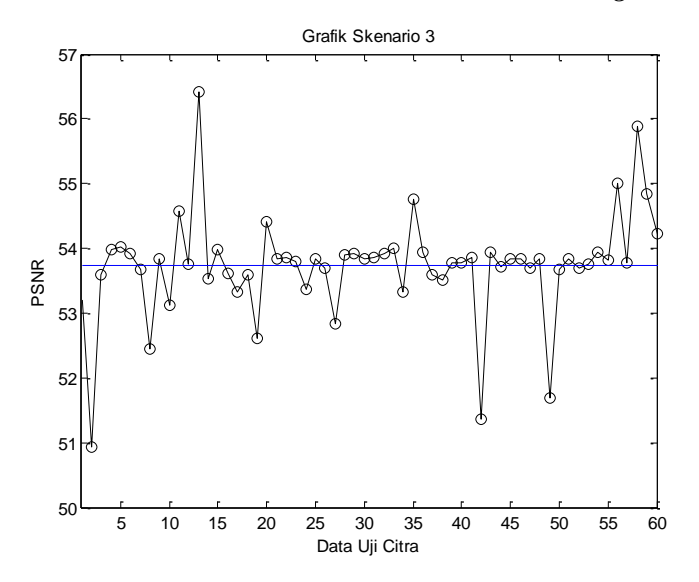

<span id="page-92-1"></span>**Gambar 5.10 Grafik Skenario 3 Berdasarkan PSNR** 

Dari hasil keluaran uji coba skenario 3 diperoleh hasil PSNR dan *running time* yang berbeda-beda pada tiap data uji coba yang berformat .png. Pada [Gambar 5.9](#page-92-0) diperoleh nilai rata-rata *running time* sebesar 53.72857, sedangkan pada [Gambar 5.10](#page-92-1) diperoleh nilai rata-rata PSNR sebesar 3.323744. Pada kedua grafik tersebut didapatkan kesimpulan terdapat beberapa data uji coba yang menonjol di bagian PSNR dan *running time*. Ketika homogenitas piksel warna pada data uji hanya sedikit, maka semakin lama *running time*-nya. Tetapi semakin banyak piksel yang memiliki homogenitas, maka *running time*-nya semakin cepat.

## **5.3.2.4 Uji Kinerja dan Evaluasi Skenario 4: Uji Kinerja Citra Ter-***Watermark* **dengan Distorsi Derau Salt & Pepper (Intensitas Derau: 0.02)**

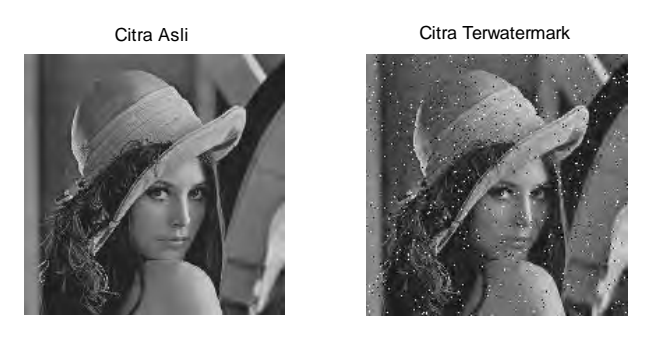

**Gambar 5.11 Citra Hasil Keluaran Skenario 4**

Skenario ini menggunakan citra ter-*watermark* dengan format .bmp berukuran  $512 \times 512$  dengan pengujian berdasarkan pengujian terhadap distorsi derau salt & pepper dengan intensitas 0.02. Hasil PSNR dan *running time* yang didapatkan antar citra data uji coba berbeda-beda. Hasil uji kinerja skenario 4 dapat dilihat pada [Gambar 5.12](#page-94-0) dan [Gambar 5.13.](#page-94-1)

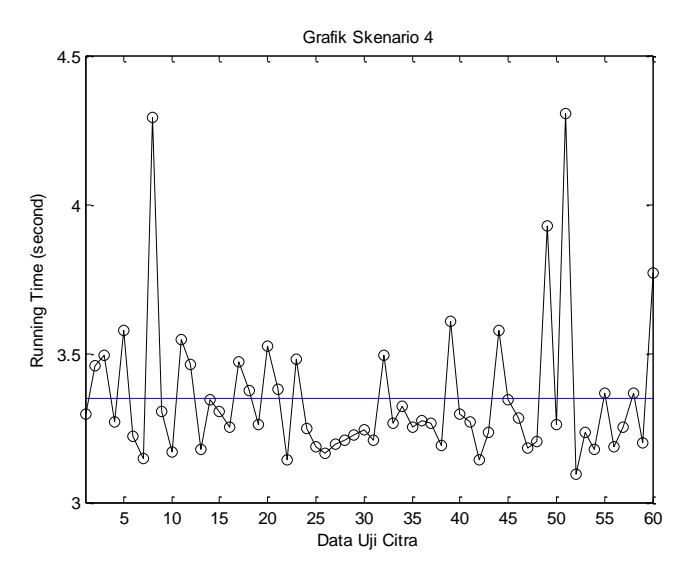

<span id="page-94-0"></span>**Gambar 5.12 Grafik Skenario 4 Berdasarkan** *Running Time*

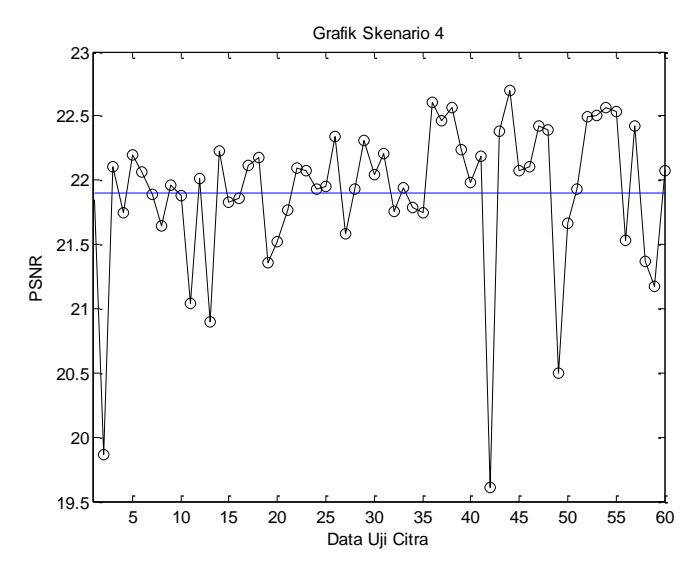

<span id="page-94-1"></span>**Gambar 5.13 Grafik Skenario 4 Berdasarkan PSNR** 

Dari hasil keluaran uji coba skenario 4 diperoleh hasil PSNR dan *running time* yang berbeda-beda pada tiap data uji coba yang berformat .png. Pada [Gambar 5.12](#page-94-0) diperoleh nilai rata-rata *running time* sebesar 21.9049, sedangkan pada [Gambar 5.13](#page-94-1) diperoleh nilai rata-rata PSNR sebesar 3.346948. Pada kedua grafik tersebut didapatkan kesimpulan terdapat beberapa data uji coba yang menonjol di bagian PSNR dan *running time*. Ketika homogenitas piksel warna pada data uji hanya sedikit, maka semakin lama *running time*-nya. Tetapi semakin banyak piksel yang memiliki homogenitas, maka *running time*-nya semakin cepat.

## **5.3.2.5 Uji Kinerja dan Evaluasi Skenario 5: Uji Kinerja Citra Ter-***Watermark* **dengan Distorsi Derau Salt & Pepper (Intensitas Derau: 0.04)**

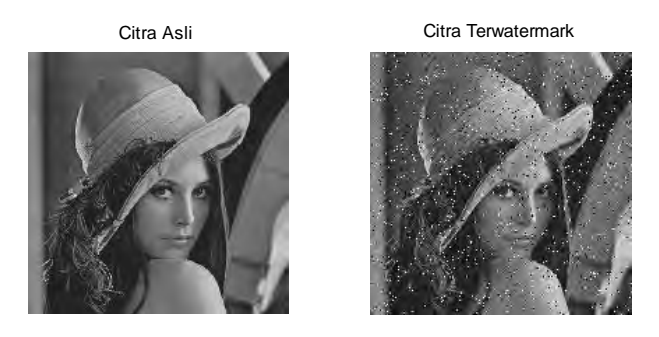

**Gambar 5.14 Citra Hasil Keluaran Skenario 5**

Skenario ini menggunakan citra ter-*watermark* dengan format .bmp berukuran  $512 \times 512$  dengan pengujian berdasarkan pengujian terhadap distorsi derau salt & pepper dengan intensitas 0.04. Hasil PSNR dan *running time* yang didapatkan antar citra data uji coba berbeda-beda. Hasil uji kineria skenario 5 dapat dilihat pada [Gambar 5.15](#page-96-0) dan [Gambar 5.16.](#page-96-1)

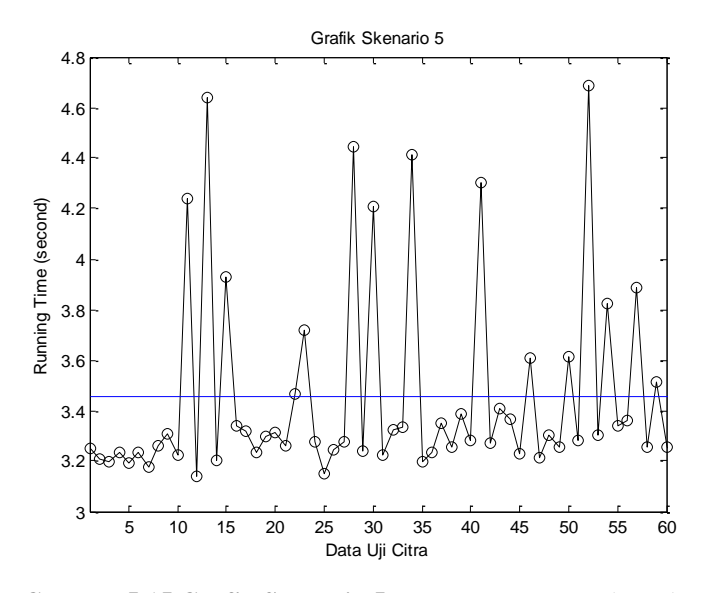

<span id="page-96-0"></span>**Gambar 5.15 Grafik Skenario 5 Berdasarkan** *Running Time*

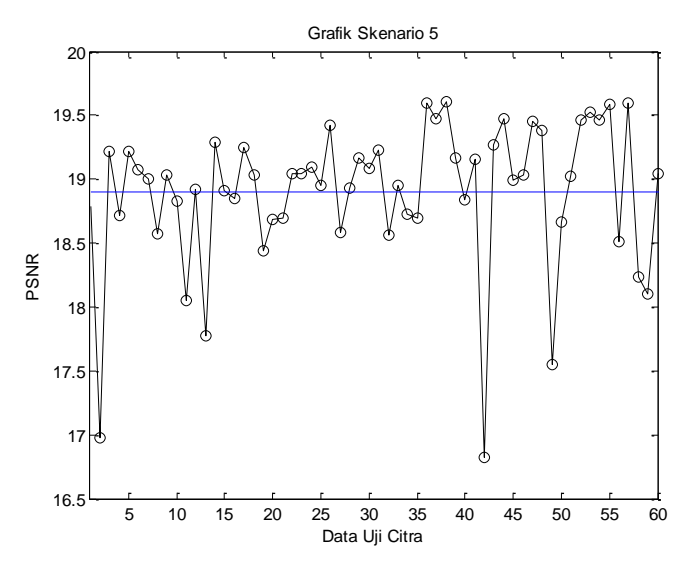

<span id="page-96-1"></span>**Gambar 5.16 Grafik Skenario 5 Berdasarkan PSNR** 

Dari hasil keluaran uji coba skenario 5 diperoleh hasil PSNR dan *running time* yang berbeda-beda pada tiap data uji coba yang berformat .png. Pada [Gambar 5.15](#page-96-0) diperoleh nilai rata-rata *running time* sebesar 18.89861, sedangkan pada [Gambar 5.16](#page-96-1) diperoleh nilai rata-rata PSNR sebesar 3.454507. Pada kedua grafik tersebut didapatkan kesimpulan terdapat beberapa data uji coba yang menonjol di bagian PSNR dan *running time*. Ketika homogenitas piksel warna pada data uji hanya sedikit, maka semakin lama *running time*-nya. Tetapi semakin banyak piksel yang memiliki homogenitas, maka *running time*-nya semakin cepat.

**5.3.2.6 Uji Kinerja dan Evaluasi Skenario 6: Uji Kinerja Citra Ter-***Watermark* **dengan Distorsi Derau Salt & Pepper (Intensitas Derau: 0.06)** 

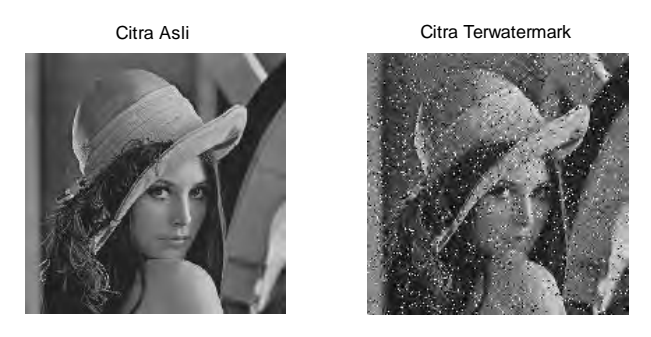

**Gambar 5.17 Citra Hasil Keluaran Skenario 6**

Skenario ini menggunakan citra ter-*watermark* dengan format .bmp berukuran  $512 \times 512$  dengan pengujian berdasarkan pengujian terhadap distorsi derau salt & pepper dengan intensitas 0.06. Hasil PSNR dan *running time* yang didapatkan antar citra data uji coba berbeda-beda. Hasil uji kinerja skenario 6 dapat dilihat pada [Gambar 5.18](#page-98-0) dan [Gambar 5.19.](#page-98-1)

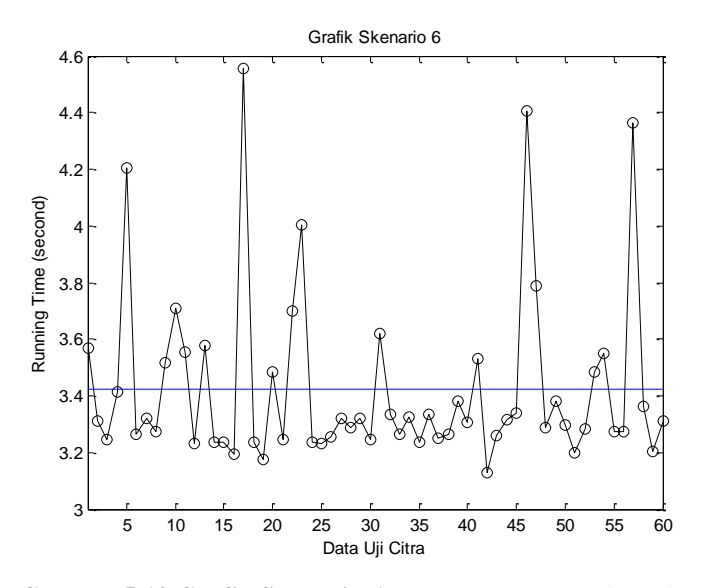

**Gambar 5.18 Grafik Skenario 6 Berdasarkan** *Running Time*

<span id="page-98-0"></span>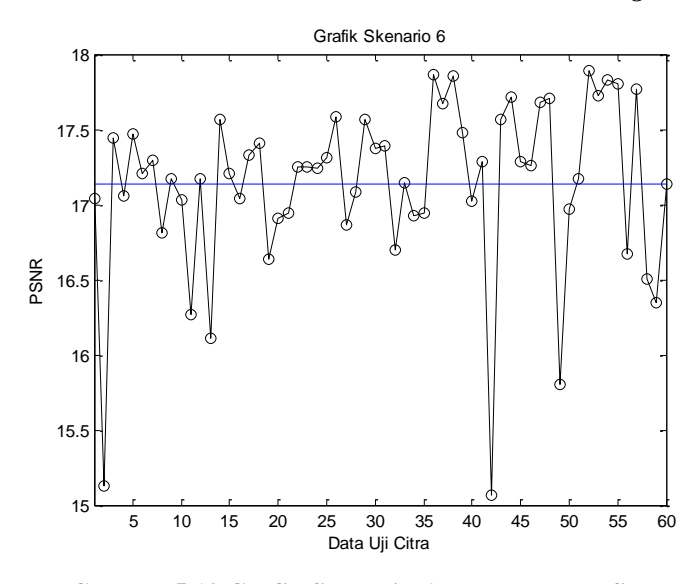

<span id="page-98-1"></span>**Gambar 5.19 Grafik Skenario 6 Berdasarkan PSNR** 

Dari hasil keluaran uji coba skenario 6 diperoleh hasil PSNR dan *running time* yang berbeda-beda pada tiap data uji coba yang berformat .png. Pada [Gambar 5.18](#page-98-0) diperoleh nilai rata-rata *running time* sebesar 17.13488, sedangkan pada [Gambar 5.19](#page-98-1) diperoleh nilai rata-rata PSNR sebesar 3.422737. Pada kedua grafik tersebut didapatkan kesimpulan terdapat beberapa data uji coba yang menonjol di bagian PSNR dan *running time*. Ketika homogenitas piksel warna pada data uji hanya sedikit, maka semakin lama *running time*-nya. Tetapi semakin banyak piksel yang memiliki homogenitas, maka *running time*-nya semakin cepat.

## **5.3.2.7 Uji Kinerja dan Evaluasi Skenario 7: Uji Kinerja Citra Ter-***Watermark* **dengan Distorsi Derau Salt & Pepper (Intensitas Derau: 0.08)**

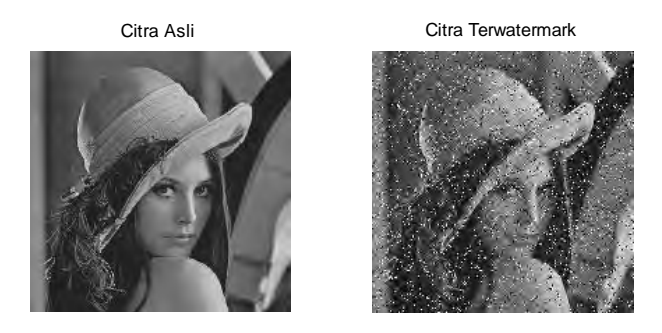

**Gambar 5.20 Citra Hasil Keluaran Skenario 7**

Skenario ini menggunakan citra ter-*watermark* dengan format .bmp berukuran  $512 \times 512$  dengan pengujian berdasarkan pengujian terhadap distorsi derau salt & pepper dengan intensitas 0.08. Hasil PSNR dan *running time* yang didapatkan antar citra data uji coba berbeda-beda. Hasil uji kinerja skenario 7 dapat dilihat pada [Gambar 5.21](#page-100-0) dan [Gambar 5.22.](#page-100-1)

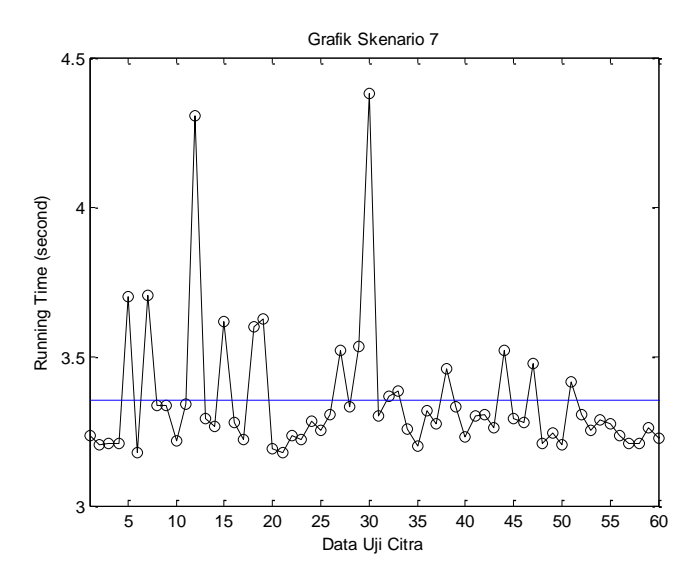

<span id="page-100-0"></span>**Gambar 5.21 Grafik Skenario 7 Berdasarkan** *Running Time*

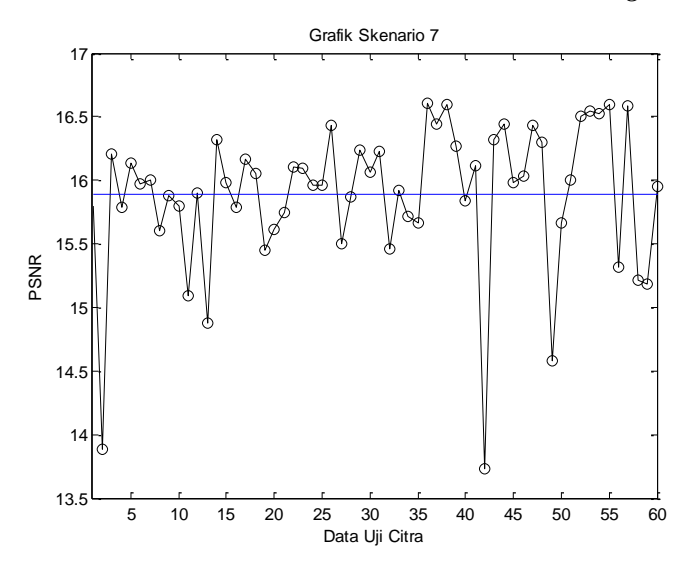

<span id="page-100-1"></span>**Gambar 5.22 Grafik Skenario 7 Berdasarkan PSNR** 

Dari hasil keluaran uji coba skenario 7 diperoleh hasil PSNR dan *running time* yang berbeda-beda pada tiap data uji coba yang berformat .png. Pada [Gambar 5.21](#page-100-0) diperoleh nilai rata-rata *running time* sebesar 15.88647, sedangkan pada [Gambar 5.22](#page-100-1) diperoleh nilai rata-rata PSNR sebesar 3.35142. Pada kedua grafik tersebut didapatkan kesimpulan terdapat beberapa data uji coba yang menonjol di bagian PSNR dan *running time*. Ketika homogenitas piksel warna pada data uji hanya sedikit, maka semakin lama *running time*-nya. Tetapi semakin banyak piksel yang memiliki homogenitas, maka *running time*-nya semakin cepat.

## **5.3.2.8 Uji Kinerja dan Evaluasi Skenario 8: Uji Kinerja Citra Ter-***Watermark* **dengan Distorsi Derau Salt & Pepper (Intensitas Derau: 0.1)**

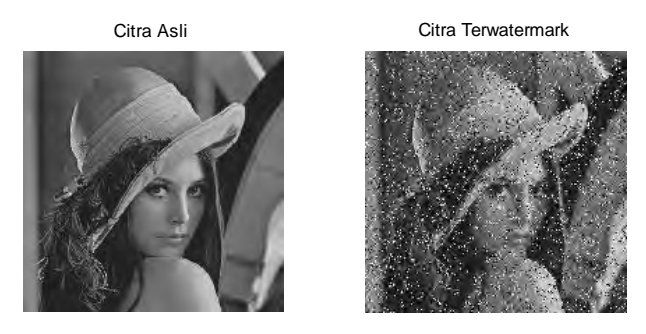

**Gambar 5.23 Citra Hasil Keluaran Skenario 8**

Skenario ini menggunakan citra ter-*watermark* dengan format .bmp berukuran  $512 \times 512$  dengan pengujian berdasarkan pengujian terhadap distorsi derau salt & pepper dengan intensitas 0.1. Hasil PSNR dan *running time* yang didapatkan antar citra data uji coba berbeda-beda. Hasil uji kinerja skenario 8 dapat dilihat pada [Gambar 5.24](#page-102-0) dan [Gambar 5.25.](#page-102-1)

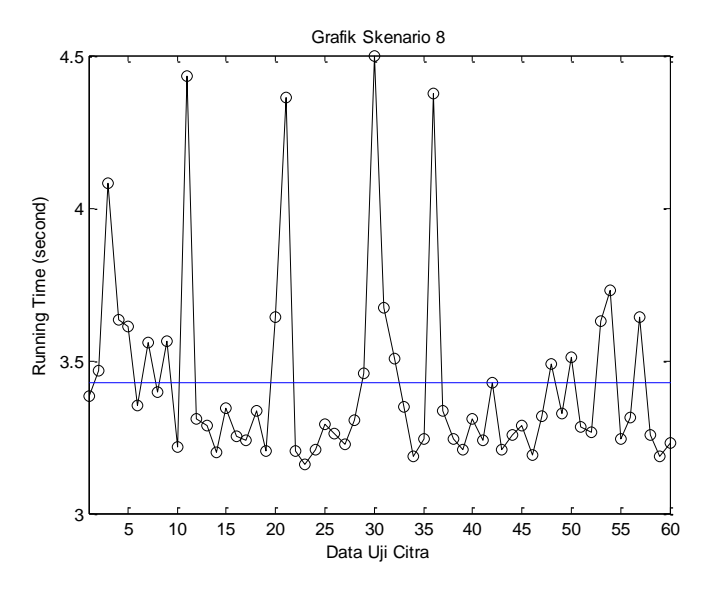

**Gambar 5.24 Grafik Skenario 8 Berdasarkan** *Running Time*

<span id="page-102-0"></span>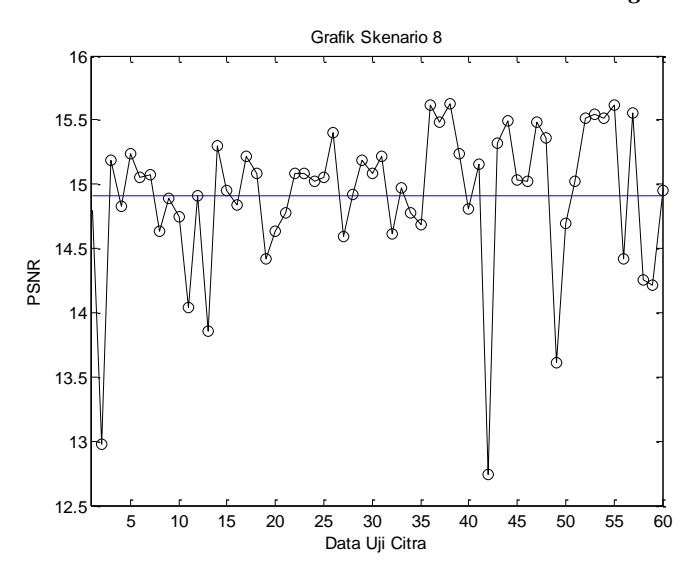

<span id="page-102-1"></span>**Gambar 5.25 Grafik Skenario 8 Berdasarkan PSNR** 

Dari hasil keluaran uji coba skenario 8 diperoleh hasil PSNR dan *running time* yang berbeda-beda pada tiap data uji coba yang berformat .png. Pada [Gambar 5.24](#page-102-0) diperoleh nilai rata-rata *running time* sebesar 15.88647, sedangkan pada [Gambar 5.25](#page-102-1) diperoleh nilai rata-rata PSNR sebesar 3.35142. Pada kedua grafik tersebut didapatkan kesimpulan terdapat beberapa data uji coba yang menonjol di bagian PSNR dan *running time*. Ketika homogenitas piksel warna pada data uji hanya sedikit, maka semakin lama *running time*-nya. Tetapi semakin banyak piksel yang memiliki homogenitas, maka *running time*-nya semakin cepat.

# 6 **BAB VI KESIMPULAN DAN SARAN**

Bab ini berisi mengenai kesimpulan yang dapat diperoleh dari tujuan pembuatan perangkat lunak dan hasil uji coba yang telah dilakukan sebagai jawaban dari rumusan masalah yang dikemukakan. Selain kesimpulan, terdapat pula saran dengan tujuan agar perangkat lunak ini dapat dikembangkan lebih lanjut menjadi lebih baik lagi.

### **6.1 Kesimpulan**

Kesimpulan yang diperoleh berdasarkan hasil uji coba dan evaluasi yang telah dilakukan adalah sebagai berikut:

- 1. Pada proses penyisipan dan ekstraksi secara normal, artinya tanpa diberi derau apapun, citra logo *watermark* yang dihasilkan sama dengan citra logo *watermark* original.
- 2. Pada Tugas Akhir ini metode Integer Lifting Wavelet Transform berhasil diterapkan dalam proses filtering *lowpass* dan *highpass*, sedangkan metode Regresi Linier berhasil diterapkan dalam proses pemilihan sub-blok mana yang akan disisipi citra logo *watermark*.
- 3. Pada pengujian skenario dengan pemberian derau salt & pepper dengan intensitas 0.02, terdapat penurunan sebesar 59.23%. Pada intensitas 0.04 terdapat penurunan sebesar 64.49%. Intensitas 0.06 menghasilkan penurunan sebesar 67.93%, sedangkan pada intensitas 0.08 terdapat penurunan sebesar 70.27%. terakhir, pada pengujian skenario salt & pepper dengan intensitas 0.1 terdapat penurunan sebesar 59.23%.
- 4. Pengujian pada proses penyisipan dan ekstraksi citra logo *watermark* dengan menggunakan derau salt & pepper dengan intensitas berbeda menghasilkan hasil keluaran

citra logo *watermark* yang tidak sama dengan citra logo *watermark*. Semakin tinggi intensitas derau yang diberikan terhadap citra ter-*watermark*, maka semakin rusak citra logo *watermark* yang dihasilkan pada saat ekstraksi. Selain itu diperoleh hasil pula bahwa semakin tinggi intensitas derau yang diberikan, semakin menurun pula nilai PSNR yang dihasilkan.

- 5. Pada pengujian proses penyisipan citra logo *watermark* berdasarkan *running time* dengan format citra yang berbeda-beda yaitu .jpg, .bmp., dan .png, diperoleh hasil keluaran nilai PSNR pada citra berformat .bmp dan .png cenderung sama.
- 6. Pada proses penyisipan, penyebaran posisi penyisipan subblok dilihat apakah slope berada dalam rentang 0.1 sampai 1.0 atau tidak. Sehingga semakin menyebar posisi sub-blok yang disisipi maka akan semakin lama *running time* dan semakin rendah nilai PSNR yang dihasilkan.

### **6.2 Saran**

Beberapa saran terkait dengan pengerjaan Tugas Akhir ini adalah sebagai berikut:

- 1. Perlu dilakukan pengembangan metode yang mampu membuat citra ter-*watermark* jauh lebih tahan terhadap beraneka macam distorsi.
- 2. Perlu dilakukan lebih banyak pengujian dengan berbagai citra logo *watermark*.

# **DAFTARPUSTAKA**

- [1] diniakape, "Lebih Baik Dibanding Tidak Sama Sekali: Pembuatan Watermarking Menggunakan Matlab 7.1," [Online]. AYailable: http://tugasdiniakape.blogspot.com/2010/11/pembuatanwatermarking-menggunakan.html. [Diakses 08 07 2014].
- [2] R. Agustina, A. dan A. M. Barmawi, "Teknik Watermarking Menggunakan AMBTC dan IWT untuk Pendeteksian dan Perbaikan Citra Digital Termanipulasi," vol. 15, no. 2, 2010.
- [3] L. Song dan G. Qiaolun, "A Novel Digital Watermarking Algorithm Based on Wavelet Lifting Scheme and Linear Regression," pp. 1602-1606, 2012.
- [4] K. Vij, "Comparative Study of Different Techniques of Image Enhancement for Grayscale and Colour Images," Punjab, India, 2011.
- [5] C.-T. Hsu dan J.-L. , "Hidden Digital Watermarks in Images," vol. 8, no. 1, p. 11, 1999.
- [6] J. Kapur dan A. J. Baregar, "Security Using Image Processing," vol. 5, no. 2, p. 9, 2013.
- [7] R. M. "Algoritrna Enkripsi Citra Digital Berbasis Chaos dengan Penggabungan Teknik Permutasi dan Teknik Substitusi Menggunakan Arnold Cat Map dan Logistic Map," pp. 107-124, 2012.
- [8] zhuslee, "Kasembon Hall," [Online]. Available: http://zhuslee.wordpress.com/2011/09/17/ekstrasi-cirimenggunakan-transformasi-wavelet-diskrit/. [Diakses 1 Juli 2014].
- [9] MathWorks, "Lifting schemes information MATLAB Isinfo," The MathWorks, Inc., [Online]. Available: http://www.mathworks.com/help/wavelet/ref/lsinfo.html. [Diakses 20 Juni 2014].

# **BIODATA PENULIS**

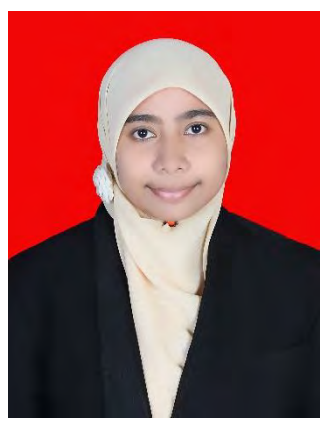

Rina Kharisma Juwitasari, akrab dipanggil Juwita, lahir di Surabaya pada tanggal 23 Oktober 1991, merupakan anak ketiga dari tiga bersaudara. Penulis telah menempuh pendidikan mulai dari SD Khadijah (1997-2003), SMP Khadijah (2003- 2006), SMA Khadijah (2006-2009) dan terakhir sebagai mahasiswa Teknik Informastika ITS Surabaya (2009-2014). Selama kuliah, penulis pernah menjadi asisten pada mata

kuliah Organisasi Komputer, mata kuliah Sistem Operasi dan mata kuliah Kecerdasan Komputasional. Selain itu, penulis juga aktif di organisasi kemahasiswaan yaitu Himpunan Mahasiswa Teknik Computer-Informatika (HMTC) dan Studi Islam Teknik Computer-Informatika (SITC). Dalam menyelesaikan kuliahnya, penulis mengambil bidang minat Komputasi Cerdas dan Visualisasi (KCV). Selain dalam bidang akademik maupun organisasi, penulis sangat suka menghabiskan waktu dengan *travelling*, *blogging,* membaca buku terutama novel, mendengarkan musik, wisata kuliner, menonton film, dan sebagainya. Penulis dapat dihubungi melalui e-mail: [rina.kharisma@gmail.com.](mailto:rina.kharisma@gmail.com)
## **LAMPIRAN A**

Berikut ini lampiran dari pengujian skenario 1 berdasarkan PSNR dan *Running Time*.

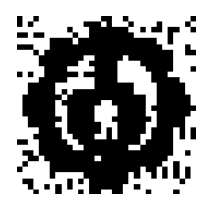

## **Gambar A. 1 Hasil Keluaran Citra Logo** *Watermark* **dengan Intensitas Derau 0.02**

| No. | Nama Citra Uji Coba | <b>PSNR</b> | <b>Running Time</b> |
|-----|---------------------|-------------|---------------------|
| 1.  | Cover Lena.bmp      | 53.2072     | 3.204276 seconds.   |
| 2.  | DS_3096.bmp         | 50.9329     | 3.332506 seconds.   |
| 3.  | DS 12003.bmp        | 53.5828     | 3.148070 seconds.   |
| 4.  | DS 15004.bmp        | 53.9764     | 3.142765 seconds.   |
| 5.  | DS_27059.bmp        | 54.0277     | 3.253732 seconds.   |
| 6.  | DS 35008.bmp        | 53.9150     | 3.311996 seconds.   |
| 7.  | DS 35010.bmp        | 53.6733     | 3.181955 seconds.   |
| 8.  | DS_35070.bmp        | 52.4415     | 3.230245 seconds.   |
| 9.  | DS 38092.bmp        | 53.8385     | 3.207627 seconds.   |
| 10. | DS 42049.bmp        | 53.1173     | 3.269643 seconds.   |
| 11. | DS_42044.bmp        | 54.5773     | 3.059433 seconds.   |
| 12. | DS_376001.bmp       | 53.7463     | 3.154764 seconds.   |
| 13. | DS 42078.bmp        | 56.4109     | 3.208416 seconds.   |
| 14. | DS_45077.bmp        | 53.5375     | 3.255312 seconds.   |
| 15. | DS_46076.bmp        | 53.9893     | 3.197316 seconds.   |
| 16. | DS 55073.bmp        | 53.6225     | 3.213907 seconds.   |

**Tabel A. 1 Hasil Keluaran Skenario 1 (bagian 1)** 

| No.               | Nama Citra Uji Coba     | <b>PSNR</b> | <b>Running Time</b> |
|-------------------|-------------------------|-------------|---------------------|
| 17.               | DS_60079.bmp            | 53.3220     | 3.143682 seconds.   |
| 18.               | DS_66075.bmp            | 53.5964     | 3.177128 seconds.   |
| 19.               | 67079.bmp<br>DS         | 52.6117     | 3.207658 seconds.   |
| 20.               | DS_69015.bmp            | 54.4193     | 3.139278 seconds.   |
| 21.               | DS 76002.bmp            | 53.8341     | 3.254587 seconds.   |
| 22.               | DS_78019.bmp            | 53.8537     | 3.206277 seconds.   |
| 23.               | DS_85048.bmp            | 53.7986     | 3.171176 seconds.   |
| $\overline{24}$ . | DS_95006.bmp            | 53.3689     | 3.157397 seconds.   |
| 25.               | DS_97017.bmp            | 53.8341     | 3.289167 seconds.   |
| 26.               | DS<br>100075.bmp        | 53.6887     | 3.374127 seconds.   |
| 27.               | 100080.bmp<br>DS        | 52.8380     | 3.372466 seconds.   |
| 28.               | $101085.$ bmp<br>DS     | 53.8982     | 3.325670 seconds.   |
| 29.               | DS_102061.bmp           | 53.9227     | 3.327983 seconds.   |
| 30.               | 108005.bmp<br>DS        | 53.8422     | 3.089353 seconds.   |
| 31.               | DS_118020.bmp           | 53.8621     | 3.052467 seconds.   |
| 32.               | DS_124084.bmp           | 53.9105     | 3.049218 seconds.   |
| $\overline{3}3.$  | 140075.bmp<br><b>DS</b> | 53.9923     | 3.154984 seconds.   |
| $\overline{3}4.$  | 143090.bmp<br>DS        | 53.3287     | 3.184284 seconds.   |
| 35.               | $144067.$ bmp<br>DS     | 54.7557     | 3.449326 seconds.   |
| $\overline{3}6.$  | DS_161062.bmp           | 53.9499     | 3.360167 seconds.   |
| 37.               | $163062.$ bmp<br>DS     | 53.5925     | 3.187932 seconds.   |
| 38.               | 172032.bmp<br>DS        | 53.5147     | 3.172631 seconds.   |
| 39.               | $_{176019,bmp}$<br>DS   | 53.7664     | 3.158484 seconds.   |
| 40.               | <b>DS</b><br>176035.bmp | 53.7774     | 3.272822 seconds.   |
| 41.               | DS<br>176039.bmp        | 53.8665     | 3.491782 seconds.   |
| 42.               | 178054.bmp<br>DS        | 51.3621     | 3.106976 seconds.   |
| 43.               | 182053.bmp<br>DS        | 53.9413     | 3.143534 seconds.   |
| 44.               | DS<br>183087.bmp        | 53.7091     | 3.211755 seconds.   |
| $\overline{45}$ . | 189011.bmp<br>DS        | 53.8369     | 3.183595 seconds.   |
| 46.               | 197017.bmp<br>DS        | 53.8450     | 3.113925 seconds.   |
| 47.               | DS_210088.bmp           | 53.7038     | 3.173811 seconds.   |
| 48.               | DS_216041.bmp           | 53.8311     | 3.143340 seconds.   |

**Tabel A. 2 Hasil Keluaran Skenario 1 (bagian 2)** 

| No. | Nama Citra Uji Coba | <b>PSNR</b> | <b>Running Time</b> |
|-----|---------------------|-------------|---------------------|
| 49. | DS_227040.bmp       | 51.6831     | 3.172606 seconds.   |
| 50. | DS_239007.bmp       | 53.6775     | 3.187664 seconds.   |
| 51. | DS_242078.bmp       | 53.8348     | 3.178390 seconds.   |
| 52. | DS_253027.bmp       | 53.7028     | 3.192285 seconds.   |
| 53. | DS_254033.bmp       | 53.7621     | 3.071556 seconds.   |
| 54. | DS 254054.bmp       | 53.9463     | 3.236363 seconds.   |
| 55. | DS_268002.bmp       | 53.8156     | 3.128293 seconds.   |
| 56. | DS_306005.bmp       | 55.0083     | 3.156816 seconds.   |
| 57. | DS_314016.bmp       | 53.7736     | 3.185890 seconds.   |
| 58. | DS_317080.bmp       | 55.8793     | 3.231911 seconds.   |
| 59. | DS_351093.bmp       | 54.8347     | 3.254779 seconds.   |
| 60. | DS_368078.bmp       | 54.2164     | 3.342451 seconds.   |
| 61. | DS 374020.bmp       | 53.3374     | 3.223831 seconds.   |

**Tabel A. 3 Hasil Keluaran Skenario 1 (bagian 3)** 

Berikut ini lampiran dari pengujian skenario 2 berdasarkan PSNR dan *Running Time*.

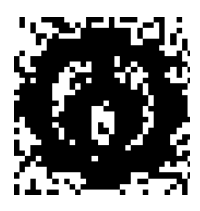

**Gambar A. 2 Hasil Keluaran Citra Logo** *Watermark* **dengan Intensitas Derau 0.04** 

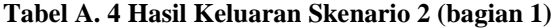

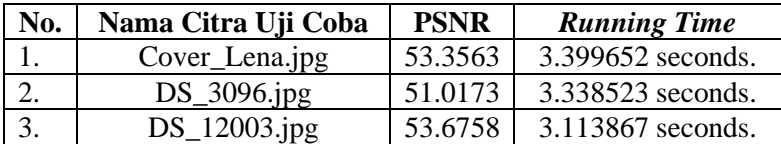

| No.               | Nama Citra Uji Coba     | <b>PSNR</b> | <b>Running Time</b> |
|-------------------|-------------------------|-------------|---------------------|
| 4.                | DS_15004.jpg            | 54.1169     | 3.151429 seconds.   |
| 5.                | DS_27059.jpg            | 54.0184     | 3.224953 seconds.   |
| 6.                | DS<br>35008.jpg         | 54.0079     | 3.319129 seconds.   |
| 7.                | DS_35010.jpg            | 53.7659     | 3.333947 seconds.   |
| 8.                | DS<br>35070.jpg         | 52.5610     | 3.204912 seconds.   |
| 9.                | DS_38092.jpg            | 53.9136     | 3.186919 seconds.   |
| 10.               | DS_42049.jpg            | 53.3711     | 3.253629 seconds.   |
| 11.               | DS_42044.jpg            | 54.2653     | 3.116294 seconds.   |
| 12.               | DS_376001.jpg           | 53.6202     | 3.321869 seconds.   |
| 13.               | DS_42078.jpg            | 56.9853     | 3.219414 seconds.   |
| 14.               | DS_45077.jpg            | 53.7234     | 3.193226 seconds.   |
| 15.               | DS_46076.jpg            | 53.8980     | 3.252520 seconds.   |
| 16.               | DS_55073.jpg            | 53.8107     | 3.348537 seconds.   |
| 17.               | DS_<br>60079.jpg        | 53.0070     | 3.259248 seconds.   |
| 18.               | DS_66075.jpg            | 53.7940     | 3.215178 seconds.   |
| 19.               | DS_67079.jpg            | 52.8319     | 3.160021 seconds.   |
| 20.               | DS_<br>69015.jpg        | 54.3593     | 3.027052 seconds.   |
| 21.               | DS<br>76002.jpg         | 53.8572     | 3.121846 seconds.   |
| 22.               | 78019.jpg<br>DS_        | 54.0039     | 3.583034 seconds.   |
| 23.               | DS_85048.jpg            | 53.8595     | 3.426383 seconds.   |
| 24.               | DS_95006.jpg            | 53.2511     | 3.143147 seconds.   |
| 25.               | DS_97017.jpg            | 53.7346     | 3.455099 seconds.   |
| 26.               | DS_100075.jpg           | 53.6363     | 3.481979 seconds.   |
| 27.               | DS_100080.jpg           | 52.9580     | 3.388876 seconds.   |
| 28.               | DS<br>101085.jpg        | 53.8693     | 3.408511 seconds.   |
| 29.               | DS<br>102061.jpg        | 53.9316     | 3.413464 seconds.   |
| 30.               | DS<br>108005.jpg        | 53.6577     | 3.089684 seconds.   |
| 31.               | DS<br>118020.jpg        | 53.7921     | 3.154682 seconds.   |
| 32.               | DS<br>124084.jpg        | 54.0161     | 3.045770 seconds.   |
| 33.               | <b>DS</b><br>140075.jpg | 53.9928     | 3.139866 seconds.   |
| 34.               | DS<br>143090.jpg        | 53.3105     | 3.109880 seconds.   |
| $\overline{35}$ . | DS<br>$144067$ .jpg     | 54.5666     | 3.337595 seconds.   |

**Tabel A. 5 Hasil Keluaran Skenario 2 (bagian 2)** 

| No. | Nama Citra Uji Coba | <b>PSNR</b> | <b>Running Time</b> |
|-----|---------------------|-------------|---------------------|
| 36. | DS_161062.jpg       | 54.0807     | 3.405380 seconds.   |
| 37. | DS_163062.jpg       | 53.7192     | 3.133772 seconds.   |
| 38. | DS_172032.jpg       | 53.3906     | 3.241089 seconds.   |
| 39. | DS_176019.jpg       | 54.0021     | 3.360402 seconds.   |
| 40. | DS_176035.jpg       | 53.7567     | 3.570594 seconds.   |
| 41. | DS_176039.jpg       | 54.0412     | 3.496113 seconds.   |
| 42. | DS_178054.jpg       | 51.1944     | 3.111676 seconds.   |
| 43. | DS_182053.jpg       | 54.4229     | 3.319809 seconds.   |
| 44. | DS_183087.jpg       | 53.7344     | 3.232228 seconds.   |
| 45. | DS_189011.jpg       | 53.7818     | 3.226979 seconds.   |
| 46. | DS_197017.jpg       | 53.7981     | 3.311895 seconds.   |
| 47. | DS_210088.jpg       | 53.7493     | 3.284360 seconds.   |
| 48. | DS_216041.jpg       | 53.8168     | 3.220935 seconds.   |
| 49. | DS_227040.jpg       | 51.8748     | 3.334231 seconds.   |
| 50. | DS_239007.jpg       | 53.7444     | 3.231879 seconds.   |
| 51. | DS_242078.jpg       | 53.7414     | 3.211588 seconds.   |
| 52. | DS_253027.jpg       | 53.7989     | 3.258975 seconds.   |
| 53. | DS_254033.jpg       | 53.8508     | 3.238501 seconds.   |
| 54. | DS_254054.jpg       | 53.9034     | 3.248463 seconds.   |
| 55. | DS_268002.jpg       | 53.7192     | 3.180701 seconds.   |
| 56. | DS_306005.jpg       | 55.3484     | 3.114102 seconds.   |
| 57. | DS_314016.jpg       | 53.7130     | 3.151110 seconds.   |
| 58. | DS_317080.jpg       | 56.0808     | 3.195559 seconds.   |
| 59. | DS_351093.jpg       | 55.0160     | 3.015687 seconds.   |
| 60. | DS_368078.jpg       | 54.4117     | 3.217751 seconds.   |
| 61. | DS_374020.jpg       | 53.3917     | 3.306672 seconds.   |

**Tabel A. 6 Hasil Keluaran Skenario 2 (bagian 3)** 

Berikut ini lampiran dari pengujian skenario 3 berdasarkan PSNR dan *Running Time*.

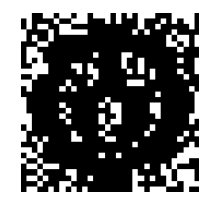

## **Gambar A. 3 Hasil Keluaran Citra Logo** *Watermark* **dengan Intensitas Derau 0.06**

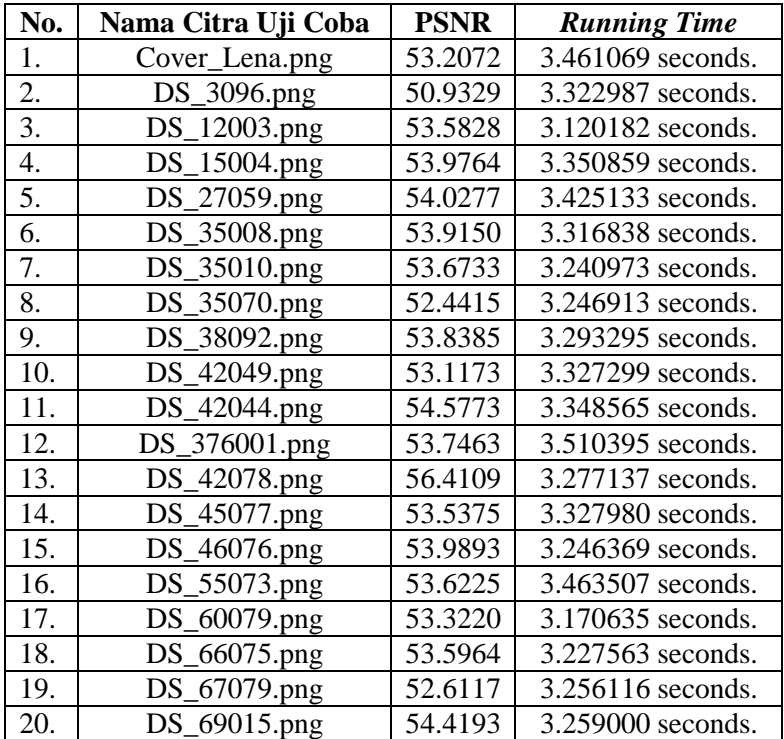

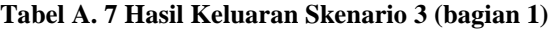

| No. | Nama Citra Uji Coba | <b>PSNR</b> | <b>Running Time</b> |
|-----|---------------------|-------------|---------------------|
| 21. | DS_76002.png        | 53.8341     | 3.265967 seconds.   |
| 22. | DS_78019.png        | 53.8537     | 3.371206 seconds.   |
| 23. | DS_85048.png        | 53.7986     | 3.225713 seconds.   |
| 24. | DS_95006.png        | 53.3689     | 3.180840 seconds.   |
| 25. | DS_97017.png        | 53.8341     | 3.529285 seconds.   |
| 26. | DS_100075.png       | 53.6887     | 3.430066 seconds.   |
| 27. | DS_100080.png       | 52.8380     | 3.453417 seconds.   |
| 28. | DS_101085.png       | 53.8982     | 3.417884 seconds.   |
| 29. | DS_102061.png       | 53.9227     | 3.868632 seconds.   |
| 30. | DS_108005.png       | 53.8422     | 3.214226 seconds.   |
| 31. | DS_118020.png       | 53.8621     | 3.194995 seconds.   |
| 32. | DS_124084.png       | 53.9105     | 3.248301 seconds.   |
| 33. | DS_140075.png       | 53.9923     | 3.190421 seconds.   |
| 34. | DS_143090.png       | 53.3287     | 3.273016 seconds.   |
| 35. | DS_144067.png       | 54.7557     | 3.467296 seconds.   |
| 36. | DS_161062.png       | 53.9499     | 3.903283 seconds.   |
| 37. | DS_163062.png       | 53.5925     | 3.192668 seconds.   |
| 38. | DS_172032.png       | 53.5147     | 3.224307 seconds.   |
| 39. | DS_176019.png       | 53.7664     | 3.217633 seconds.   |
| 40. | DS_176035.png       | 53.7774     | 3.445540 seconds.   |
| 41. | DS_176039.png       | 53.8665     | 3.541234 seconds.   |
| 42. | DS<br>178054.png    | 51.3621     | 3.205846 seconds.   |
| 43. | DS_182053.png       | 53.9413     | 3.276662 seconds.   |
| 44. | DS_183087.png       | 53.7091     | 3.314249 seconds.   |
| 45. | DS<br>189011.png    | 53.8369     | 3.275487 seconds.   |
| 46. | DS_197017.png       | 53.8450     | 3.341543 seconds.   |
| 47. | DS_210088.png       | 53.7038     | 3.217997 seconds.   |

**Tabel A. 8 Hasil Keluaran Skenario 3 (bagian 2)** 

| No. | Nama Citra Uji Coba | <b>PSNR</b> | <b>Running Time</b> |
|-----|---------------------|-------------|---------------------|
| 48. | DS_216041.png       | 53.8311     | 3.210590 seconds.   |
| 49. | DS_227040.png       | 51.6831     | 3.411354 seconds.   |
| 50. | DS_239007.png       | 53.6775     | 3.293652 seconds.   |
| 51. | DS_242078.png       | 53.8348     | 3.349771 seconds.   |
| 52. | DS 253027.png       | 53.7028     | 3.245316 seconds.   |
| 53. | DS 254033.png       | 53.7621     | 3.341989 seconds.   |
| 54. | DS_254054.png       | 53.9463     | 3.252717 seconds.   |
| 55. | DS_268002.png       | 53.8156     | 3.203425 seconds.   |
| 56. | DS_306005.png       | 55.0083     | 3.193632 seconds.   |
| 57. | DS_314016.png       | 53.7736     | 3.358390 seconds.   |
| 58. | DS_317080.png       | 55.8793     | 3.280396 seconds.   |
| 59. | DS_351093.png       | 54.8347     | 3.292193 seconds.   |
| 60. | DS_368078.png       | 54.2164     | 3.394286 seconds.   |
| 61. | DS 374020.png       | 53.3374     | 3.240120 seconds.   |

**Tabel A. 9 Hasil Keluaran Skenario 3 (bagian 3)** 

Berikut ini lampiran dari pengujian skenario 4 berdasarkan PSNR dan *Running Time*.

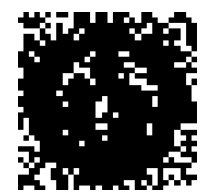

**Gambar A. 4 Hasil Keluaran Citra Logo** *Watermark* **dengan Intensitas Derau 0.08** 

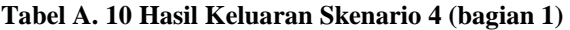

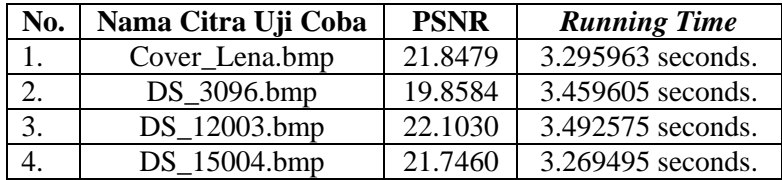

| No.               | Nama Citra Uji Coba     | <b>PSNR</b> | <b>Running Time</b> |
|-------------------|-------------------------|-------------|---------------------|
| 5.                | DS_27059.bmp            | 22.2008     | 3.578022 seconds.   |
| $\overline{6}$ .  | DS_35008.bmp            | 22.0661     | 3.220521 seconds.   |
| 7.                | 35010.bmp<br>DS         | 21.8930     | 3.146601 seconds.   |
| 8.                | _35070.bmp<br><b>DS</b> | 21.6468     | 4.290279 seconds.   |
| 9.                | 38092.bmp<br><b>DS</b>  | 21.9601     | 3.303764 seconds.   |
| $\overline{10}$ . | 42049.bmp<br>DS         | 21.8828     | 3.170963 seconds.   |
| 11.               | DS<br>42044.bmp         | 21.0385     | 3.546604 seconds.   |
| $\overline{12}$ . | DS_376001.bmp           | 22.0121     | 3.464877 seconds.   |
| $\overline{13}$ . | DS_42078.bmp            | 20.8939     | 3.179290 seconds.   |
| 14.               | 45077.bmp<br>DS         | 22.2268     | 3.344892 seconds.   |
| 15.               | 46076.bmp<br>DS         | 21.8252     | 3.306208 seconds.   |
| $\overline{16}$ . | DS_55073.bmp            | 21.8562     | 3.251597 seconds.   |
| 17.               | 60079.bmp<br>DS         | 22.1105     | 3.470164 seconds.   |
| 18.               | 66075.bmp<br>DS         | 22.1761     | 3.376193 seconds.   |
| 19.               | 67079.bmp<br>DS         | 21.3588     | 3.260851 seconds.   |
| 20.               | DS_69015.bmp            | 21.5166     | 3.525267 seconds.   |
| 21.               | 76002.bmp<br>DS         | 21.7717     | 3.380036 seconds.   |
| 22.               | 78019.bmp<br>DS         | 22.0956     | 3.140639 seconds.   |
| 23.               | DS<br>$_85048.$ bmp     | 22.0722     | 3.482147 seconds.   |
| 24.               | DS_95006.bmp            | 21.9284     | 3.247440 seconds.   |
| 25.               | DS_97017.bmp            | 21.9501     | 3.185752 seconds.   |
| 26.               | 100075.bmp<br>DS        | 22.3378     | 3.163005 seconds.   |
| 27.               | 100080.bmp<br>DS        | 21.5874     | 3.193777 seconds.   |
| 28.               | 101085.bmp<br>DS        | 21.9306     | 3.208044 seconds.   |
| 29.               | 102061.bmp<br>DS        | 22.3081     | 3.227500 seconds.   |
| 30.               | 108005.bmp<br>DS        | 22.0441     | 3.241768 seconds.   |
| 31.               | 118020.bmp<br>DS        | 22.2021     | 3.207030 seconds.   |
| 32.               | 124084.bmp<br><b>DS</b> | 21.7549     | 3.494918 seconds.   |
| 33.               | 140075.bmp<br>DS        | 21.9359     | 3.267537 seconds.   |
| 34.               | 143090.bmp<br>DS        | 21.7860     | 3.323919 seconds.   |
| 35.               | $144067.$ bmp<br>DS     | 21.7430     | 3.254156 seconds.   |
| 36.               | DS_161062.bmp           | 22.6105     | 3.275341 seconds.   |

**Tabel A. 11 Hasil Keluaran Skenario 4 (bagian 2)** 

| No. | Nama Citra Uji Coba | <b>PSNR</b> | <b>Running Time</b> |
|-----|---------------------|-------------|---------------------|
| 37. | DS_163062.bmp       | 22.4582     | 3.263164 seconds.   |
| 38. | DS_172032.bmp       | 22.5665     | 3.191200 seconds.   |
| 39. | DS_176019.bmp       | 22.2412     | 3.608907 seconds.   |
| 40. | DS_176035.bmp       | 21.9786     | 3.295770 seconds.   |
| 41. | DS_176039.bmp       | 22.1899     | 3.267743 seconds.   |
| 42. | DS_178054.bmp       | 19.6052     | 3.142170 seconds.   |
| 43. | DS_182053.bmp       | 22.3855     | 3.235575 seconds.   |
| 44. | DS_183087.bmp       | 22.6967     | 3.575238 seconds.   |
| 45. | DS_189011.bmp       | 22.0788     | 3.343212 seconds.   |
| 46. | DS_197017.bmp       | 22.1082     | 3.283091 seconds.   |
| 47. | DS_210088.bmp       | 22.4193     | 3.181924 seconds.   |
| 48. | DS_216041.bmp       | 22.3861     | 3.202224 seconds.   |
| 49. | DS_227040.bmp       | 20.4970     | 3.929080 seconds.   |
| 50. | DS_239007.bmp       | 21.6646     | 3.258807 seconds.   |
| 51. | DS_242078.bmp       | 21.9349     | 4.306286 seconds.   |
| 52. | DS_253027.bmp       | 22.4959     | 3.095803 seconds.   |
| 53. | DS_254033.bmp       | 22.5085     | 3.233988 seconds.   |
| 54. | DS_254054.bmp       | 22.5614     | 3.175972 seconds.   |
| 55. | DS_268002.bmp       | 22.5317     | 3.365935 seconds.   |
| 56. | DS_306005.bmp       | 21.5313     | 3.188547 seconds.   |
| 57. | DS_314016.bmp       | 22.4264     | 3.251141 seconds.   |
| 58. | DS_317080.bmp       | 21.3664     | 3.365619 seconds.   |
| 59. | DS_351093.bmp       | 21.1731     | 3.201617 seconds.   |
| 60. | DS_368078.bmp       | 22.0788     | 3.768197 seconds.   |
| 61. | DS_374020.bmp       | 22.0368     | 3.185896 seconds.   |

**Tabel A. 12 Hasil Keluaran Skenario 4 (bagian 3)** 

Berikut ini lampiran dari pengujian skenario 5 berdasarkan PSNR dan *Running Time*.

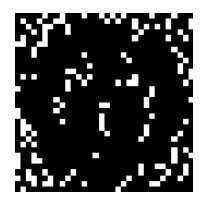

**Gambar A. 5 Hasil Keluaran Citra Logo** *Watermark* **dengan Intensitas Derau 0.1** 

| No. | Nama Citra Uji Coba | <b>PSNR</b> | <b>Running Time</b> |
|-----|---------------------|-------------|---------------------|
| 1.  | Cover_Lena.bmp      | 18.7895     | 3.248443 seconds.   |
| 2.  | DS 3096.bmp         | 16.9760     | 3.206216 seconds.   |
| 3.  | DS_12003.bmp        | 19.2215     | 3.196539 seconds.   |
| 4.  | DS_15004.bmp        | 18.7194     | 3.233929 seconds.   |
| 5.  | DS_27059.bmp        | 19.2177     | 3.190102 seconds.   |
| 6.  | DS 35008.bmp        | 19.0749     | 3.235155 seconds.   |
| 7.  | DS_35010.bmp        | 19.0041     | 3.176760 seconds.   |
| 8.  | DS_35070.bmp        | 18.5708     | 3.262632 seconds.   |
| 9.  | DS_38092.bmp        | 19.0290     | 3.310171 seconds.   |
| 10. | DS_42049.bmp        | 18.8307     | 3.226180 seconds.   |
| 11. | DS 42044.bmp        | 18.0456     | 4.239078 seconds.   |
| 12. | DS_376001.bmp       | 18.9207     | 3.137102 seconds.   |
| 13. | DS_42078.bmp        | 17.7699     | 4.637679 seconds.   |
| 14. | DS_45077.bmp        | 19.2908     | 3.202081 seconds.   |
| 15. | DS_46076.bmp        | 18.9099     | 3.929084 seconds.   |
| 16. | DS_55073.bmp        | 18.8439     | 3.337960 seconds.   |
| 17. | DS_60079.bmp        | 19.2468     | 3.317122 seconds.   |
| 18. | DS_66075.bmp        | 19.0334     | 3.232836 seconds.   |
| 19. | DS_67079.bmp        | 18.4371     | 3.296342 seconds.   |
| 20. | DS 69015.bmp        | 18.6852     | 3.310761 seconds.   |

**Tabel A. 13 Hasil Keluaran Skenario 5 (bagian 1)** 

| No.               | Nama Citra Uji Coba     | <b>PSNR</b> | <b>Running Time</b> |
|-------------------|-------------------------|-------------|---------------------|
| 21.               | DS_76002.bmp            | 18.6992     | 3.261287 seconds.   |
| $\overline{22}$ . | _78019.bmp<br>DS        | 19.0404     | 3.466576 seconds.   |
| 23.               | 85048.bmp<br>DS         | 19.0419     | 3.717618 seconds.   |
| 24.               | DS_95006.bmp            | 19.0988     | 3.276326 seconds.   |
| $\overline{25}$ . | 97017.bmp<br>DS         | 18.9526     | 3.149616 seconds.   |
| 26.               | 100075.bmp<br>DS        | 19.4198     | 3.242909 seconds.   |
| 27.               | DS_100080.bmp           | 18.5853     | 3.275657 seconds.   |
| 28.               | DS_101085.bmp           | 18.9275     | 4.445602 seconds.   |
| 29.               | 102061.bmp<br>DS        | 19.1627     | 3.240334 seconds.   |
| 30.               | 108005.bmp<br>DS        | 19.0884     | 4.208079 seconds.   |
| 31.               | 118020.bmp<br><b>DS</b> | 19.2257     | 3.225125 seconds.   |
| $\overline{32}$ . | DS_124084.bmp           | 18.5578     | 3.324676 seconds.   |
| 33.               | $_{140075,bmp}$<br>DS   | 18.9503     | 3.331724 seconds.   |
| 34.               | 143090.bmp<br>DS        | 18.7304     | 4.415716 seconds.   |
| 35.               | DS_144067.bmp           | 18.6914     | 3.195580 seconds.   |
| 36.               | 161062.bmp<br>DS        | 19.5972     | 3.235639 seconds.   |
| 37.               | 163062.bmp<br>DS        | 19.4709     | 3.350367 seconds.   |
| 38.               | 172032.bmp<br>DS        | 19.6013     | 3.255683 seconds.   |
| 39.               | 176019.bmp<br><b>DS</b> | 19.1655     | 3.385584 seconds.   |
| 40.               | 176035.bmp<br>DS        | 18.8353     | 3.282290 seconds.   |
| 41.               | 176039.bmp<br>DS        | 19.1585     | 4.300171 seconds.   |
| 42.               | 178054.bmp<br>DS        | 16.8256     | 3.268837 seconds.   |
| 43.               | DS_182053.bmp           | 19.2693     | 3.407029 seconds.   |
| 44.               | 183087.bmp<br><b>DS</b> | 19.4767     | 3.367380 seconds.   |
| 45.               | 189011.bmp<br>DS        | 18.9931     | 3.226598 seconds.   |
| 46.               | 197017.bmp<br>DS        | 19.0327     | 3.610488 seconds.   |
| 47.               | 210088.bmp<br>DS        | 19.4480     | 3.211827 seconds.   |
| 48.               | 216041.bmp<br>$DS_{-}$  | 19.3803     | 3.302668 seconds.   |
| 49.               | 227040.bmp<br>DS        | 17.5518     | 3.257184 seconds.   |
| 50.               | DS_239007.bmp           | 18.6606     | 3.612671 seconds.   |
| 51.               | DS_242078.bmp           | 19.0266     | 3.280472 seconds.   |
| 52.               | 253027.bmp<br>DS        | 19.4674     | 4.685878 seconds.   |

**Tabel A. 14 Hasil Keluaran Skenario 5 (bagian 2)** 

| No. | Nama Citra Uji Coba | <b>PSNR</b> | <b>Running Time</b> |
|-----|---------------------|-------------|---------------------|
| 53. | DS_254033.bmp       | 19.5288     | 3.304723 seconds.   |
| 54. | DS_254054.bmp       | 19.4587     | 3.825013 seconds.   |
| 55. | DS_268002.bmp       | 19.5813     | 3.339524 seconds.   |
| 56. | DS 306005.bmp       | 18.5116     | 3.361649 seconds.   |
| 57. | DS_314016.bmp       | 19.5948     | 3.889457 seconds.   |
| 58. | DS_317080.bmp       | 18.2374     | 3.254937 seconds.   |
| 59. | DS_351093.bmp       | 18.1067     | 3.511946 seconds.   |
| 60. | DS 368078.bmp       | 19.0406     | 3.253235 seconds.   |
| 61. | DS 374020.bmp       | 19.0053     | 3.240696 seconds.   |

**Tabel A. 15 Hasil Keluaran Skenario 5 (bagian 3)** 

Berikut ini lampiran dari pengujian skenario 6 berdasarkan PSNR dan *Running Time*.

| No. | Nama Citra Uji Coba | <b>PSNR</b> | <b>Running Time</b> |
|-----|---------------------|-------------|---------------------|
| 1.  | Cover Lena.bmp      | 17.0417     | 3.570304 seconds.   |
| 2.  | DS 3096.bmp         | 15.1229     | 3.312479 seconds.   |
| 3.  | DS 12003.bmp        | 17.4448     | 3.247521 seconds.   |
| 4.  | DS 15004.bmp        | 17.0606     | 3.411927 seconds.   |
| 5.  | DS 27059.bmp        | 17.4653     | 4.202492 seconds.   |
| 6.  | DS_35008.bmp        | 17.2028     | 3.262358 seconds.   |
| 7.  | DS 35010.bmp        | 17.2967     | 3.319932 seconds.   |
| 8.  | DS 35070.bmp        | 16.8071     | 3.274071 seconds.   |
| 9.  | DS 38092.bmp        | 17.1704     | 3.517741 seconds.   |
| 10. | DS 42049.bmp        | 17.0325     | 3.709919 seconds.   |
| 11. | DS 42044.bmp        | 16.2706     | 3.556108 seconds.   |
| 12. | DS 376001.bmp       | 17.1685     | 3.231630 seconds.   |
| 13. | DS_42078.bmp        | 16.1118     | 3.578495 seconds.   |
| 14. | DS_45077.bmp        | 17.5694     | 3.236779 seconds.   |
| 15. | DS_46076.bmp        | 17.2023     | 3.234440 seconds.   |
| 16. | DS 55073.bmp        | 17.0424     | 3.192826 seconds.   |

**Tabel A. 16 Hasil Keluaran Skenario 6 (bagian 1)** 

| No.               | Nama Citra Uji Coba     | <b>PSNR</b> | <b>Running Time</b> |
|-------------------|-------------------------|-------------|---------------------|
| 17.               | DS_60079.bmp            | 17.3272     | 4.557412 seconds.   |
| 18.               | 66075.bmp<br>DS         | 17.4038     | 3.237915 seconds.   |
| 19.               | 67079.bmp<br>DS         | 16.6363     | 3.174386 seconds.   |
| 20.               | $-69015.$ bmp<br>DS     | 16.9059     | 3.484114 seconds.   |
| 21.               | DS<br>76002.bmp         | 16.9406     | 3.245049 seconds.   |
| 22.               | 78019.bmp<br>DS         | 17.2473     | 3.699970 seconds.   |
| 23.               | 85048.bmp<br>DS         | 17.2540     | 4.004481 seconds.   |
| $\overline{24}$ . | DS_95006.bmp            | 17.2435     | 3.238443 seconds.   |
| 25.               | _97017.bmp<br>DS        | 17.3073     | 3.232076 seconds.   |
| 26.               | 100075.bmp<br>DS        | 17.5850     | 3.255432 seconds.   |
| 27.               | DS_100080.bmp           | 16.8618     | 3.321063 seconds.   |
| 28.               | DS_101085.bmp           | 17.0877     | 3.288814 seconds.   |
| 29.               | DS<br>102061.bmp        | 17.5691     | 3.319894 seconds.   |
| 30.               | DS<br>108005.bmp        | 17.3710     | 3.246441 seconds.   |
| 31.               | 118020.bmp<br><b>DS</b> | 17.3912     | 3.621348 seconds.   |
| 32.               | 124084.bmp<br>DS        | 16.7013     | 3.334708 seconds.   |
| 33.               | 140075.bmp<br>DS        | 17.1448     | 3.264426 seconds.   |
| 34.               | 143090.bmp<br>DS        | 16.9233     | 3.324670 seconds.   |
| 35.               | DS_144067.bmp           | 16.9442     | 3.235482 seconds.   |
| 36.               | DS<br>161062.bmp        | 17.8663     | 3.333072 seconds.   |
| 37.               | 163062.bmp<br>DS        | 17.6748     | 3.249930 seconds.   |
| 38.               | DS<br>172032.bmp        | 17.8558     | 3.264566 seconds.   |
| 39.               | DS_176019.bmp           | 17.4774     | 3.383467 seconds.   |
| 40.               | 176035.bmp<br>DS        | 17.0261     | 3.305832 seconds.   |
| 41.               | DS<br>176039.bmp        | 17.2840     | 3.532419 seconds.   |
| 42.               | 178054.bmp<br>DS        | 15.0685     | 3.127742 seconds.   |
| 43.               | 182053.bmp<br>DS        | 17.5625     | 3.261633 seconds.   |
| 44.               | DS<br>183087.bmp        | 17.7134     | 3.316409 seconds.   |
| 45.               | DS<br>189011.bmp        | 17.2884     | 3.338612 seconds.   |
| 46.               | 197017.bmp<br>DS        | 17.2609     | 4.404896 seconds.   |
| 47.               | DS_210088.bmp           | 17.6755     | 3.786541 seconds.   |
| 48.               | $DS_216041.bmp$         | 17.7022     | 3.286885 seconds.   |

**Tabel A. 17 Hasil Keluaran Skenario 6 (bagian 2)** 

| No. | Nama Citra Uji Coba | <b>PSNR</b> | <b>Running Time</b> |
|-----|---------------------|-------------|---------------------|
| 49. | DS 227040.bmp       | 15.8065     | 3.379798 seconds.   |
| 50. | DS_239007.bmp       | 16.9733     | 3.298787 seconds.   |
| 51. | DS_242078.bmp       | 17.1734     | 3.198703 seconds.   |
| 52. | DS_253027.bmp       | 17.8900     | 3.281270 seconds.   |
| 53. | DS_254033.bmp       | 17.7195     | 3.483472 seconds.   |
| 54. | DS_254054.bmp       | 17.8316     | 3.548854 seconds.   |
| 55. | DS_268002.bmp       | 17.7983     | 3.272002 seconds.   |
| 56. | DS_306005.bmp       | 16.6715     | 3.272568 seconds.   |
| 57. | DS_314016.bmp       | 17.7645     | 4.365024 seconds.   |
| 58. | DS 317080.bmp       | 16.5071     | 3.364316 seconds.   |
| 59. | DS_351093.bmp       | 16.3461     | 3.205749 seconds.   |
| 60. | DS_368078.bmp       | 17.1353     | 3.313284 seconds.   |
| 61. | DS 374020.bmp       | 17.2997     | 3.265986 seconds.   |

**Tabel A. 18 Hasil Keluaran Skenario 6 (bagian 3)** 

Berikut ini lampiran dari pengujian skenario 7 berdasarkan PSNR dan *Running Time*.

| No. | Nama Citra Uji Coba | <b>PSNR</b> | <b>Running Time</b> |
|-----|---------------------|-------------|---------------------|
| 1.  | Cover_Lena.bmp      | 15.7939     | 3.233671 seconds.   |
| 2.  | DS_3096.bmp         | 13.8880     | 3.206018 seconds.   |
| 3.  | DS_12003.bmp        | 16.2058     | 3.207822 seconds.   |
| 4.  | DS_15004.bmp        | 15.7864     | 3.208616 seconds.   |
| 5.  | DS_27059.bmp        | 16.1402     | 3.700041 seconds.   |
| 6.  | DS_35008.bmp        | 15.9715     | 3.176486 seconds.   |
| 7.  | DS 35010.bmp        | 16.0034     | 3.705568 seconds.   |
| 8.  | DS_35070.bmp        | 15.6074     | 3.335213 seconds.   |
| 9.  | DS 38092.bmp        | 15.8816     | 3.337065 seconds.   |
| 10. | DS 42049.bmp        | 15.7981     | 3.215232 seconds.   |
| 11. | DS_42044.bmp        | 15.0951     | 3.339872 seconds.   |
| 12. | DS 376001.bmp       | 15.8966     | 4.306141 seconds.   |

**Tabel A. 19 Hasil Keluaran Skenario 7 (bagian 1)** 

| No.               | Nama Citra Uji Coba     | <b>PSNR</b> | <b>Running Time</b> |
|-------------------|-------------------------|-------------|---------------------|
| 13.               | DS_42078.bmp            | 14.8732     | 3.290636 seconds.   |
| 14.               | DS<br>45077.bmp         | 16.3199     | 3.264906 seconds.   |
| 15.               | 46076.bmp<br>DS         | 15.9852     | 3.616766 seconds.   |
| 16.               | DS_55073.bmp            | 15.7913     | 3.278224 seconds.   |
| 17.               | DS<br>60079.bmp         | 16.1614     | 3.223259 seconds.   |
| 18.               | DS<br>66075.bmp         | 16.0583     | 3.600733 seconds.   |
| 19.               | 67079.bmp<br>DS         | 15.4473     | 3.624617 seconds.   |
| $\overline{20}$ . | 69015.bmp<br>DS         | 15.6181     | 3.191688 seconds.   |
| 21.               | DS<br>76002.bmp         | 15.7466     | 3.175904 seconds.   |
| 22.               | 78019.bmp<br>DS         | 16.1064     | 3.235721 seconds.   |
| 23.               | 85048.bmp<br>DS         | 16.0953     | 3.221905 seconds.   |
| 24.               | 95006.bmp<br>DS         | 15.9648     | 3.284463 seconds.   |
| 25.               | DS<br>_97017.bmp        | 15.9641     | 3.250664 seconds.   |
| 26.               | 100075.bmp<br>DS        | 16.4274     | 3.302717 seconds.   |
| 27.               | 100080.bmp<br>DS        | 15.5025     | 3.518302 seconds.   |
| 28.               | 101085.bmp<br>DS        | 15.8704     | 3.332940 seconds.   |
| 29.               | 102061.bmp<br>DS        | 16.2426     | 3.534756 seconds.   |
| 30.               | 108005.bmp<br>DS        | 16.0665     | 4.380084 seconds.   |
| 31.               | 118020.bmp<br>DS        | 16.2257     | 3.300233 seconds.   |
| $\overline{32}$ . | 124084.bmp<br>DS        | 15.4549     | 3.365415 seconds.   |
| 33.               | 140075.bmp<br><b>DS</b> | 15.9192     | 3.382155 seconds.   |
| 34.               | 143090.bmp<br>DS        | 15.7117     | 3.255663 seconds.   |
| $\overline{35}$ . | 144067.bmp<br>DS        | 15.6594     | 3.201026 seconds.   |
| $\overline{36}$ . | <b>DS</b><br>161062.bmp | 16.6059     | 3.316512 seconds.   |
| 37.               | 163062.bmp<br>DS        | 16.4440     | 3.273998 seconds.   |
| 38.               | 172032.bmp<br>DS        | 16.5944     | 3.460175 seconds.   |
| 39.               | 176019.bmp<br>DS        | 16.2676     | 3.330595 seconds.   |
| 40.               | 176035.bmp<br>DS        | 15.8348     | 3.231536 seconds.   |
| 41.               | 176039.bmp<br>DS        | 16.1139     | 3.299441 seconds.   |
| 42.               | 178054.bmp<br>DS        | 13.7300     | 3.305558 seconds.   |
| 43.               | 182053.bmp<br>DS        | 16.3174     | 3.261103 seconds.   |
| 44.               | DS<br>183087.bmp        | 16.4401     | 3.519338 seconds.   |

**Tabel A. 20 Hasil Keluaran Skenario 7 (bagian 2)** 

| No. | Nama Citra Uji Coba | <b>PSNR</b> | <b>Running Time</b> |
|-----|---------------------|-------------|---------------------|
| 45. | DS_189011.bmp       | 15.9804     | 3.291325 seconds.   |
| 46. | DS_197017.bmp       | 16.0309     | 3.279405 seconds.   |
| 47. | DS 210088.bmp       | 16.4292     | 3.476459 seconds.   |
| 48. | DS 216041.bmp       | 16.2946     | 3.208097 seconds.   |
| 49. | DS 227040.bmp       | 14.5805     | 3.244318 seconds.   |
| 50. | DS 239007.bmp       | 15.6651     | 3.204537 seconds.   |
| 51. | DS 242078.bmp       | 16.0017     | 3.414060 seconds.   |
| 52. | DS 253027.bmp       | 16.4987     | 3.305262 seconds.   |
| 53. | DS 254033.bmp       | 16.5476     | 3.250863 seconds.   |
| 54. | DS_254054.bmp       | 16.5251     | 3.288473 seconds.   |
| 55. | DS 268002.bmp       | 16.5933     | 3.273243 seconds.   |
| 56. | DS_306005.bmp       | 15.3117     | 3.235622 seconds.   |
| 57. | DS 314016.bmp       | 16.5807     | 3.209580 seconds.   |
| 58. | DS_317080.bmp       | 15.2170     | 3.210322 seconds.   |
| 59. | DS 351093.bmp       | 15.1849     | 3.259027 seconds.   |
| 60. | DS_368078.bmp       | 15.9535     | 3.226467 seconds.   |
| 61. | DS 374020.bmp       | 16.0513     | 3.256766 seconds.   |

**Tabel A. 21 Hasil Keluaran Skenario 7 (bagian 3)**

Berikut ini lampiran dari pengujian skenario 8 berdasarkan PSNR dan *Running Time*.

| No. | Nama Citra Uji Coba | <b>PSNR</b> | <b>Running Time</b> |
|-----|---------------------|-------------|---------------------|
| 1.  | Cover_Lena.bmp      | 14.7957     | 3.383599 seconds.   |
| 2.  | DS 3096.bmp         | 12.9787     | 3.466761 seconds.   |
| 3.  | DS 12003.bmp        | 15.1821     | 4.079819 seconds.   |
| 4.  | DS 15004.bmp        | 14.8309     | 3.634229 seconds.   |
| 5.  | DS_27059.bmp        | 15.2406     | 3.610032 seconds.   |
| 6.  | DS 35008.bmp        | 15.0499     | 3.352562 seconds.   |
| 7.  | DS 35010.bmp        | 15.0740     | 3.558545 seconds.   |
| 8.  | DS 35070.bmp        | 14.6350     | 3.398049 seconds.   |

**Tabel A. 22 Hasil Keluaran Skenario 8 (bagian 1)** 

| No.               | Nama Citra Uji Coba    | <b>PSNR</b> | <b>Running Time</b> |
|-------------------|------------------------|-------------|---------------------|
| 9.                | DS_38092.bmp           | 14.8887     | 3.564743 seconds.   |
| 10.               | DS_42049.bmp           | 14.7414     | 3.219244 seconds.   |
| 11.               | DS_42044.bmp           | 14.0354     | 4.431932 seconds.   |
| 12.               | DS_376001.bmp          | 14.9055     | 3.309499 seconds.   |
| 13.               | DS_42078.bmp           | 13.8520     | 3.287066 seconds.   |
| 14.               | DS_45077.bmp           | 15.3019     | 3.198007 seconds.   |
| 15.               | DS_46076.bmp           | 14.9514     | 3.342957 seconds.   |
| 16.               | DS_55073.bmp           | 14.8431     | 3.253864 seconds.   |
| 17.               | 60079.bmp<br>DS        | 15.2161     | 3.237155 seconds.   |
| 18.               | <b>DS</b><br>66075.bmp | 15.0829     | 3.334748 seconds.   |
| 19.               | DS<br>$-67079.$ bmp    | 14.4216     | 3.203351 seconds.   |
| 20.               | 69015.bmp<br>DS        | 14.6366     | 3.643346 seconds.   |
| 21.               | DS_76002.bmp           | 14.7720     | 4.362022 seconds.   |
| 22.               | _78019.bmp<br>DS       | 15.0846     | 3.202525 seconds.   |
| $\overline{23}$ . | _85048.bmp<br>DS       | 15.0889     | 3.160690 seconds.   |
| 24.               | DS_95006.bmp           | 15.0183     | 3.206532 seconds.   |
| 25.               | DS_97017.bmp           | 15.0508     | 3.289669 seconds.   |
| 26.               | DS_100075.bmp          | 15.4015     | 3.259008 seconds.   |
| 27.               | DS_100080.bmp          | 14.5893     | 3.227239 seconds.   |
| 28.               | DS 101085.bmp          | 14.9154     | 3.306777 seconds.   |
| 29.               | DS_102061.bmp          | 15.1862     | 3.456785 seconds.   |
| 30.               | DS_108005.bmp          | 15.0857     | 4.498414 seconds.   |
| 31.               | DS 118020.bmp          | 15.2184     | 3.672535 seconds.   |
| 32.               | DS_124084.bmp          | 14.6109     | 3.504965 seconds.   |
| 33.               | DS_140075.bmp          | 14.9756     | 3.346826 seconds.   |
| 34.               | DS_143090.bmp          | 14.7788     | 3.184817 seconds.   |
| 35.               | DS 144067.bmp          | 14.6836     | 3.243461 seconds.   |

**Tabel A. 23 Hasil Keluaran Skenario 8 (bagian 2)** 

| No. | Nama Citra Uji Coba        | <b>PSNR</b> | <b>Running Time</b> |
|-----|----------------------------|-------------|---------------------|
| 36. | DS_161062.bmp              | 15.6194     | 4.376581 seconds.   |
| 37. | DS_163062.bmp              | 15.4855     | 3.335750 seconds.   |
| 38. | 172032.bmp<br>DS           | 15.6252     | 3.242038 seconds.   |
| 39. | DS_176019.bmp              | 15.2354     | 3.206317 seconds.   |
| 40. | DS_176035.bmp              | 14.8066     | 3.308781 seconds.   |
| 41. | DS_176039.bmp              | 15.1565     | 3.239910 seconds.   |
| 42. | DS_178054.bmp              | 12.7441     | 3.429777 seconds.   |
| 43. | DS_182053.bmp              | 15.3242     | 3.210495 seconds.   |
| 44. | DS_183087.bmp              | 15.4887     | 3.258282 seconds.   |
| 45. | DS_189011.bmp              | 15.0368     | 3.287697 seconds.   |
| 46. | $197017.$ bmp<br><b>DS</b> | 15.0275     | 3.192852 seconds.   |
| 47. | DS_210088.bmp              | 15.4795     | 3.316692 seconds.   |
| 48. | DS_216041.bmp              | 15.3556     | 3.489112 seconds.   |
| 49. | DS_227040.bmp              | 13.6090     | 3.327506 seconds.   |
| 50. | DS_239007.bmp              | 14.6902     | 3.510373 seconds.   |
| 51. | DS_242078.bmp              | 15.0214     | 3.285019 seconds.   |
| 52. | DS_253027.bmp              | 15.5141     | 3.265801 seconds.   |
| 53. | DS_254033.bmp              | 15.5409     | 3.630248 seconds.   |
| 54. | DS_254054.bmp              | 15.5139     | 3.728867 seconds.   |
| 55. | DS_268002.bmp              | 15.6140     | 3.242777 seconds.   |
| 56. | DS_306005.bmp              | 14.4143     | 3.314795 seconds.   |
| 57. | DS_314016.bmp              | 15.5591     | 3.644098 seconds.   |
| 58. | DS_317080.bmp              | 14.2503     | 3.256739 seconds.   |
| 59. | DS_351093.bmp              | 14.2123     | 3.185290 seconds.   |
| 60. | DS_368078.bmp              | 14.9521     | 3.232422 seconds.   |
| 61. | DS_374020.bmp              | 15.0793     | 3.221459 seconds.   |

**Tabel A. 24 Hasil Keluaran Skenario 8 (bagian 3)** 

Berikut ini merupakan data uji citra yang digunakan dalam proses pengujian.

| No. | Nama Citra                            | Citra cover grayscale |
|-----|---------------------------------------|-----------------------|
| 1.  | Cover_Lena<br>(.bmp, .jpg, .png)      |                       |
| 2.  | DS_3096<br>(.bmp, .jpg, .png)         |                       |
| 3.  | <b>DS_12003</b><br>(.bmp, .jpg, .png) |                       |

**Tabel A. 25 Citra Grayscale Sebagai Citra** *Cover* **(bagian 1)**

| No. | Nama Citra                     | Citra cover grayscale |
|-----|--------------------------------|-----------------------|
| 4.  | DS_15004<br>(.bmp, .jpg, .png) |                       |
| 5.  | DS_27059<br>(.bmp, .jpg, .png) |                       |
| 6.  | DS_35008<br>(.bmp, .jpg, .png) |                       |

**Tabel A. 26 Citra Grayscale Sebagai Citra** *Cover* **(bagian 2)**

| No. | Nama Citra                     | Citra cover grayscale |
|-----|--------------------------------|-----------------------|
| 7.  | DS_35010<br>(.bmp, .jpg, .png) |                       |
| 8.  | DS_35070<br>(.bmp, .jpg, .png) |                       |
| 9.  | DS_38092<br>(.bmp, .jpg, .png) |                       |

**Tabel A. 27 Citra Grayscale Sebagai Citra** *Cover* **(bagian 3)**

| No. | Nama Citra                      | Citra cover grayscale |
|-----|---------------------------------|-----------------------|
| 10. | DS_42049<br>(.bmp, .jpg, .png)  |                       |
| 11. | DS_42044<br>(.bmp, .jpg, .png)  |                       |
| 12. | DS_376001<br>(.bmp, .jpg, .png) |                       |

**Tabel A. 28 Citra Grayscale Sebagai Citra** *Cover* **(bagian 4)**

| No. | Nama Citra                                          | Citra cover grayscale |
|-----|-----------------------------------------------------|-----------------------|
| 13. | DS_42078<br>$(\text{bmp}, \text{.jpg}, \text{png})$ |                       |
| 14. | DS_45077<br>$(\text{bmp}, \text{.jpg}, \text{png})$ |                       |
| 15. | DS_46076<br>(.bmp, .jpg, .png)                      |                       |

**Tabel A. 29 Citra Grayscale Sebagai Citra** *Cover* **(bagian 5)**

| No. | Nama Citra                                                                       | Citra cover grayscale |
|-----|----------------------------------------------------------------------------------|-----------------------|
| 16. | DS_55073<br>(.bmp, .jpg, .png)                                                   |                       |
| 17. | DS_60079<br>(.bmp, .jpg, .png)                                                   |                       |
| 18. | DS_66075<br>$(\mathbf{.}\text{bmp}, \mathbf{.}\text{jpg}, \mathbf{.}\text{png})$ |                       |

**Tabel A. 30 Citra Grayscale Sebagai Citra** *Cover* **(bagian 6)**

| No. | Nama Citra                                                                           | Citra cover grayscale |
|-----|--------------------------------------------------------------------------------------|-----------------------|
| 19. | DS_67079<br>$(\mathbf{.}\textit{bmp},\mathbf{.}\textit{jpg},\mathbf{.}\textit{png})$ |                       |
| 20. | DS_69015<br>(.bmp, .jpg, .png)                                                       |                       |
| 21. | <b>DS_76002</b><br>(.bmp, .jpg, .png)                                                |                       |

**Tabel A. 31 Citra Grayscale Sebagai Citra** *Cover* **(bagian 7)**

| No. | Nama Citra                     | Citra cover grayscale                   |
|-----|--------------------------------|-----------------------------------------|
| 22. | DS_78019<br>(.bmp, .jpg, .png) | <b>VIKING LINE</b><br><b>ELNB</b><br>14 |
| 23. | DS_85048<br>(.bmp, .jpg, .png) |                                         |
| 24. | DS_95006<br>(.bmp, .jpg, .png) |                                         |

**Tabel A. 32 Citra Grayscale Sebagai Citra** *Cover* **(bagian 8)**

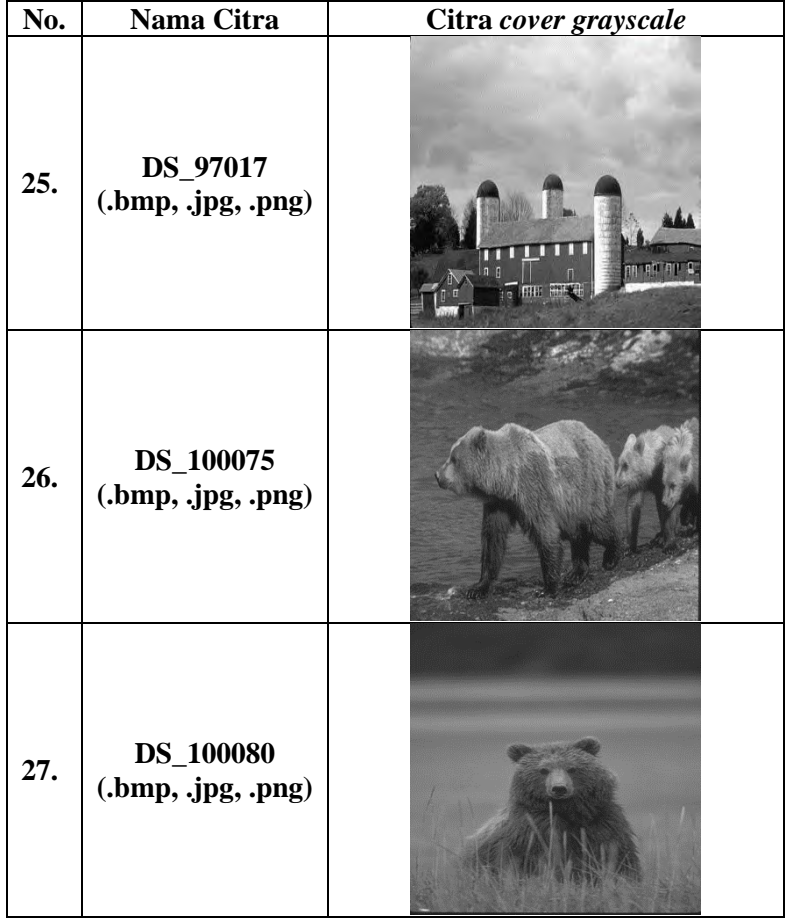

| No. | Nama Citra                      | Citra cover grayscale |
|-----|---------------------------------|-----------------------|
| 28. | DS_101085<br>(.bmp, .jpg, .png) |                       |
| 29. | DS_102061<br>(.bmp, .jpg, .png) |                       |
| 30. | DS_108005<br>(.bmp, .jpg, .png) |                       |

**Tabel A. 34 Citra Grayscale Sebagai Citra** *Cover* **(bagian 10)**

| No. | Nama Citra                                                   | Citra cover grayscale |
|-----|--------------------------------------------------------------|-----------------------|
| 31. | DS_118020<br>$(\mathsf{.bmp}, \mathsf{.jpg}, \mathsf{.png})$ |                       |
| 32. | DS_124084<br>(.bmp, .jpg, .png)                              |                       |
| 33. | DS_140075<br>(.bmp, .jpg, .png)                              |                       |

**Tabel A. 35 Citra Grayscale Sebagai Citra** *Cover* **(bagian 11)**

| No. | Nama Citra                             | Citra cover grayscale |
|-----|----------------------------------------|-----------------------|
| 34. | DS_143090<br>(.bmp, .jpg, .png)        |                       |
| 35. | <b>DS_144067</b><br>(.bmp, .jpg, .png) |                       |
| 36. | DS_161062<br>(.bmp, .jpg, .png)        |                       |

**Tabel A. 36 Citra Grayscale Sebagai Citra** *Cover* **(bagian 12)**

| No. | Nama Citra                      | Citra cover grayscale |
|-----|---------------------------------|-----------------------|
| 37. | DS_163062<br>(.bmp, .jpg, .png) |                       |
| 38. | DS_172032<br>(.bmp, .jpg, .png) |                       |
| 39. | DS_176019<br>(.bmp, .jpg, .png) |                       |

**Tabel A. 37 Citra Grayscale Sebagai Citra** *Cover* **(bagian 13)**

| No. | Nama Citra                      | Citra cover grayscale |
|-----|---------------------------------|-----------------------|
| 40. | DS_176035<br>(.bmp, .jpg, .png) |                       |
| 41. | DS_176039<br>(.bmp, .jpg, .png) |                       |
| 42. | DS_178054<br>(.bmp, .jpg, .png) |                       |

**Tabel A. 38 Citra Grayscale Sebagai Citra** *Cover* **(bagian 14)**

| No. | Nama Citra                      | Citra cover grayscale |
|-----|---------------------------------|-----------------------|
| 43. | DS_182053<br>(Amp, jpg, png)    |                       |
| 44. | DS_183087<br>(.bmp, .jpg, .png) |                       |
| 45. | DS_189011<br>(.bmp, .jpg, .png) |                       |

**Tabel A. 39 Citra Grayscale Sebagai Citra** *Cover* **(bagian 15)**

| No. | Nama Citra                      | Citra cover grayscale |
|-----|---------------------------------|-----------------------|
| 46. | DS_197017<br>(.bmp, .jpg, .png) |                       |
| 47. | DS_210088<br>(.bmp, .jpg, .png) |                       |
| 48. | DS_216041<br>(.bmp, .jpg, .png) |                       |

**Tabel A. 40 Citra Grayscale Sebagai Citra** *Cover* **(bagian 16)**

| No. | Nama Citra                      | Citra cover grayscale |
|-----|---------------------------------|-----------------------|
| 49. | DS_227040<br>(.bmp, .jpg, .png) |                       |
| 50. | DS_239007<br>(.bmp, .jpg, .png) |                       |
| 51. | DS_242078<br>(.bmp, .jpg, .png) |                       |

**Tabel A. 41 Citra Grayscale Sebagai Citra** *Cover* **(bagian 17)**
| No. | Nama Citra                                           | Citra cover grayscale |
|-----|------------------------------------------------------|-----------------------|
| 52. | DS_253027<br>$(\text{bmp}, \text{.jpg}, \text{png})$ |                       |
| 53. | DS_254033<br>(.bmp, .jpg, .png)                      |                       |
| 54. | DS_254054<br>(.bmp, .jpg, .png)                      |                       |

**Tabel A. 42 Citra Grayscale Sebagai Citra** *Cover* **(bagian 18)**

| No. | Nama Citra                      | Citra cover grayscale |
|-----|---------------------------------|-----------------------|
| 55. | DS_268002<br>(.bmp, .jpg, .png) |                       |
| 56. | DS_306005<br>(.bmp, .jpg, .png) |                       |
| 57. | DS_314016<br>(Amp, jpg, png)    |                       |

**Tabel A. 43 Citra Grayscale Sebagai Citra** *Cover* **(bagian 19)**

| No. | Nama Citra                      | Citra cover grayscale |
|-----|---------------------------------|-----------------------|
| 58. | DS_317080<br>(.bmp, .jpg, .png) |                       |
| 59. | DS_351093<br>(.bmp, .jpg, .png) |                       |
| 60. | DS_368078<br>(.bmp, .jpg, .png) |                       |

**Tabel A. 44 Citra Grayscale Sebagai Citra** *Cover* **(bagian 20)**

**Tabel A. 45 Citra Grayscale Sebagai Citra** *Cover* **(bagian 21)**

| No. | Nama Citra                      | Citra cover grayscale |
|-----|---------------------------------|-----------------------|
| 61. | DS_374020<br>(.bmp, .jpg, .png) |                       |

**Tabel A. 46 Citra Biner Sebagai Citra Logo** *Watermark*

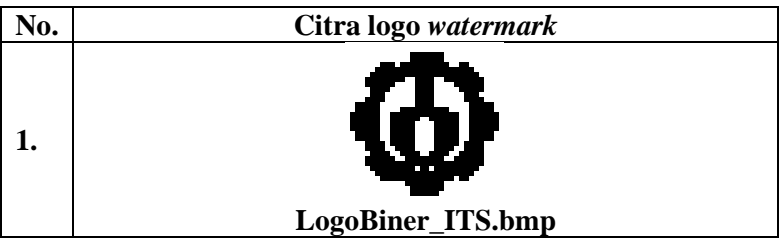